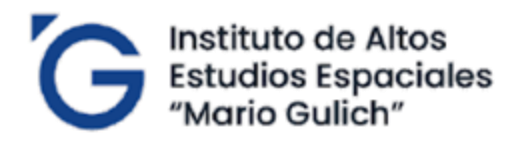

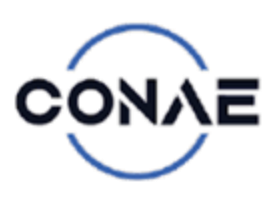

Maestría en Aplicaciones de Información Espacial

# **TESIS**

*Aproximación metodológica empleando información de libre acceso, para la detección de embarcaciones en el océano mediante el procesamiento de imágenes satelitales SAR usando analítica de datos, correlacionado con información AIS.*

> **Maestrando:** Ing. José Benitez Jiménez **Directora:**Dra. Ing. Karim Nemer Pelliza **Co-Director:**Lcdo. Mgtr. Erith Muñoz Ríos

Aproximación metodológica empleando información de libre acceso, para la detección de embarcaciones en el océano mediante el procesamiento de imágenes satelitales SAR usando analítica de datos, correlacionado con información AIS. © 2023 by José Benitez is licensed

unde[r Attribution-NonCommercial-NoDerivatives 4.0 International](http://creativecommons.org/licenses/by-nc-nd/4.0/?ref=chooser-v1) 

 A la Virgen María por siempre llevarme dentro de su infinita dulzura. A mi amada esposa y a mis dos hijas por su amor, compañía, comprensión y paciencia. A mis padres por haber hecho de mí lo poco bueno que pretendo ser.

**JBJ**

## **AGRADECIMIENTOS**

Primeramente, a Dios Todopoderoso por su infinita misericordia. A mi familia toda, por su acompañamiento y amor demostrados, a la gran nación Argentina por haberme acogido en su seno durante el tiempo que cursé la maestría. Gratitud especial a todos los personeros del Instituto de Altos estudios Espaciales Mario Gulich, por su acompañamiento y amistad, sobre todo a mis compañeros en la mejor MAIE de todos los tiempos. A la Fuerza Aérea Argentina, a Pablo Granda y a su digna familia, por haberme brindado el honor de acogerme en sus instalaciones. No puedo dejar de mencionar a todos y cada uno de los actores de la CONAE que tuvieron gran repercusión en mi durante mi proceso de aprendizaje y, finalmente, de forma muy sentida a la Doctora Karim Nemer, Directora de tesis y al Magíster Erith Muñoz, Co-Director, por toda su paciencia, profesionalismo, dedicación y amistad demostrados para con éste su servidor y amigo.

### **RESUMEN**

Se presenta una aproximación metodológica para la detección de embarcaciones en el océano, empleando imágenes satelitales con Radar de Apertura Sintética (*SAR*) correlacionada con información de datos del Sistema de Identificación Automático (*AIS*). Ello es importante para combatir y prevenir la actividad pesquera ilegal, pues posibilitaría detectar embarcaciones no colaborativas o no identificadas en el AIS en una región y momento determinado. La descarga de las imágenes satelitales SAR se efectuó desde el sitio de *Alaska Satellite Facility* en su plataforma Vertex para Sentinel-1 y su procesamiento efectuado mediante Plataforma de Aplicación de Sentinel-1 (SNAP) de la Agencia Espacial Europea; la información AIS fue proporcionada por la Oficina de Gestión Costera de la Oficina Nacional de Administración Oceánica y Atmosférica (NOAA). Se escogió como área de estudio, los alrededores de las islas del Estado norteamericano de Hawai, por su similitud geográfica al Archipiélago de Galápagos de la República del Ecuador. Mediante la analítica de datos se sintetiza la gran cantidad de datos que refiere el sistema AIS para las áreas determinadas, en el periodo de tiempo del estudio; y se desarrolla un algoritmo en Python, a fin de hacer un pareo entre los resultados de ambos sistemas para un mismo tiempo y espacio, donde se verifican los resultados de los barcos que se encuentran en un sistema y no en el otro y viceversa. Adicionalmente se evalúa la confiabilidad de los datos proporcionados por *SNAP*, mediante una validación con los datos del sistema AIS. Se concluye que el *software* y el procedimiento algorítmico empleado, permite identificar los barcos no emisores en AIS y detectados en las imágenes de SAR de Sentinel-1 a través de SNAP.

**Palabras clave:** *SAR, AIS, SNAP, Sentinel-*1, Detección de embarcaciones, analítica de datos.

## **ABSTRACT**

A methodological approach is presented for the detection of ships in the ocean, using satellite images with Synthetic Aperture Radar (SAR) correlated with data information from the Automatic Identification System (AIS). This is important to combat and prevent illegal fishing activity, as it would make it possible to detect non-collaborative or unidentified ship in the AIS, in a specific region and time. The download of the SAR satellite images was carried out from the Alaska Satellite Facility site on its Vertex platform for Sentinel-1 and its processing was carried out through the Sentinel-1 Application Platform (SNAP) of the European Space Agency; AIS information was provided by the Office of Coastal Management of the National Oceanic and Atmospheric Administration (NOAA). The surroundings of the islands of the North American State of Hawaii were chosen as the study area, due to their geographical similarity to the Galapagos Archipelago, of the Republic of Ecuador. Through data analytics, the large amount of data reported by the AIS system for the determined areas is synthesized in the time period of the study; and an algorithm is developed in Python, in order to make a match between the results of both systems for the same time and space, where the results of the ships that are in one system and not in the other and vice versa are verified. Additionally, the reliability of the data provided by SNAP is evaluated through validation with data from the AIS system. It is concluded that the *software* and algorithmic procedure used allows the identification of nonemitting ship in AIS and detected in the SAR images of Sentinel-1 through SNAP.

**Keywords**: SAR, AIS, SNAP, Sentinel-1, Ship detection, data analytics.

# **ACRÓNIMOS**

- **AIS** Sistema de Identificación Automático
- **AISEND** contactos detectados por el SAR e identificados en AIS
- **API** Programación de aplicaciones
- **AtoN** Ayudas a la Navegación
- **CE** Comunidad Europea
- **CFAR** Tasa constante de falsas alarmas
- **CONVEMAR** Convención del Mar de las Naciones Unidas
- **CSV** Valores separados por comas
- **DEM** Modelo digital de elevación
- **DInSAR** InSAR Diferencial
- **ENVI** *Software* de análisis de imágenes
- **ERDS** Sistema Europeo de Retransmisión de Datos
- **ERO** Observatorio Europeo de Radar
- **ESA** Agencia Espacial Europea
- **FAO** Organización de las Naciones Unidas para la Alimentación y la Agricultura
- **GNSS** Sistema Satelital de Navegación Global
- **GPF** Marco de procesamiento de gráficos
- **GPS** Sistema de Posicionamiento Global
- **IEC** Comisión Electrotécnica Internacional
- **IMO** Organización Marítima Internacional
- **INDNR** Pesca Ilegal, no declarada y no reglamentada
- **InSAR** Radar interferométrico
- **IW** Modo Interferométrico de Franja Ancha
- **JAVA** Lenguaje de programación
- **KML** Formato de archivo
- **MMSI** número de identificación del servicio móvil marítimo
- **NOAA** Oficina Nacional de Administración Oceánica y Atmosférica.
- **QGIS** Sistema de Información Geográfica de *software* libre y código abierto
- **RAM** Memoria de acceso aleatorio
- **RGB** Escala digital Cromática Rojo Verde Azul
- **S-AIS** Sistema AIS Satelital
- **SAR** Radar de Apertura Sintética
- **SART** Dispositivos de Búsqueda y Rescate

**SNAP** Plataforma de Aplicación de Sentinel-1

**SOLAS** Convenio Internacional para Seguridad de la Vida Humana en el Mar

**TOPSAR** Técnica de barrido progresivo

**VHF** Banda de muy Alta Frecuencia

**ZEE** Zona Económica Exclusiva

# **INDICE**

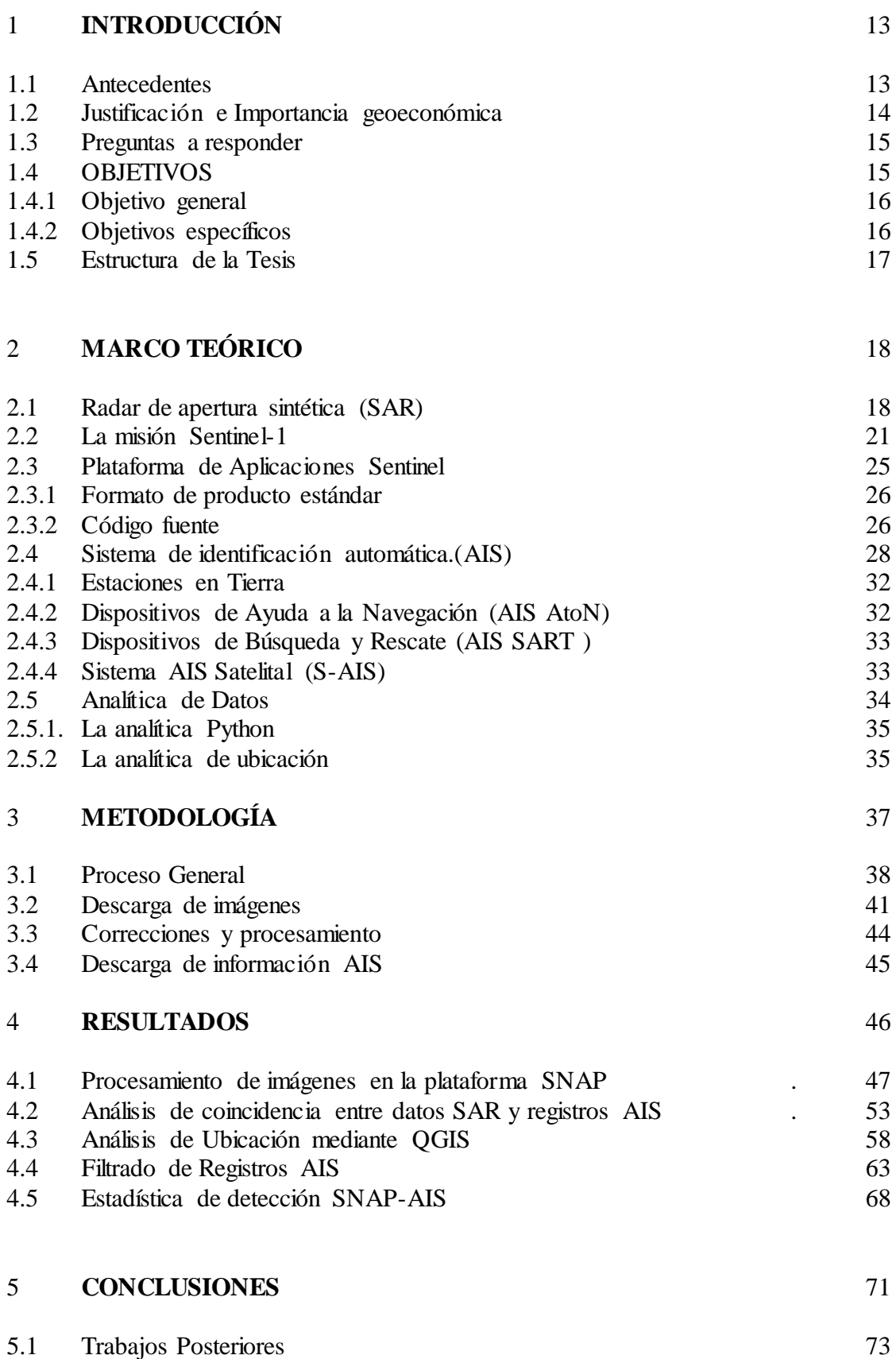

# **REFERENCIAS BIBLIOGRÁFICAS** 74

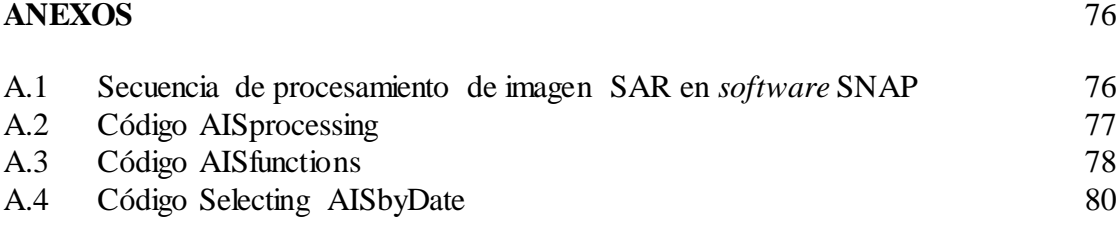

# **ÍNDICE DE FIGURAS**

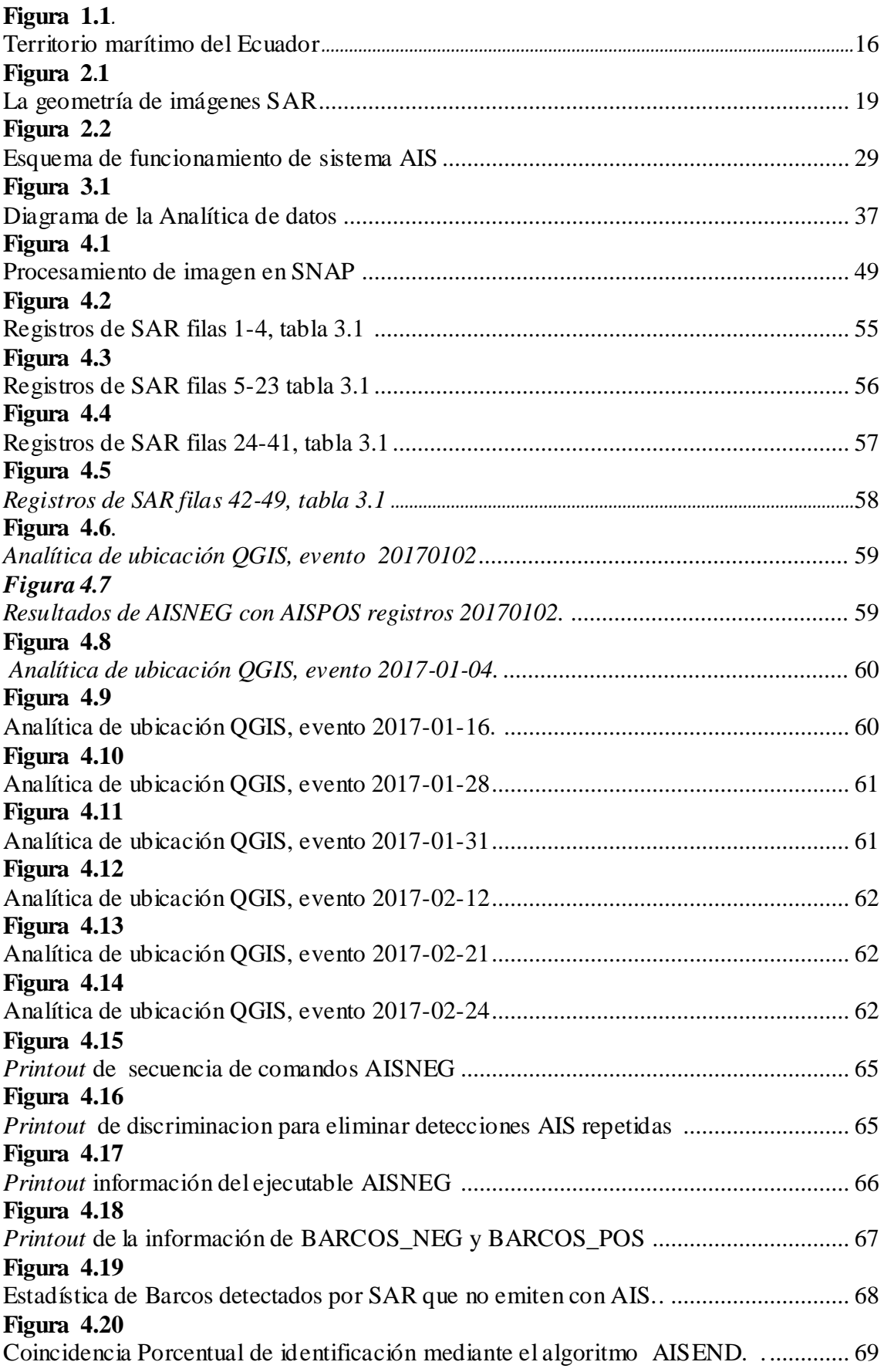

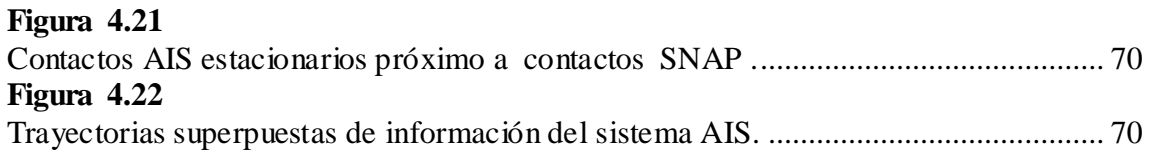

# **ÍNDICE DE TABLAS**

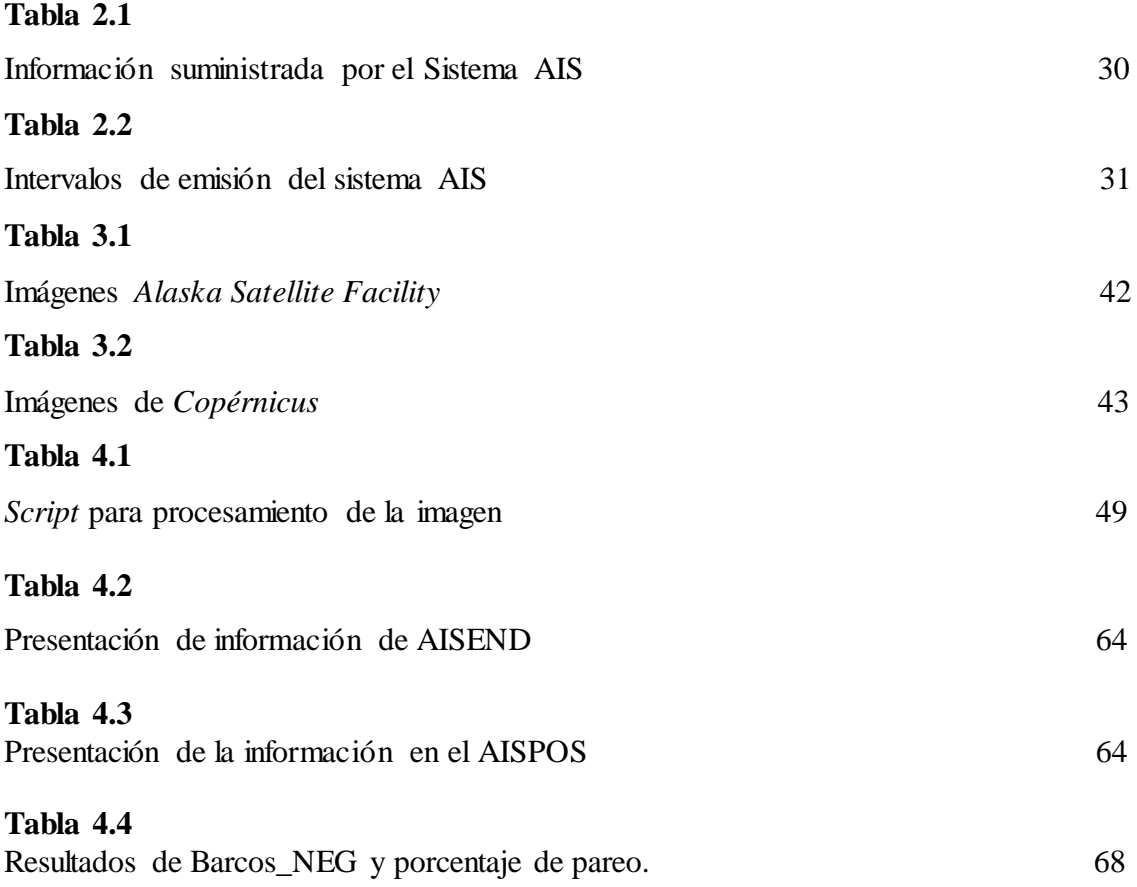

# **CAPITULO 1. INTRODUCCIÓN**

#### **1.1. Antecedentes**

El tráfico marítimo demanda el catastro de las embarcaciones y el monitoreo en tiempo y espacio de las mismas; con fines que van desde la seguridad marítima (atención de emergencias y naufragios) hasta la optimización en rutas y recursos náuticos. Durante el siglo XX diversos programas nacionales y cooperaciones internacionales establecieron un sistema general de identificación y seguimiento de embarcaciones por medio de telecomunicaciones en la banda radial de muy alta frecuencia (VHF), entre 30-300 MHz. Los desarrollos alcanzados por el sistema global de navegación por satélite (*Global Navigation Satellite System*, GNSS) impulsaron, en el 2004, a la Organización Marítima Internacional (IMO) al convenimiento de un sistema standard de identificación de embarcaciones, AIS (*Automatic Identification System*) que puede ser monitoreado mediante teledetección satelital [1]. Su implantación progresiva por acuerdos globales entre las naciones ha impulsado el desarrollo de tecnologías aeroespaciales para la detección e identificación de barcos.

Por otra parte, desde hace una década, se implementó un proyecto, coordinado y gestionado por la Unión Europea, para el monitoreo global del ambiente y habitad terrestre, de acceso libre y con capacidad de observación satelital de alta calidad a escala mundial. Esta iniciativa de la Unión Europea, denominada Programa Copérnico, también conocido como *Copernicus* [2], lanzó en el año 2014 el sistema satelital Sentinel [3], equipado con que un sistema de radar SAR (*Synthetic Aperture Radar*) que, entre otras prestaciones, posibilita la detección del tráfico marítimo [4-5]. El interés por la detección e identificación de buques tiene obvias aplicaciones comerciales, políticas y militares que ha suscitado una importante línea de investigación para la creación de algoritmos automatizados que emplean imágenes satelitales y combina los datos de distintos sistemas [6-7]; incluyendo el radar SAR del satélite Sentinel-1 [8- 9]. Aun cuando se pueden detectar embarcaciones en los mares y océanos mediante teledetección SAR, su vinculación con el sistema de radio frecuencias AIS es aún un problema abierto. Principalmente porque no todos las naciones son suscriptoras de la IMO, ni todos los barcosestán adscritos al sistema; obviamente se excluyen los de uso militar, lo de pesca artesanal y las embarcaciones de actividades ilegales que van desde la piratería, hasta el tráfico de sustancias ilícitas y las migraciones ilegales. Luego es importante, para el ejercicio de la soberanía de los Estados, y para el intercambio comercial lícito, la detección e identificación de embarcaciones en un área determinada; vale decir, se requiere vincular las imágenes SAR con el sistema AIS en las imágenes satelitales.

#### **1.2. Justificación e Importancia Geoeconómica**

La Pesca Ilegal, No Declarada y No Reglamentada (INDNR) representa una grave amenaza para la seguridad alimentaria, la sostenibilidad y la conservación de los recursos marinos, así como para el bienestar económico de las comunidades que dependen de la pesca como medio de subsistencia. La Organización de las Naciones Unidas para la Alimentación y la Agricultura (FAO) destaca esta problemática, y aunque no existen datos regionales sobre su impacto, se estima que a nivel mundial, la pesca INDNR captura anualmente alrededor de 26 millones de toneladas, valoradas en unos US\$23.000 millones, lo que representa aproximadamente el 28% del total de las capturas mundiales en 2020. Es crucial abordar este problema con medidas efectivas para garantizar la sostenibilidad y la equidad en la gestión de los recursos marinos [10].

En particular, éste estudio está motivado por el problema geoeconómico que representa la INDRN en el territorio marítimo del Ecuador, compuesto por Aguas Interiores, Mar territorial, Zona Contigua, Zona Económica Exclusiva (ZEE) y Plataforma Continental. El territorio marítimo del Ecuador, supera en extensión más de cinco veces su territorio continental. Este espacio es rico en recursos vivos y no vivos, pero representa un reto para su gestión y monitoreo de las actividades que allí se desarrollan. En este sentido, las aplicaciones satelitales representan un importante potencial para cumplir con la gestión y control de esos recursos marítimos.

Aunque en el Ecuador se han desarrollado algunas técnicas de vigilancia y control naval, a partir de imágenes ópticas, las condiciones meteorológicas, especialmente la nubosidad, dificultan su efectividad. Por otro lado, las imágenes radar, al obtener información de un sensor activo, presentan ventajas al permitir obtener información en condiciones de poca o mucha luminosidad, así como en la mayoría de las condiciones climáticas. Los radares de apertura sintética SAR, basados en microondas, hacen un barrido oblicuo del objetivo mientras recorren sus órbitas, obteniendo una resolución espacial ligada con la longitud de onda y el tamaño de su antena.

Las aplicaciones SAR han permitido en otros países realizar un adecuado control de actividades ilícitas en el mar, como la pesca ilegal, la cual representa importantes pérdidas económicas y de biodiversidad para el Estado ecuatoriano y atenta contra su soberanía alimentaria.

Los expertos de la oficina regional para América Latina y el Caribe de la FAO han destacado que el 90% de las pesquerías en el mundo están en riesgo, con el 31% sobreexplotado, el 58% plenamente explotado y solo el 10% siendo extraído por debajo de su límite sostenible. En 2020, el valor de las exportaciones mundiales de peces ascendió a US\$ 148.000 millones, y se estima que el valor de la pesca INDNR representa entre el 7% y 16% de este monto [10].

El Gobierno ecuatoriano ha implementado el Plan de Acción Internacional para desalentar la INDNR, que incluye la implementación de mecanismos y sistemas de control para verificar la trazabilidad de las descargas en los puertos de desembarque. Estos controles son supervisados por inspectores de pesca que se encuentran distribuidos en 25 inspectorías a nivel nacional.

Recientemente, el Gobierno Ecuatoriano ha publicado la nueva Ley Orgánica de Navegación, Gestión de la Seguridad y Protección Marítima y Fluvial de los Espacios Acuáticos [11]. Esta ley tiene como objetivo garantizar la protección de los derechos que salvaguardan la vida humana en el mar, la defensa de la soberanía y la integridad territorial en los espacios acuáticos nacionales, la seguridad de la navegación y la protección marítima, en colaboración con las instituciones encargadas de preservar los recursos marítimos. En línea con lo anterior, el Plan Nacional de Seguridad Integral 2019-2030 tiene como objetivo principal generar estrategias para neutralizar las amenazas criminales transnacionales, administrar y hacer cumplir las leyes de inmigración, prevenir el lavado de dinero, mantener seguras las áreas estratégicas, interceptar el contrabando de drogas y armas, prevenir el tráfico de seres humanos, y proteger la flora, fauna y los recursos naturales estratégicos.

Por tanto, se requiere de una plataforma que permita el control de buques de pesca para combatir la pesca ilegal (INDNR), fomentar el desarrollo de la pesca artesanal y cumplir con las regulaciones del país. Esta plataforma deberá recopilar y retransmitir datos obtenidos *in situ* desde las áreas marinas protegidas, garantizando la seguridad marítima y ofreciendo un monitoreo en tiempo real de los buques.

De esta manera, se podría vigilar y controlar las embarcaciones dentro del territorio marítimo ecuatoriano así como la prevención de ilícitos en la zona de soberanía. Además, se podrían localizar y obtener datos por satélite de las embarcaciones para garantizar una gestión más eficiente y sostenible de los recursos naturales. Como se observa en la Figura 1.1, el Archipiélago de Los Galápagos, oficialmente Provincia de Galápagos, tiene especial importancia en la soberanía y en la Zona Marítima Exclusiva del Ecuador.

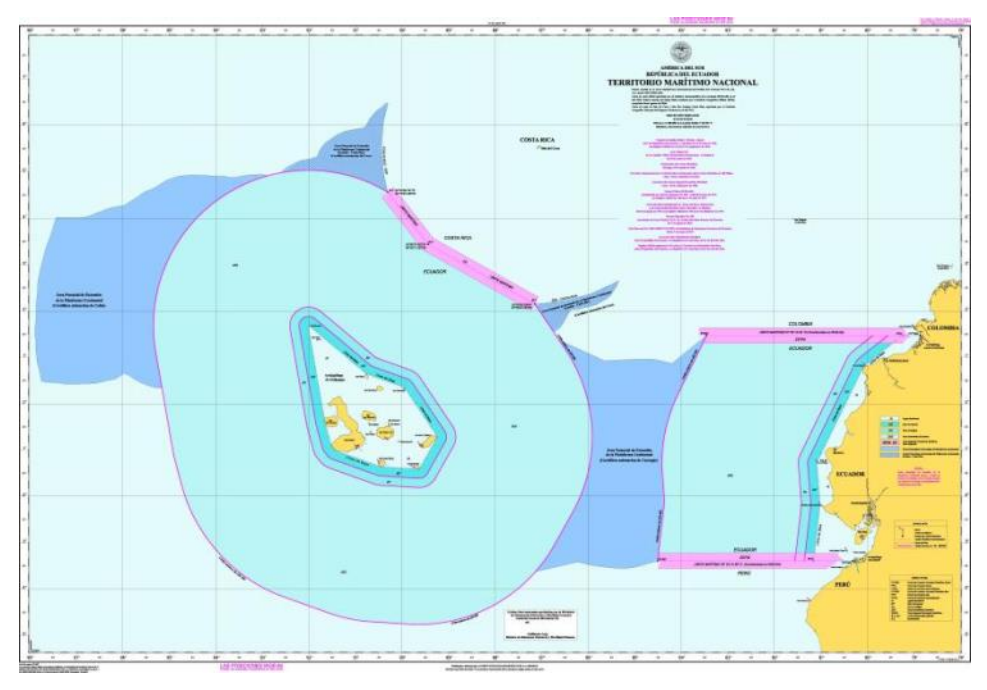

**Figura 1.1:** Territorio marítimo del Ecuador [12]

En ese sentido sería deseable emplear el potencial de los sistemas SAR para aplicaciones marítimas específicas, tales como la detección y monitoreo de buques y embarcaciones, para la obtención de sus posiciones en las aguas jurisdiccionales de la República del Ecuador, con especial atención en su región insular.

#### **1.3. Preguntas a Responder**

- $\bullet$  *i*. Es factible utilizar la información de SENTINEL 1, con suficiente resolución espacial para la detección de embarcaciones en el océano?
- ¿Qué tipo y /o cuáles *software* se pueden emplear en el procesamiento de las imágenes?
- ¿Es factible obtener información de los Sistemas SAR de Ecuador?

#### **1.4. Objetivos**

#### **1.4.1 Objetivo general**

Vincular las imágenes obtenidas con el Radar de Apertura Sintética (SAR,) de la constelación de satélites Sentinel, con la información provista por el Sistema de Identificación Automático (AIS), para la identificación de embarcaciones en áreas marítimas prefijadas.

#### **1.4.2 Objetivos específicos**

- Analizar la información provista por las imágenes provenientes de la constelación de satélites Sentinel del Programa *Copernicus.*
- Usar las herramientas de la Plataforma de Aplicación de Sentinel-1 (SNAP), de la Agencia Espacial Europea, para el procesamiento de imágenes obtenidas con el Radar de Apertura Sintética (SAR) en la detección de embarcaciones.
- Evaluar la implementación de confirmación de blanco o contacto mediante la aplicación de analítica de datos, de acuerdo a su concordancia con las posiciones presentadas por la Plataforma de Aplicación de Sentinel-1 (SNAP) y las del Sistema Automático de Identificación (S-AIS) para la identificación de embarcaciones.

#### **1.5. Estructura de la Tesis**

A modo de resumen se listan a continuación los ejes que se tratarán en los capítulos subsiguientes. En el capítulo 2 se desarrolla el marco teórico que sustenta el estado del arte de los temas tratados en la tesis: el Radar de apertura sintética (SAR), la misión Sentinel-1 y su Plataforma de Aplicación, el Sistema de Identificación Automática (AIS) y las técnicas de la analítica de datos. Luego en el capítulo 3 se esboza la metodología general, se describe el proceso de descarga de imágenes SAR, sus correcciones y procesamiento; así como la obtención de la información AIS de la NOAA. Los resultados son presentados en el capítulo 4, las imágenes luego de su procesamiento en la plataforma SNAP, el análisis de coincidencia entre datos SAR y registros AIS; seguidamente la analítica de ubicación mediante el *software* QGIS, el filtrado de los registro AIS y se culmina con la estadística de detección SNAP-AIS a través de una validación por medio de la Matriz de Confusión. Los últimos dos capítulos refieren las conclusiones y recomendaciones de futuros trabajos respectivamente.

## **2. MARCO TEORICO**

Se presenta una síntesis del Estado del Arte en relación al sistema de SAR en la sección (2.1), sobre la Misión Sentinel-1 y su Plataforma de Aplicaciones en las secciones (2.2) y (2.3) respectivamente. Después se describe el Sistema de Identificación Automática (AIS) para la navegación marítima en la sección (2.4), y finalmente las técnicas de la Analítica de Datos que se emplearan en este trabajo, en la última sección (2.5).

### **2.1 Radar de Apertura Sintética (SAR)**

El término SAR proviene de las siglas de *Synthetic Aperture Radar*, un tipo especial de radar que se utiliza para obtener imágenes de alta resolución a larga distancia, incluso desde el espacio. A diferencia de los altímetros satelitales, que apuntan hacia abajo (nadir), los sistemas SAR emiten pulsos de radar en dirección lateral. Estos pulsos se utilizan para medir distancias (alcance) y crear imágenes de alta calidad. En resumen, el SAR es una herramienta útil para obtener imágenes detalladas de la superficie terrestre, independientemente de las condiciones climáticas o de iluminación.

La oblicuidad del radar permite a este dispositivo enviar y recibir señales de diferentes objetos de la Tierra en distintos momentos, lo que le permite discriminar entre ellos. Los radares que apuntan lateralmente emiten pulsos que forman líneas de imagen en la dimensión de distancia. La dimensión de acimut, por otro lado, se forma gracias al movimiento y la dirección del sensor, que emite y recibe pulsos de radar de forma continua. Las imágenes SAR resultantes son útiles para estudiar las características de la nieve y el hielo, así como sus cambios a lo largo del tiempo. Además, estas imágenes permiten medir el flujo de hielo mediante la correlación de imágenes, una técnica conocida como "*speckle tracking*"o rastreo de puntos blancoso manchas.

Tanto el radar como el SAR miden el tiempo que tarda un pulso en regresar, su intensidad y la fase de la microonda. Estas señales de fase generan un interferograma entre dos capturas de datos de SAR. El radar interferométrico (InSAR) se utiliza para medir la elevación del terreno, mientras que el InSAR diferencial (DInSAR) se emplea para medir desplazamientos, como los del flujo glaciar.

El radar de apertura sintética es un radar de imágenes que se monta en una plataforma móvil. Al igual que con un radar convencional, las ondas electromagnéticas se transmiten secuencialmente y los ecos retrodispersados son recogidos por la antena. En el caso del SAR, el tiempo consecutivo de transmisión y recepción se traduce en diferentes posiciones debido al movimiento de la plataforma (Figura 2.1).

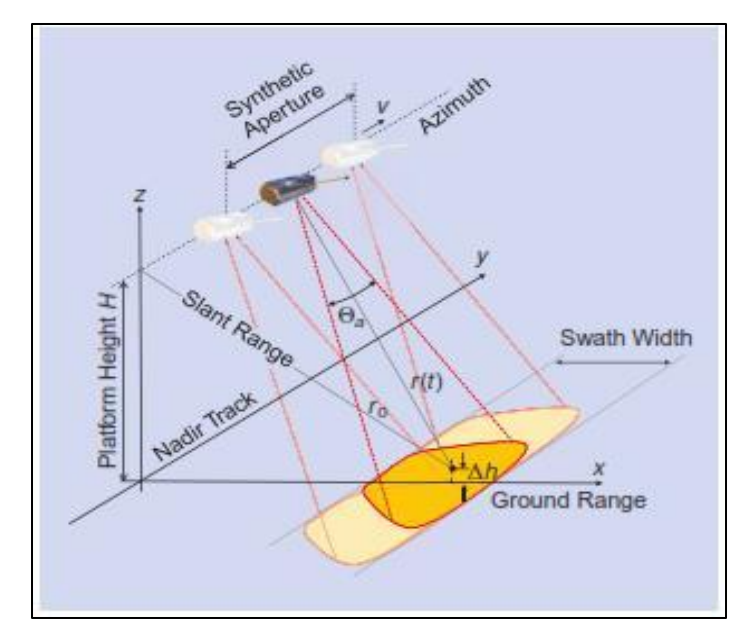

<span id="page-18-1"></span>**Figura 2.1:** *Geometría de imágenes SAR* [13].

<span id="page-18-0"></span>La combinación coherente y adecuada de las señales recibidas en el SAR permite construir una apertura virtual mucho más larga que la longitud de la antena física. Este atributo fundamental del SAR es el origen de su nombre de apertura sintética, lo que le otorga la propiedad de ser un radar de imágenes. En el caso del SAR, la imagen de radar se genera a partir del procesamiento de los datos sin procesar (es decir, después de formar la apertura sintética) y representa una medida de la reflectividad de la escena [13].

El Radar de Apertura Sintética (SAR) es un sensor activo que emite pulsos electromagnéticos hacia la Tierra para registrar su retorno, una vez reflejado por la superficie, y obtener imágenes del área iluminada. A diferencia de los sensores ópticos, que dependen de la energía solar, el SAR no requiere de otras fuentes de iluminación. Por lo tanto, la primera característica significativa del SAR es su capacidad para operar tanto de día como de noche.

Además, las señales que utiliza este tipo de radar se encuentran en la banda de frecuencia de las microondas, lo que le confiere la ventaja de no ser poco afectado por las condiciones de humedad y cobertura nubosa de la atmósfera. En consecuencia, las nubes y la lluvia pueden considerarse fundamentalmente transparentes para el radar.

Una de las características más distintivas del SAR, en comparación con otros sistemas o sensores de microondas, es su capacidad para lograr altas resoluciones en la dirección del movimiento del sensor mediante la síntesis de una antena virtual de gran tamaño a partir de una antena física más pequeña [14]. Con el procesamiento adecuado de las señales recibidas, se pueden obtener imágenes de alta resolución en dos dimensiones. Estas características hacen del SAR un sensor altamente atractivo para la observación remota de la Tierra.

Un sistema SAR consta de varios componentes esenciales [14, 15]: un transmisor, un receptor, una antena, un sistema de almacenamiento de datos y un sistema de procesamiento de datos. En el caso de los satélites, el procesamiento de datos suele llevarse a cabo en una estación terrena. El transmisor emite una serie de pulsos de microondas a intervalos regulares que son enfocados por la antena en un haz que ilumina la superficie lateralmente y perpendicular al movimiento de la plataforma. A su vez, la antena recibe una porción de la energía transmitida que ha sido reflejada por los diferentes objetos presentes dentro del haz iluminado. Midiendo el retardo de tiempo entre la transmisión de un pulso y la recepción del "eco", se puede determinar la distancia del radar y, por lo tanto, la ubicación de los diferentes objetos distribuidos en el terreno. Conforme la plataforma del sensor avanza, la grabación y el posterior procesamiento de las señales reflejadas permiten generar una imagen bidimensional de la superficie. Es importante destacar que una de las características más distintivas del SAR es su capacidad para lograr altas resoluciones en la dirección del movimiento del sensor, gracias a la síntesis de una antena de grandes dimensiones a partir de una antena real más pequeña, lo que lo convierte en un sensor muy atractivo para la observación remota de la Tierra.

La imagen obtenida por un SAR proporciona un mapa de la reflectividad del área iluminada. La intensidad de la señal reflejada por los objetos permite distinguir entre diferentes características del terreno. De este modo, los objetos que reflejan más señal aparecerán como puntos brillantes en la imagen, mientras que las superficies más lisas o planas, que reflejan menos señal, aparecerán como zonas oscuras.

Los radares de apertura sintética suelen ser de tipo lateral, es decir, no apuntan directamente hacia abajo en dirección Nadir, sino que lo hacen bajo un cierto ángulo. Dentro de los mecanismos de reflexión, existen tres tipos principales [14-16]:

- Especular
- Difusa
- Doble rebote

La polarización en un radar de apertura sintética se refiere a la orientación de la onda de radar que emite la antena SAR. La onda de radar está compuesta por campos eléctrico y magnético, perpendiculares entre sí, siendo el campo eléctrico el que determina la dirección de la polarización. En un SAR, la antena puede transmitir la onda de radar en polarización horizontal (H) o vertical (V). Para la polarización simple, estos son los pares típicos de transmisión y recepción [15]:

- HH para transmisión horizontal y recepción horizontal
- VV para transmisión vertical y recepción vertical
- $\bullet$  HV para transmisión horizontal y recepción vvertical
- VH para transmisión vertical y recepción horizontal

Una ventaja del uso de técnicas de polarización en el radar de apertura sintética es que se puede obtener información más detallada sobre las características de la superficie. A través de técnicas de descomposición, es posible determinar la cantidad de dispersión superficial, de doble rebote y de volumen presentes en una imagen SAR. Esto permite inferir información valiosa sobre la estructura y composición de la superficie, lo cual resulta útil en diversas aplicaciones de observación remota.

El sensor radar utiliza una técnica llamada apertura sintética para generar imágenes de mayor resolución. Esta técnica consiste en recibir la retro dispersión a lo largo de toda la longitud del radar de apertura sintética, lo que permite generar sintéticamente una imagen de mayor resolución para un objetivo puntual en la Tierra. De esta manera, toda la longitud del radar de apertura sintética contiene información de retrodispersión del objetivo puntual, y al fusionar toda esta información se logra una apertura sintética que permite crear imágenes más nítidas.

#### **2.2 La misión Sentinel 1**

El Observatorio Europeo de Radar (ERO) es una iniciativa conjunta entre la Comisión Europea (CE) y la Agencia Espacial Europea (ESA) en el marco de la iniciativa *Copernicus*, que busca implementar servicios de información relacionados con el medio ambiente y la seguridad. Este proyecto se basa en los datos recopilados por los satélites de Observación de la Tierra y la información obtenida en tierra.

La misión Sentinel-1 es capaz de proporcionar imágenes de alta resolución y amplia cobertura, gracias a las imágenes de banda C que opera en cuatro modos exclusivos. Con resoluciones de hasta 5 metros y una cobertura de hasta 400 km, esta misión ofrece la capacidad de polarización dual, tiempos de revisita muy cortos y entrega rápida del producto [2-3]. Además, para cada observación, se cuenta con mediciones precisas de la posición y actitud de la nave espacial. La misión Sentinel-1 está formada por una constelación de dos satélites, Sentinel-1A y Sentinel-1B, que se encuentran en una órbita sincronizada en el mismo plano orbital.

El radar de apertura sintética (SAR) ofrece la ventaja de operar en longitudes de onda que no se ven obstaculizadas por la nubosidad o la falta de iluminación, lo que permite adquirir datos sobre un sitio en cualquier momento del día o la noche y en todas las condiciones

climáticas. Gracias a su instrumento C-SAR, Sentinel-1 es capaz de proporcionar un monitoreo confiable y repetido de áreas amplias.

El modo de operación preprogramado y sin conflictos, de Sentinel-1, permite capturar imágenes de alta resolución de todas las masas de tierra, zonas costeras y rutas de navegación globales, así como de viñetas que cubren el océano global. Esto garantiza la confiabilidad del servicio necesario para los servicios operativos y crea un archivo consistente de datos a largo plazo que es adecuado para aplicaciones que requieren series de tiempo largas. La misión Sentinel-1 beneficia a una amplia variedad de servicios, incluyendo:

- Seguimiento y mapeo del hielo marino en el Ártico.
- Vigilancia ambiental marina, incluyendo la detección de derrames de petróleo.
- Detección de buques para mejorar la seguridad marítima.
- Monitoreo de la superficie terrestre para detectar riesgos de movimientos.
- Cartografía para la gestión de bosques, aguas y suelos.
- Cartografía para apoyar la ayuda humanitaria y en situaciones de crisis.

La alta resolución y cobertura global del radar de apertura sintética de Sentinel-1 lo hacen adecuado para una amplia gama de aplicaciones, lo que permite la creación de un archivo de datos consistente a largo plazo y la entrega de un servicio confiable a largo plazo para aplicaciones basadas en series de tiempo.

Una de las principales fortalezas de la misión Sentinel-1 es su capacidad para realizar observaciones en cualquier condición climática, tanto de día como de noche. Esto la convierte en una herramienta valiosa para el monitoreo marítimo y del Ártico, donde las condiciones pueden ser extremas y variables.

Los productos polarimétricos duales de Sentinel-1 resultan beneficiosos para una variedad de usuarios, incluyendo aquellos interesados en la agricultura, silvicultura y clasificación de la cubierta terrestre. Además, las mejoras en las capacidades interferométricas resultan útiles para usuarios involucrados en actividades como el monitoreo de peligros geológicos, minería, geología y planificación urbana mediante la evaluación del riesgo de hundimiento.

La misión Sentinel ofrece una amplia gama de productos polarimétricos duales que resultan de gran utilidad para usuarios interesados en la agricultura, silvicultura y clasificación de la cubierta terrestre. Asimismo, sus capacidades interferométricas mejoradas resultan muy beneficiosas para usuarios implicados en actividades como el monitoreo de peligros geológicos,

la minería, la geología y la planificación urbana mediante la evaluación del riesgo de hundimiento.

Además, los usuarios de seguridad se benefician de Sentinel-1 al poder monitorear las principales rutas de navegación en busca de actividades ilegales, recopilar evidencia procesal en caso de descargas ilegales, detectar construcciones inesperadas en áreas remotas, monitorear la deforestación y apoyar las actividades de búsqueda y rescate. La rápida difusión de datos y los ciclos de revisión frecuentes de Sentinel-1, junto con sus capacidades interferométricas mejoradas, también son beneficiosos para los usuarios de respuesta de emergencia, como la Carta Internacional de las Naciones Unidas sobre el Espacio y los Grandes Desastres. En situaciones de emergencia como inundaciones, terremotos, erupciones volcánicas y deslizamientos de tierra, la misión proporcionará información actualizada y precisa, lo que permitirá una mejor toma de decisiones y una respuesta más eficaz a los desastres. La Misión Sentinel posee las siguientes características [3]:

### **[Órbita de la misión](https://sentinels.copernicus.eu/web/sentinel/missions/sentinel-1/satellite-description/orbit)**

La misión se encuentra en una órbita circular heliosincrónica casi polar a una altura de 693 km y una inclinación de 98.18°. El ciclo de repetición es de 12 días en el ecuador con un satélite, lo que equivale a 175 órbitas por ciclo.

#### **[Plataforma](https://sentinels.copernicus.eu/web/sentinel/missions/sentinel-1/satellite-description) satelital**

La órbita del satélite es circular heliosincrónica, casi polar, con una altura de 693 km y una inclinación de 98,18°. Tiene un ciclo de repetición de 12 días en el ecuador con un satélite, lo que equivale a 175 órbitas por ciclo. El satélite cuenta con una dirección de guiñada/cabeceo/balanceo estabilizado en 3 ejes (Doppler cero) y una precisión de actitud de 0,01° en cada eje. Su actitud de vuelo es de mirada derecha y utiliza el GPS para determinar su órbita con una precisión de 10 m (cada eje, 3Σ). Además, tiene una masa de lanzamiento de 2300 kg (incluidos 130 kg de combustible), una potencia de la matriz solar de 5900 W, una capacidad de la batería de 324 Ah y una capacidad de almacenamiento de datos científicos de 1410 Gb.

#### **Enlaces de comunicación**

La misión cuenta con un enlace descendente de datos de banda X y enlace de datos ópticos a través de EDRS, permitiendo una transmisión de datos de carga útil a una velocidad de 520 Mbit/s. Además, dispone de un enlace ascendente de banda S a una velocidad de 64 kbps y un enlace descendente de 128 kbps / 2 Mbps para T M/T C.

#### **Carga útil**

El Satélite Sentinel-1 cuenta con un único instrumento: un radar de apertura sintética de banda C que trabaja a una frecuencia central de 5,405 GHz. Dispone de una antena de matriz en fase activa que está orientada hacia la derecha, lo que le permite realizar un rápido escaneo en elevación y azimut. Además, tiene una capacidad de almacenamiento de datos de 1410 Gb y es capaz de enlazar datos de carga útil con una velocidad de 520 Mbit/s mediante un enlace descendente de banda X. El instrumento C-SAR de Sentinel-1 admite la operación en polarización dual (HH+HV, VV+VH) a través de una cadena de transmisión conmutable a H o V, y dos cadenas de recepción paralelas para las polarizaciones H y V. La capacidad de polarización dual es especialmente útil para la clasificación de la cobertura terrestre y las aplicaciones de hielo marino.

Sentinel-1 tiene cuatro modos de adquisición diferentes, cada uno con sus propias características [17]:

- Mapa de franjas (SM) El modo de imágenes Stripmap se ha incorporado con el objetivo de mantener la continuidad con las misiones ERS y Envisat. Este modo ofrece una cobertura con una alta resolución de 5 m por 5 m, en un ancho de franja estrecho de 80 km. Es posible seleccionar una de las seis franjas de imágenes disponibles mediante el ajuste del ángulo de incidencia del haz y el ancho del haz de elevación.
- Interferométrico de Franja Ancha (IW) combina una amplia cobertura de franja de 250 km con una resolución geométrica moderada de 5 m x 20 m. Este modo genera imágenes de tres subfranjas utilizando la técnica de barrido progresivo SAR (TOPSAR), que permite dirigir el haz electrónicamente de atrás hacia adelante en la dirección del azimut para cada ráfaga, evitando el efecto de festoneado y proporcionando imágenes de alta calidad. La interferometría se garantiza mediante una superposición suficiente del espectro Doppler (en el dominio del azimut) y el espectro del número de onda (en el dominio de la elevación), lo que asegura una calidad de imagen homogénea en toda la franja. Por defecto, el modo de adquisición sobre tierra es el modo IW.
- Barrido extra ancho (EW) El modo de imágenes de barrido extra ancho ha sido diseñado específicamente para servicios operativos en zonas marítimas, polares y de hielo, donde se requiere una amplia cobertura y tiempos de revisita cortos. El modo EW emplea la misma técnica TOPSAR que el modo IW, pero con cinco subfranjas en lugar de tres, lo que resulta en una resolución geométrica más baja (20 m por 40 m). Además puede utilizarse para la generación de imágenes interferométricas, al igual que el modo IW.
- Modo de onda (WV) El modo Wave de Sentinel-1, combinado con modelos globales de olas oceánicas, puede utilizarse para determinar la dirección, longitud de onda y altura

de las olas en los océanos abiertos. Las adquisiciones en modo de onda se componen de imágenes de franjas de 20 km x 20 km, tomadas en dos ángulos de incidencia diferentes. Las imágenes de ondas se adquieren cada 100 km, con imágenes en el mismo ángulo de incidencia separadas por 200 km.

#### **2.3 Plataforma de Aplicaciones Sentinel-1**

La plataforma SNAP (*Sentinel Application Platform*) es una colección de herramientas e interfaces de programación de aplicaciones (API) que se han desarrollado con el objetivo de facilitar el uso, la visualización y el procesamiento de una amplia variedad de datos de detección remota.

La funcionalidad de SNAP se puede acceder a través de *Sentinel Toolbox*. A diferencia de los paquetes comerciales existentes, el propósito de *Sentinel Toolbox* no es duplicar su funcionalidad, sino complementarla con herramientas dedicadas al manejo de productos de datos de satélites de observación terrestre.

Los principales componentes de la Caja de herramientas de *software* de Sentinel (*Sentinel Toolbox*) son los siguientes:

- Una aplicación de escritorio intuitiva que permite la visualización, análisis y procesamiento de datos de observación de la Tierra.
- Un conjunto de procesadores de datos científicos que se pueden ejecutar desde la línea de comandos o invocados desde la aplicación de escritorio.
- La herramienta de línea de comandos "gpt" (procesamiento de gráficos) que se utiliza para ejecutar gráficos de procesamiento compuestos por nodos de operadores desarrollados con SNAP GPF.
- Una herramienta de conversión de productos de datos llamada "pconvert" que permite convertir productos de datos sin procesar a formatos estándar como BEAM-DIMAP, GeoTIFF, HDF-5 o imágenes RGB.
- Una API de Java que proporciona componentes listos para usar para el desarrollo de aplicaciones relacionadas con la detección remota y puntos de conexión para nuevos módulos de extensión SNAP. Además de una serie de puntos de extensión, como lectores y escritores de productos, la API de SNAP incluye el Marco de procesamiento de gráficos (GPF) que se utiliza para crear procesadores de datos de trama rápidamente. La plataforma de clientes ricos (Rich Client Platform) se utiliza para desarrollar aplicaciones de interfaz de usuario GUI basadas en SNAP.

#### **2.3.1 Formato de producto estándar**

La aplicación *Sentinel Toolbox* y los procesadores de datos científicos utilizan el formato de entrada/salida de datos DIMAP, el cual ha sido desarrollado por SPOT-Image en Francia. Este formato es simple de usar y facilita la importación de datos en otras aplicaciones de imágenes. El*software* SNAP utiliza un perfil DIMAP especial llamado BEAM-DIMAP, el cual cuenta con las siguientes características:

El formato de entrada/salida de datos utilizado por la aplicación Sentinel *Toolbox* y los procesadores de datos científicos es el formato DIMAP® desarrollado por SPOT-Image en Francia. Este formato tiene un solo encabezado de producto en formato XML que contiene los metadatos del producto, y un directorio de datos asociado que contiene imágenes compatibles con ENVI® para cada banda. Cada imagen en el directorio se compone de un archivo de encabezado en formato de texto ASCII y un archivo de datos de imagen en formato binario plano. Este perfil DIMAP especial es llamado BEAM-DIMAP y tiene las características mencionadas anteriormente. Este formato simple de entrada/salida de datos facilita la importación de datos en otras aplicaciones de imágenes.

#### **2.3.2 Código fuente**

El *software* SNAP completo se ha desarrollado bajo la licencia pública GNU y se distribuye con el código fuente completo en Java. El código fuente está disponible en GitHub para que los usuarios puedan acceder a él y realizar modificaciones o mejoras según sus necesidades. SNAP ha sido programado en Java puro para lograr una portabilidad máxima. Ha sido probado exitosamente en sistemas operativos como MS Windows XP, Vista, 7, 8, 1 0, Mac OS X, Linux y Solaris.

Es importante tener en cuenta que, aunque SNAP es capaz de manejar imágenes satelitales de cualquier origen, algunas de sus herramientas están diseñadas específicamente para trabajar con los productos Sentinel, los cuales siguen una estructura de carpetas y metadatos estandarizada por la plataforma Copernicus. Por lo tanto, para el procesamiento y la gestión de imágenes satelitales de Sentinel, es recomendable seguir la estructura de bandas de trabajo disponible en la plataforma Copernicus en lugar de las bandas aisladas convencionales de otras plataformas satelitales.

La aplicación *Sentinel Toolbox* [18] y los procesadores de datos científicos utilizan el formato de entrada/salida de datos simple DIMAP, desarrollado por SPOT-Image en Francia. Este formato facilita la importación de datos en otras aplicaciones de imágenes. SNAP utiliza un perfil DIMAP especial denominado BEAM-DIMAP, que se caracteriza por un solo encabezado de producto (en formato XML) que contiene los metadatos del producto, y un

directorio de datos asociado que contiene imágenes compatibles con ENVI para cada banda. Cada imagen en el directorio se compone de un archivo de encabezado (en formato ASCII) y un archivo de datos de imagen (en formato binario plano).

El formato BEAM-DIMAP se ha convertido en el estándar para los productos de *Sentinel Toolbox* y *Scientific Tools* debido a su estructura simple y fácil de entender. Además, este formato permite una mejor integración con otras aplicaciones de imágenes.

Un producto de datos almacenado en este formato se compone de dos partes: un archivo de encabezado del producto en formato XML con el sufijo '.dim', que contiene los metadatos del producto; y un directorio adicional con el mismo nombre más el sufijo '.data', que contiene imágenes de cada banda en formato compatible con ENVI.

El geocódigo de los productos de datos en coordenadas satelitales se guarda en conjuntos de datos de cuadrícula de puntos de enlace, que se almacenan en el directorio de datos del producto. Estos conjuntos de datos tienen el mismo formato que las bandas geofísicas del producto, lo que permite un manejo homogéneo de la información y una fácil integración de los datos en los procesos de análisis y visualización.

La simplicidad del formato BEAM-DIMAP permite el acceso a los componentes del producto con prácticamente cualquier sistema de procesamiento de imágenes o lenguaje de programación. Además, los metadatos del producto pueden visualizarse directamente en un editor de texto o en un visor XML.

Es importante tener en cuenta que en el *software* SNAP, los valores de píxel se refieren siempre a la esquina superior izquierda del píxel, al igual que las coordenadas del mapa. Las coordenadas de píxeles comienzan en cero, donde el píxel en  $X = 0$ ,  $Y = 0$  se refiere al píxel superior izquierdo de la imagen y su esquina superior izquierda.

El encabezado del producto para un producto de datos BEAM-DIMAP contendrá dos tipos de información: los metadatos del producto y la descripción de la estructura de almacenamiento de los datos en el archivo. Los metadatos del producto contienen información sobre el nombre del producto, el tiempo y la fecha de adquisición, la ubicación, el sensor utilizado y otros detalles relevantes. La descripción de la estructura de almacenamiento de los datos en el archivo describe cómo se almacenan los datos de la imagen, incluyendo el número de bandas, el tamaño de la imagen y otros detalles técnicos. Ambos tipos de información son importantes para el procesamiento y análisis de los datos de la imagen.

La razón de no almacenar los datos de la imagen directamente en XML es que el encabezado del producto es texto sin formato, y una imagen almacenada en formato de texto ocupa de 4 a 10 veces más espacio que el formato binario más simple [18]. Esto resulta en una sobrecarga de procesamiento considerable al leer y escribir desde dichos archivos

#### **2.4 Sistema de Identificación Automática**

El Sistema de Identificación Automática (AIS, por sus siglas en inglés) es un sistema que permite la transmisión automática de información sobre la posición, rumbo y velocidad de un barco. Su principal finalidad es mejorar la seguridad en la navegación, al permitir que otros barcos y autoridades marítimas conozcan la ubicación y movimiento de las embarcaciones y, de esta forma, prevenir posibles colisiones. La Organización Marítima Internacional (IMO) establece la obligatoriedad del uso del AIS en buques de más de 300 toneladas brutas que realizan viajes internacionales, con el fin de garantizar una mayor eficacia en la detección y seguimiento de estas embarcaciones [19].Algunos gobiernos nacionales han ordenado que incluso los buques exentos de la regulación de la IMO también usen el sistema. Actualmente, más de 300,000 dispositivos AIS diferentes transmiten información como la ubicación, identidad, rumbo y velocidad de las embarcaciones. Las estaciones terrestres y los satélites recopilan esta información, permitiendo el rastreo de los movimientos de un barco incluso desde las zonas más remotas del océano, tal y como se ilustra en la infografía de la Figura 2.2.

<span id="page-27-0"></span>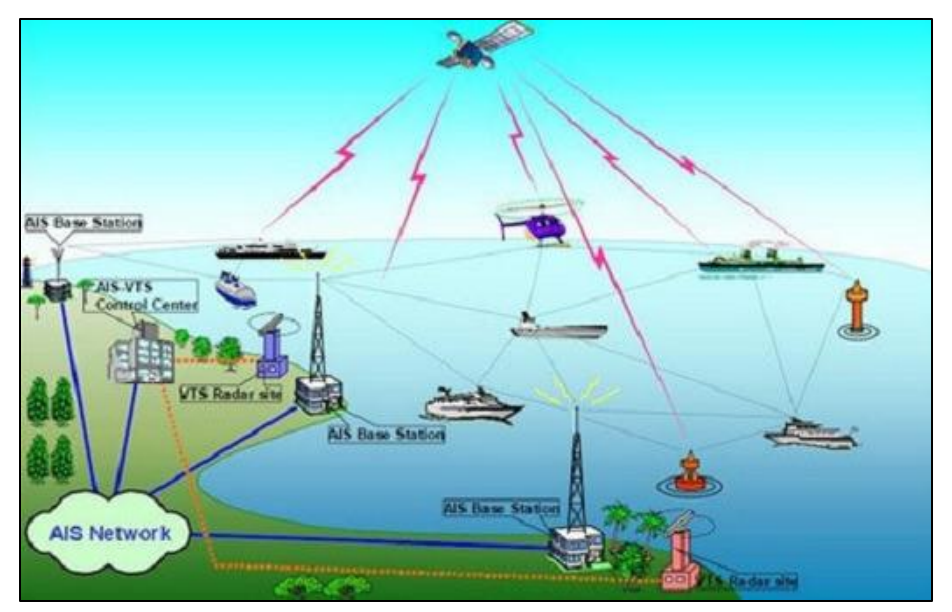

<span id="page-27-1"></span>**Figura 2.2:** Esquema de funcionamiento de sistema AIS [9].

El AIS es un sistema autónomo y ampliamente utilizado en el mundo marítimo para el intercambio de información de navegación. A través de este sistema, diferentes estaciones receptoras pueden intercambiar información electrónica [20]. Desde 2002, la Organización Marítima Internacional ha modificado el convenio SOLAS para obligar a algunos tipos de barcos a instalar este sistema como medida de seguridad fundamental para prevenir colisiones en alta mar [19]. La información de los datos AIS se transmite a intervalos regulares utilizando dos frecuencias específicas de VHF: 161.975 Mhz y 162.025 Mhz. Aunque el sistema es capaz de transmitir en otras frecuencias si hubiera una mayor demanda en el futuro [19,20]. Aunque el uso de AIS no es obligatorio a nivel global para los barcos de pesca, se estima que más de la mitad del esfuerzo de pesca a más de 100 millas náuticas de la costa y hasta el 80% de la pesca en alta mar se realiza en embarcaciones equipadas con AIS.

Cada buque transmite la siguiente información a través del sistema AIS, junto con su número de identificación del servicio móvil marítimo (MMSI), que es exclusivo para cada embarcación [19]:

- Información dinámica: Se refiere a la posición actual del buque y la actividad que está llevando a cabo en tiempo real. Para redactar mejor esta información, podrías utilizar una estructura clara y concisa, que permita al lector entender rápidamente la situación actual del buque. Por ejemplo: "En este momento, el buque se encuentra navegando a una velocidad de X nudos en dirección a Y lugar, mientras realiza labores de carga/descarga/maniobra."
- Información estática: Esta información se refiere a las características descriptivas del buque, como su nombre, tipo, dimensiones, capacidad, etc. Para redactar mejor esta información, podrías utilizar un lenguaje claro y preciso, y estructurar la información de manera ordenada. Por ejemplo: "El buque en cuestión es un carguero de X toneladas de capacidad, con una longitud de Y metros y una manga de Z metros. Su nombre es [nombre del buque] y está registrado en [país de origen]."
- Información del viaje: Esta información se refiere a los detalles del viaje del buque, como su origen, destino, ruta, duración, carga, etc. Para redactar mejor esta información, podrías utilizar una estructura clara y ordenada, que permita al lector entender rápidamente los detalles relevantes del viaje. Por ejemplo: "El buque partió del puerto de [origen] el día [fecha], y se espera que llegue al puerto de [destino] el día [fecha]. La carga que lleva a bordo incluye [lista de mercancías], con un peso total de X toneladas. La ruta del viaje incluye [lista de puertos de escala], y se espera que la duración total del viaje sea de [número de días]

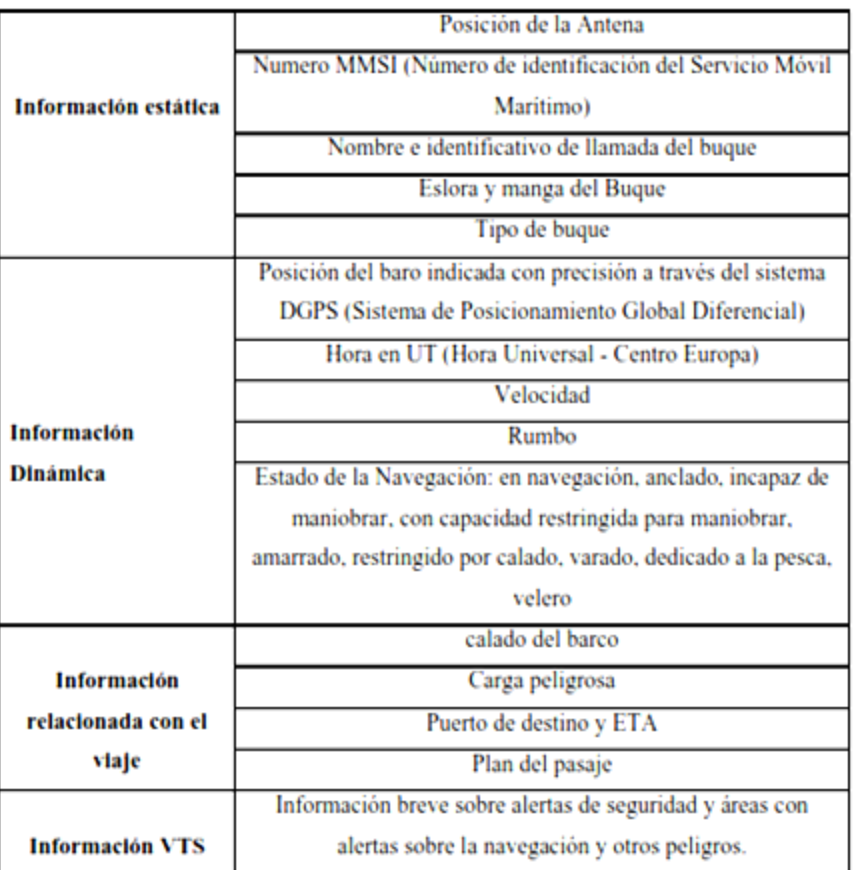

**Tabla 2.1:** información suministrada por el Sistema AIS [19]

La información se actualiza a intervalos regulares para minimizar la cantidad de datos transmitidos. Los datos del viaje y los datos estáticos se envían cada 6 minutos, a menos que se reciba una solicitud externa. Por su parte, el mensaje de seguridad se enviará cuando sea necesario. Para los datos dinámicos, se seguirá la frecuencia establecida en la regulación de la IMO [19].

| <b>ACTIVIDAD DEL BARCO</b>                                    | <b>INTERVALO DE</b><br><b>INFORMACIÓN</b> |
|---------------------------------------------------------------|-------------------------------------------|
| Barco anclado                                                 | 3 min                                     |
| Barco en movimiento de 0 a 14 nudos                           | 12 <sub>s</sub>                           |
| Barco en movimiento de 0 a 14 nudos con cambio de derrotero   | 4 s                                       |
| Barco en movimiento de 14 a 23 nudos                          | 6 <sub>s</sub>                            |
| Barco en movimiento de 14 a 23 nudos con cambio de derrotero  | 2 s                                       |
| Barco en movimiento a más de 23 nudos                         | 3 s                                       |
| Barco en movimiento a más de 23 nudos con cambio de derrotero | 2 s                                       |

**Tabla 2.2: i**ntervalos de emisión del sistema AIS [19]

Existen diferentes tipos de transpondedores de AIS [19,], que se clasifican según su obligatoriedad de uso. Los buques que están obligados a llevarlo según el convenio SOLAS deben utilizar dispositivos de clase A. Por otro lado, existen dispositivos de clase B que son voluntarios y se utilizan en buques que no están obligados a llevar AIS según el convenio SOLAS.

Según la IMO los dispositivos de clase A son obligatorios en buques mayores de 300 GT que realicen navegación internacional. Estos dispositivos son más precisos y tienen una mayor capacidad de transmisión que los dispositivos de clase B. Por su parte, los dispositivos de clase B son más económicos y están diseñados para buques más pequeños y navegación costera.

- **Dispositivos de clase A** Son obligatorios en todos los buques afectados por la normativa del convenio SOLAS. Estos dispositivos son más completos y permiten enviar y recibir una información más detallada, tanto estática como dinámica, sobre el buque y su viaje. Su potencia de emisión es de 12,5 W, lo que le permite tener un alcance teórico de hasta 62,5 millas náuticas.
- **Dispositivos clase B.** Los dispositivos de clase B son utilizados por los buques que no están obligados por las normas SOLAS a llevar el sistema AIS a bordo. Estos dispositivos son más sencillos que los de clase A y tan solo emiten la posición, aunque algunos modelos pueden enviar información complementaria. La potencia de emisión de estos aparatos es de 2 W, lo que les permite tener un alcance teórico de hasta 10 millas náuticas.

Además de los dispositivos de AIS que están a bordo de los buques, existen otros equipos que también pueden emitir a través del sistema AIS. Estos equipos pueden ser utilizados para distintos fines, como la seguridad marítima, el monitoreo del tráfico marítimo, la investigación científica, entre otros. La navegación oscura (*Dark Shipping*) es un término utilizado en la jerga de marítima para describir una embarcación que opera con su AIS apagado. Se entiende por operar a realizar faenas o travesías en mar abierto. Los barcos que realizan navegación oscura, salvo sean de tipo militar o policial, se consideran una amenaza cuando están en aguas territoriales de algún Estado, y son un peligro para la seguridad y comercio cuando están en aguas internacionales. Cuando un sistema de vigilancia marítimo (sea de una estación terrestre, de patrullaje marítimo, de radar o satelital) detecta una embarcación en navegación oscura, se dice que se trata de una embarcación no colaborativa, o que es un Contacto Oscuro en el sistema de detección.

#### **2.4.1. Estaciones en Tierra**

Las estaciones base de AIS son dispositivos terrestres que actúan como puntos de monitoreo y recepción de datos AIS emitidos por dispositivos en su rango de cobertura. A pesar de estar ubicadas en tierra, estas estaciones se comportan de manera similar a los dispositivos AIS de los buques, transmitiendo y recibiendo información. Las estaciones base de AIS forman una cadena de receptores a lo largo de la costa, lo que permite una amplia cobertura del tráfico marítimo en una determinada región.

Estas estaciones suelen ser instaladas por diferentes empresas o entidades y su principal función es recoger y procesar los datos de los dispositivos AIS que se encuentran dentro de su rango de cobertura. Los datos recopilados incluyen información estática y dinámica de los buques, como su posición, velocidad, rumbo, destino, carga, entre otros. Estos datos son luego almacenados y procesados para diferentes fines, como el monitoreo del tráfico marítimo, la investigación científica, la gestión del transporte marítimo, entre otros.

Es importante destacar que la información recopilada por las estaciones base de AIS puede ser vendida a diferentes clientes, como empresas navieras, organismos gubernamentales, instituciones de investigación, entre otros. Sin embargo, es necesario cumplir con las regulaciones y normas de protección de datos para garantizar la privacidad y seguridad de la información de los buques y de sus tripulantes [20].

#### **2.4.2. Dispositivos de Ayuda a la Navegación (AIS AtoN)**

Los dispositivos de ayuda a la navegación son elementos que se utilizan en el mar o en las cercanías de los puertos, y se instalan generalmente en boyas. Estos dispositivos pueden realizar una amplia variedad de funciones, desde la medición de variables hidrológicas y meteorológicas hasta la extensión del rango de cobertura de las estaciones base de AIS, y desde el monitoreo de los buques hasta la emisión de alertas de peligro.

Algunos dispositivos de ayuda a la navegación, como las boyas oceanográficas, son utilizados para la realización de mediciones y recopilación de datos sobre variables ambientales, como temperatura, salinidad, corrientes, oleaje, entre otros, que son utilizados para fines científicos, meteorológicos o de seguridad marítima.

Otras boyas, como las boyas de posicionamiento y señalización, se utilizan para la demarcación de áreas restringidas, la guía de la navegación, el monitoreo de los buques y la emisión de alertas de peligro, como pueden ser la presencia de obstáculos, la presencia de corrientes o la presencia de hielo flotante.

En el caso específico de la extensión del rango de las estaciones base de AIS, se utilizan dispositivos de ayuda a la navegación equipados con sistemas de transmisión de datos AIS que se encargan de amplificar la señal de los dispositivos AIS cercanos y enviarla a una estación base de AIS, lo que permite monitorear un mayor número de buques y aumentar la seguridad en la navegación marítima [20].

#### **2.4.3. Dispositivos de Búsqueda y Rescate (AIS SART)**

Los dispositivos SART son utilizados exclusivamente en situaciones de emergencia para facilitar el rescate de embarcaciones en peligro o botes salvavidas lanzados al mar. La tecnología de los SART de AIS es relativamente nueva en comparación con los SART de radar, y mejora la seguridad al permitir una recuperación más rápida y precisa, incluyendo información sobre la velocidad y el rumbo de la balsa salvavidas en las transmisiones. Esta información es de gran ayuda para los buques de rescate, ya que les permite planear una ruta para llegar a la balsa salvavidas de manera rápida y eficiente [20].

#### **2.4.4. Sistema AIS Satelital (S-AIS)**

El AIS satelital utiliza receptores instalados en satélites de órbita baja para captar las señales emitidas por los transpondedores AIS terrestres, lo que permite determinar la localización de los buques. El S-AIS, a diferencia del AIS convencional, no tiene como objetivo evitar colisiones entre buques, sino más bien recopilar datos de los barcos que se encuentran en alta mar y que no pueden ser monitoreados por las estaciones base terrestres. Como resultado, el S-AIS proporciona una cobertura global del sistema, aunque los datos recopilados no están disponibles de forma gratuita. [21]

Aunque el radar es capaz de detectar cualquier objeto en su radio de alcance, el AIS sólo muestra las embarcaciones equipadas con dicho sistema. Por lo tanto, para garantizar una navegación segura, especialmente durante la noche, se recomienda encarecidamente que se utilice tanto el radar como el AIS simultáneamente. Los plotters más modernos permiten superponer las capas de AIS y radar en la misma pantalla de navegación, lo que ayuda a obtener una visión completa de la situación y a evitar colisiones [22].

La tecnología AIS se considera un complemento al radar, especialmente en situaciones de navegación nocturna, y ayuda a aumentar la seguridad en la navegación de embarcaciones de recreo. A diferencia del radar, la información AIS se transmite en tiempo real, lo que permite a los capitanes de barcos tener una imagen más precisa y actualizada de la situación del tráfico marítimo en su área. Al utilizar ambos sistemas juntos, los plotters de navegación modernos pueden mostrar tanto las capas de AIS como de radar en la misma pantalla, lo que proporciona una visión más completa y detallada de la situación del tráfico en el mar.

#### **2.5. Analítica de Datos**

La analítica de datos es una herramienta que permite a las organizaciones analizar todos los datos que poseen, ya sean históricos o en tiempo real, estructurados o no

estructurados, cualitativos o cuantitativos. Esta técnica permite identificar patrones y generar conocimientos que puedan informar y, en algunos casos, automatizar decisiones, conectando la inteligencia y la acción. Las soluciones actuales ofrecen una cobertura completa del proceso analítico, incluyendo el acceso, la preparación y la analítica de los datos, así como la operatividad de los análisis y el seguimiento de los resultados.

La analítica de datos tiene un impacto significativo en la introducción de algoritmos para optimizar momentos críticos en todas las industrias, incluyendo servicios financieros, seguros, fabricación, energía, transporte, viajes y logística, atención médica y más. Al permitir el análisis de todos los datos disponibles, incluyendo datos en tiempo real, históricos, estructurados, no estructurados y cualitativos, se pueden identificar patrones y generar conocimientos que informen y, en algunos casos, automatizan decisiones. Las soluciones de analítica de datos actuales cubren todo el proceso analítico, desde el acceso, la preparación y el análisis de datos hasta la operación de los análisis y el seguimiento de los resultados. Algunos ejemplos de cómo la analítica de datos se aplica en diferentes industrias incluyen la predicción y manejo de interrupciones, la optimización de rutas, la prestación de servicios proactivos al cliente, la oferta inteligente de venta cruzada, la predicción de fallas inminentes de equipos, la gestión de inventarios en tiempo real, la optimización de precios y la prevención del fraude.

Al incorporar la analítica geoespacial y de ubicación en su solución de análisis de datos, se puede aprovechar al máximo sus grandes conjuntos de datos y descubrir patrones y relaciones que podrían haber pasado desapercibidos. Esto le permite predecir con mayor precisión la ubicación de sus clientes más valiosos y entender mejor su comportamiento de compra, como las rutas que toman para acceder a sus productos y servicios. La analítica geoespacial permite optimizar la planificación de rutas, identificar oportunidades de expansión en nuevos mercados y mejorar la eficiencia de su cadena de suministro mediante la visualización y el análisis de datos de ubicación en tiempo real [23].

#### **2.5.1 La analítica Python**

Se refiere a la aplicación de técnicas y herramientas de analítica avanzada que utilizan el lenguaje de programación de código abierto Python. Con su creciente popularidad en la comunidad de ciencia de datos, Python se ha convertido en uno de los lenguajes líderes en la actualidad para la analítica de datos, con una amplia gama de casos de uso empresarial en diversas industrias. Desde el análisis estadístico y la minería de datos hasta el aprendizaje automático y la inteligencia artificial, Python permite el acceso a una amplia gama de bibliotecas y herramientas para analizar y visualizar grandes conjuntos de datos.

La analítica Python acelera el proceso de interpretación de datos en las organizaciones, ya que permite identificar patrones y mejorar los resultados de forma eficiente; se puede escribir *scripts* y funciones personalizadas en Python para explorar los datos, manipularlos, optimizar los flujos de trabajo y crear visualizaciones atractivas. Esto consolida a Python como un lenguaje de programación popular para el desarrollo de códigos personalizados en aplicaciones de Aprendizaje de Maquinas (Machine Learning) y análisis predictivo.

#### **2.5.2 La analítica de ubicación**

También conocida como geoanalítica, consiste en agregar datos geográficos a los activos de datos con el fin de extraer información valiosa. En todos los sectores, los datos comerciales a menudo incluyen un componente geográfico, como información sobre personas, eventos, transacciones y activos, que puede proporcionar contexto adicional al realizar análisis de desempeño. Al incorporar la ubicación en la exploración de datos, se pueden identificar nuevas tendencias y relaciones, lo que brinda una comprensión más profunda de los procesos empresariales.

La analítica de ubicación permite a todos los miembros de una organización acceder a análisis espaciales y otras capacidades de análisis para comprender los datos desde una perspectiva de ubicación específica. Esto les permite hacer predicciones y optimizar prácticas comerciales en consecuencia. Al aprovechar la información de ubicación en el análisis de datos, se pueden identificar patrones geográficos y relaciones, lo que puede ayudar a tomar decisiones empresariales más informadas y mejoradas.

Además, los mapas son una herramienta única para extraer información valiosa de los datos de ubicación, ya que son fáciles de entender incluso para aquellos que no son expertos. A diferencia de los métodos de análisis tradicionales, como gráficos, diagramas o tablas estadísticas, los mapas pueden proporcionar una comprensión más intuitiva y visual de los patrones y relaciones en los datos geoespaciales. Al utilizar la analítica de ubicación, las organizaciones pueden tomar decisiones más informadas y efectivas basadas en la información geoespacial.

 Sistema de Información Geográfica (QGIS), funciona como una base de datos geográfica (datos alfanuméricos) asociada a los objetos existentes en un mapa digital y dan respuesta a las consultas interactivas de los usuarios, analizando y relacionando diferentes tipos de información con una sola localización geográfica. Esto es, conectando mapas con bases de datos. De esta forma, señalando un objeto se conocen sus atributos, e inversamente, preguntando por un registro de la base de datos se puede saber su localización en la cartografía. En función de la forma de representar el espacio, hay dos formas de almacenar los datos en un SIG: Raster y Vectorial. El sistema permite separar la información en diferentes capas temáticas y las almacena independientemente, permitiendo trabajar con ellas de manera rápida y sencilla, y facilitando la posibilidad de relacionar la información existente para la obtención de resultados.

La analítica de ubicación ofrece a los usuarios la posibilidad de crear análisis geográficos detallados de forma instantánea, sin la necesidad de pasar por una curva de aprendizaje como con otras herramientas SIG. Además, proporciona capacidades analíticas profundas que permiten llevar a cabo análisis predictivos y otras optimizaciones a través de la ubicación [24].
# **3. METODOLOGIA**

Hasta el momento, la identificación de buques se ha basado en el uso de transpondedores, dispositivos activos instalados en las embarcaciones que se sincronizan y comunican con un centro de monitoreo. Si bien esta solución ofrece precisión, tiene la desventaja de depender de un único sistema y de que los dispositivos pueden desconectarse fácilmente del barco. Para superar estas limitaciones, el uso de sensores SAR satelitales para la clasificación de barcos se presenta como una solución más confiable y autónoma. Esto permitiría aumentar la independencia del sistema, reducir la dependencia de las condiciones atmosféricas y de iluminación, y desarrollar un nuevo concepto de monitoreo de buques.

El objetivo es utilizar la información valiosa que se puede extraer de las imágenes SAR para desarrollar un algoritmo que automatice su procesamiento y permita la detección de embarcaciones en el océano. Esta información se comparará con la del Sistema de Identificación Automática para identificar las embarcaciones que no estén emitiendo señales y se consideren sospechosas de actividades ilegales. La aplicación de técnicas de analítica de datos permitirá la identificación de patrones y la detección de actividades sospechosas de manera más eficiente y precisa que los métodos actuales, lo que contribuirá a mejorar la seguridad marítima.

Para generar los productos mencionados, se procede con el esquema general de la figura 3.1. Para vincular las información aportada por el SAR (amarillo) con los datos aportados por el AIS (verde),

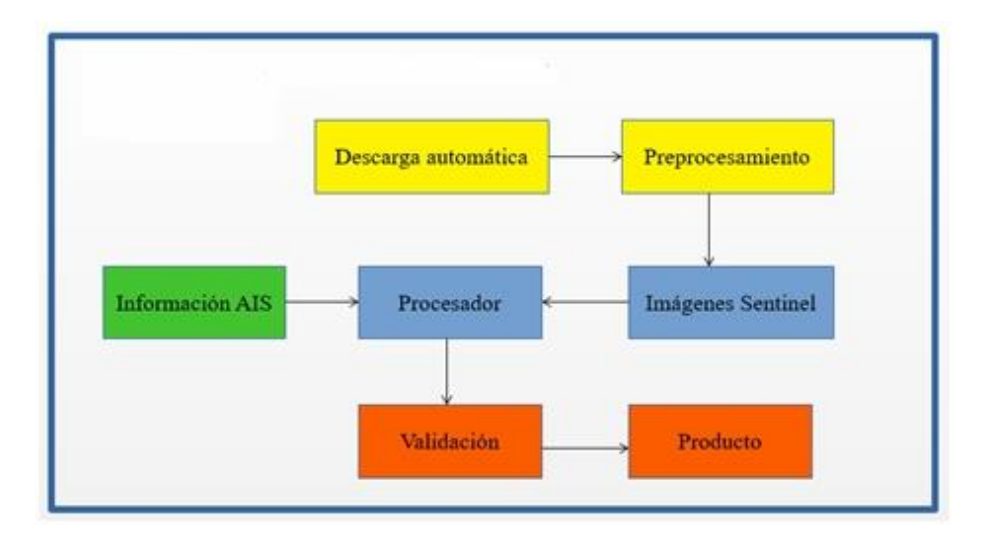

**Figura 3.1:** Diagrama de la Analítica de datos. Elaboración Propia

Para el procesamiento de la información proporcionada por Sentinel-1, se utiliza el *software* libre SNAP (Sentinel Application *Platform*). La detección de infraestructuras asociadas con buques sobre el agua se logra mediante el uso de algoritmos de detección de puntos brillantes, que se basan en la alta retrodispersión de estos objetos en relación a su entorno. Una vez identificada esta respuesta específica, se procede a la diagramación de los procesos necesarios para generar diferentes productos de forma automatizada y periódica. Esto se logra mediante la combinación de la información de las imágenes SAR proporcionadas por Sentinel-1 y el uso del *software* SNAP para el procesamiento y análisis de los datos.

El área de investigación ha sido principalmente los límites de la franja correspondiente a Aguas Internacionales alrededor del Archipiélago de Galápagos y del Ecuador Continental (Área potencial de extensión de la plataforma continental según la CONVEMAR) y para el efecto, también se ha tomado como lugar de estudio, el Estado norteamericano de Hawái, justamente por las similitudes geográficas y oceanográficas como región insular entre los dos puntos de estudio.

### **3.1. Proceso General**

Para los fines indicados, se procede inicialmente a la elaboración de algoritmos en Python, para la descarga automática de imágenes satelitales de radar SARde libre acceso, para su posterior preprocesamiento y procesamiento automatizados, mediante SNAP de la Agencia Espacial Europea, ESA. Para esto se está empleando una interfaz de programación de aplicaciones (API) de Sentinel-1, que facilita la búsqueda, descarga y recuperación de los metadatos de las imágenes satelitales de Sentinel desde el Centro de acceso abierto de Copernicus de la ESA [3].

Basado en trabajos previos [4-9] y documentación de la API de la aplicación SNAP de la ESA [17,18], se desarrolló un sistema que permite la descarga y el procesamiento de imágenes alrededor de un área especificada mediante paralelos y meridianos, para simplicidad del usuario. El procesamiento en cuestión se trata de la detección de navíos cercanos a alguna costa.; en particular se está trabajando sobre las áreas insulares del pacifico, Estado Norteamericano de Hawai y la Provincia de Galápagos en Ecuador.

El *software* se desarrolló bajo Python 3 y está adaptado para funcionar tanto en sistemas operativos Windows como Linux, de igual manera, sin tener que realizar ninguna edición en el código al pasarse de uno a otro sistema. Esto es un avance, y a que era un problema en proyectos previos que se han usado de referencia [4,8]. Estos problemas surgían por cuestiones tanto de llamada a línea de comandos del sistema, como a diferencias en

direcciones de archivos de los distintos sistemas operativos, ambos problemas se superan en el código desarrollado aquí.

Actualmente, la descarga de imágenes se realiza por medio de la API de Sentinel que permite realizar peticiones de metadata y descargas de la plataforma Copernicus Open Access Hub. Se debe mencionar que en el curso de la investigación, se evaluó la posibilidad de utilizar otra plataforma, como Vertex de la ASF y se llegó a la conclusión que para el tipo de imágenes GRD, ambos sistemas poseen la misma información. No obstante, como método de verificación y de redundancia, al sistema desarrollado, se agregó la capacidad para solicitar imágenes a Vertex y comparar la cobertura de área de ambas páginas para el plano solicitado.

La cobertura de área es un dato que ninguna de las dos plataformas específicas para el usuario, por lo que se hizo un agregado al código de descarga, determinando así las coordenadas solicitadas, las coordenadas límites de la imagen descargada y el porcentaje de área aproximado que se cubre. En base a esto, de todas las imágenes disponibles para la fecha solicitada, se selecciona la que posee mayor cobertura espacial.

El lenguaje de implementación de SNAP es Java y por consiguiente todos sus sistemas. De acuerdo con la documentación [17-18], es posible acceder a sus dos susbsistemas, SNAP Engine y SNAP Desktop, desde programas desarrollados en Python. Además, ya es posible el procesamiento automatizado de las imágenes, utilizando la API de SNAP, para el reconocimiento de navíos en el océano. Para esto, se realizaron pruebas con distintas alternativas, a saber:

- Primeramente se probó la API de SNAP que integra Java con Python propiamente, pero los resultados obtenidos de armar un operador propio resultaron distintos a los de SNAP, por lo que no se pudo confirmar fehacientemente que los cálculos de este nuevo operador fueran los correctos
- Luego se probó el Graph Processing Framework (GPF) que nos brinda SNAP, esto permite que el usuario modifique un archivo XML para generar la secuencia de operaciones a realizar sobre la imagen, si se desea se puede hacer mediante la interfaz gráfica de SNAP o simplemente en el archivo XML.
	- Finalmente, se decidió por usar SNAPPY en conjunto con JPY en Python para acceder directo a la API en JAVA que nos brinda SNAP, esto nos permite realizar tareas interesantes, como manipular el producto resultante a un nivel más bajo y borrar datos innecesarios del producto de la detección, logrando así reducir el tamaño (y por ende el tiempo de escritura, que es el mayor delimitante) a un 20% del tamaño original (visto de otra forma, acelerando la escritura un 500%).

En resumen, el flujo de trabajo sólo requiere que el usuario escriba en un archivo de configuración los valores que necesita, como debe ser el rango, en tiempo, de captura de imagen permitida, o el área geográfica, delimitada por paralelos y meridianos, y entrega como resultado un producto de SNAP calibrado y con coordenadas marcadas en las cuáles se han detectado navíos. Además de una carpeta separada con las coordenadas de los barcos detectados en formato CSV. A futuro se pueden agregar otros formatos a partir de este CSV, como KML para la compatibilidad con Google Earth y Google Satellite.

Se determinó que el mayor limitante en el tiempo de detección son la cantidad de memoria RAM (la mayoría de las imágenes consumen alrededor de 4GB, y ninguna de las que se utilizó consumió más de 6GB), si no se cumplen los requisitos de RAM las operaciones pueden demorar mucho más. El otro factor delimitante en el tiempo de ejecución es el tiempo de escritura en disco, por lo que se recomienda siempre que se pueda utilizar SSD. La detección en una máquina con suficiente RAM toma varias horas (dependiendo de la imagen) en una máquina con disco duro rotativo y toma 30 minutos en una máquina con un disco de estado sólido.

Una mejora posible, dependiendo de la aplicación, se puede recortar la imagen descargada y sólo analizar el porcentaje de imagen que intersecta al área de interés, en casos de una cobertura del 15% esto redujo el tiempo de procesamiento de 30 minutos a 05 minutos.; cabe aclarar que sólo se hizo el análisis con las imágenes disponibles, que para el área especificada no superaban el 15% de cobertura en un rango de seis meses inclusive.

Otra mejora, a futuro, se puede agregar un módulo con otra API para procesar imágenes RAW y pasarlas a GRD (actualmente esto no es posible con SNAP, se requiere de un *software* de focusing para ésta tarea). Las imágenes RAW que se encuentran en Copernicus y Vertex son más recientes y, además, de mayor cobertura que las GRD, pero requieren el procesamiento adicional. Se deberá realizar el análisis de cuánto tiempo consume realmente este procesamiento para saber si es beneficioso realizar esta tarea aparte, se estima que sí, principalmente por la cobertura máxima.

Como objetivo, además, el *software* deberá validar y contrastar los datos contra otro medio, y comprobar que la detección es realmente fiel a la realidad, esto se podrá validar a futuro una vez que se consiga acceso a los datos AIS, mediante algún convenio y /o se proceda a una validación de campo in situ, con buques que transmitan su posición en el tiempo de la medición.

### **3.2. Descarga de imágenes**

La descarga efectúo desde dos fuentes diferenciadas, a saber:

- Alaska Satellite Facility [25]
- Centro de acceso abierto de Copernicus [26]

Del sitio Alaska Satellite Facility [25], se siguieron las instrucciones bajo el código en Python, sin embargo, no se pudo efectuar la descarga de forma automática y se procedió a aperturar el código fuente, a fin de poder interpretarlo y verificar que habían algunas instrucciones que redireccionan de unos links a otros, siendo éstos los que contenían las imágenes generadas para la descarga; finalmente se procedió a efectuar la descarga de imagen por imagen de forma manual, con el objetivo de que no hubiera interrupciones. La descarga automática se detuvo en muchas oportunidades, así que lo más conveniente fue hacerla de esa manera, y a que se podía advertir el corte del flujo de la descarga y determinar el archivo que se generaba de forma corrupta o el que detenía el proceso.

En ese sentido, justamente se ejecutó la descarga de esa forma de un total de 49 imágenes correspondientes al área del Estado norteamericano de Hawaii (Tabla 3.1), con el objetivo de determinar en qué imagen se detenía la descarga y posteriormente poder continuar a partir de esta, por eventualidades de discontinuidad de conexión remota con el Alaska Center (fluctuaciones delsuministro eléctrico o de calidad del servicio de internet).

Del Portal de descargas de Copernicus [26] se obtuvo el listado de datos radar disponibles para la zona del Archipiélago de Galápagos en la República del Ecuador; se verificó el despliegue de una imagen RGB de previsualización que ayuda a visualizar la zona territorial y comenzar a descargarlas para procesarlas desde el SNAP. Se descargaron un total de 40 imágenes (Tabla 3.2)

*Tabla 3.1***: i***mágenes Sentinel-1 Área de Hawaii (USA) [24]. Elaboración propia*

|                 | ,,,,,,,,,,,                                                                     |
|-----------------|---------------------------------------------------------------------------------|
| 01              | SIA IW GRDH 1SDV 20170102T042137 20170102T042206 014648 017D23 A3FB             |
| 02              | S1A IW GRDH 1SDV 20170102T042206 20170102T042231 014648 017D23 9693             |
| 0 <sub>3</sub>  | S1A IW GRDH 1SDV 20170102T042231 20170102T042256 014648 017D23 9DD3             |
| 04              | S1A IW GRDH 1SDV 20170102T042256 20170102T042321 014648 017D23 01C0             |
| 0.5             | S1A IW GRDH 1SDV 20170104T161535 20170104T161600 014684 017E37 4E4A             |
| 06              | S1A IW GRDH 1SDV 20170104T161600 20170104T161625 014684 017E37 1970             |
| 07              | S1A IW GRDH 1SDV 20170104T161625 20170104T161650 014684 017E37 04B7             |
| 08              | S1A IW GRDH 1SDV 20170106T155945 20170106T160014 014713 017F19 98CF             |
| 09              | S1A IW GRDH 1SDV 20170106T160014 20170106T160042 014713 017F19 9BB7             |
| 10 <sup>2</sup> | S1A IW GRDH 1SDV 20170107T042952 20170107T043021 014721 017F58 E3C8             |
| $_{II}$         | S1A IW GRDH 1SDV 20170107T043021 20170107T043046 014721 017F58 074 <sup>a</sup> |
| 12              | S1A IW GRDH 1SDV 20170107T043046 20170107T043111 014721 017F58 273F             |

# *IMAGEN*

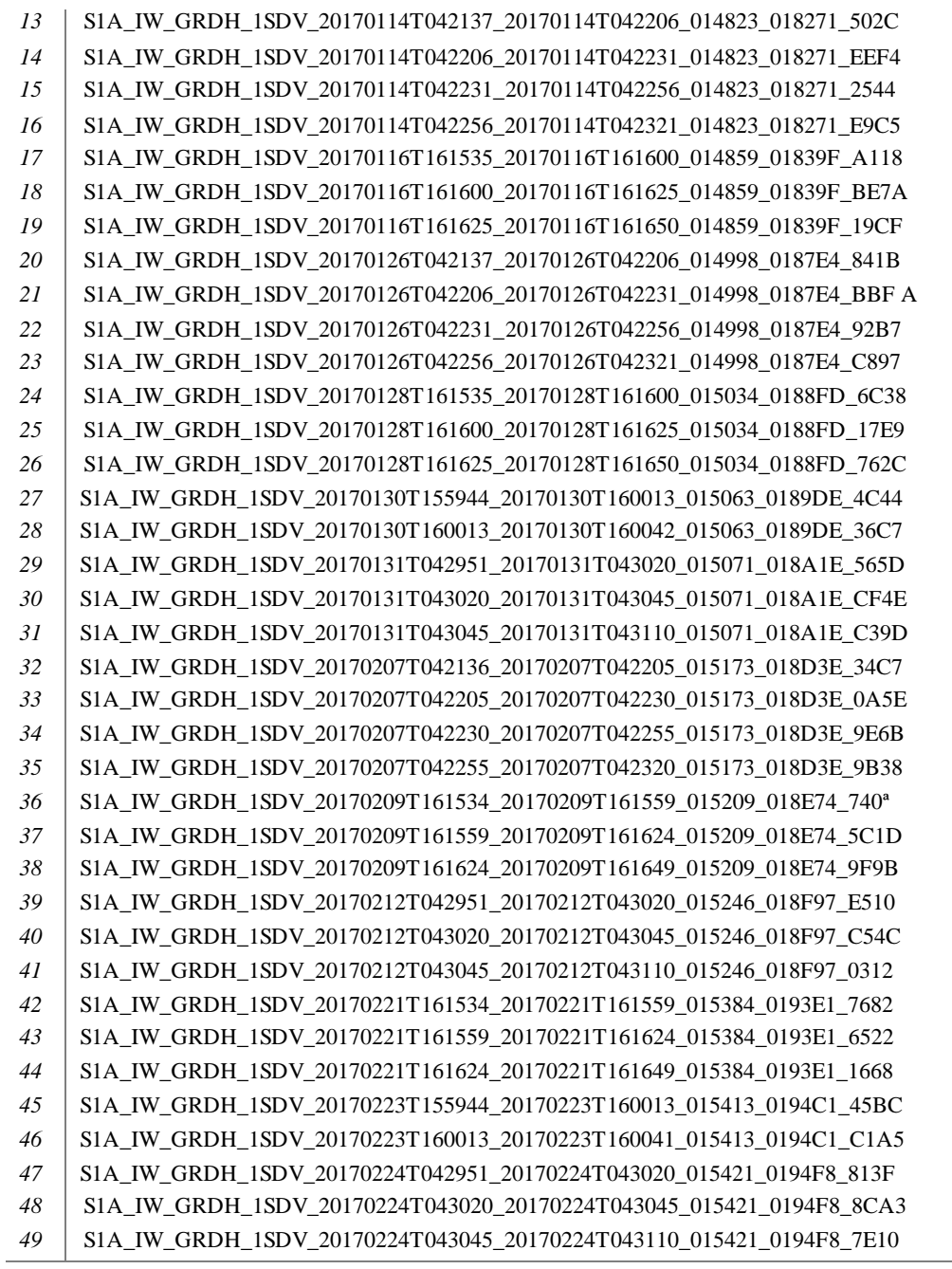

**Tabla 3.2***:* imágenes Sentinel-1 Área de Galápagos (Ecuador) [25]. Elaboración propia

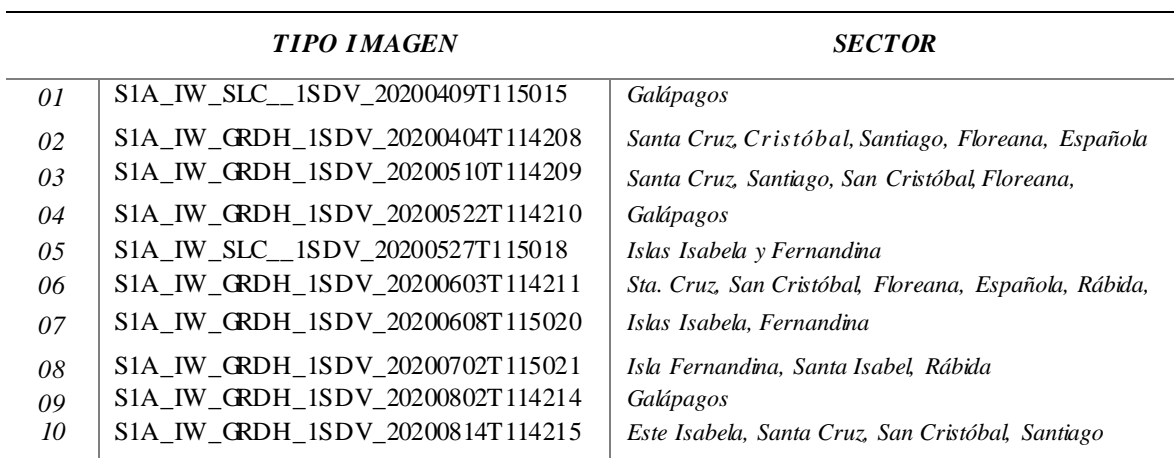

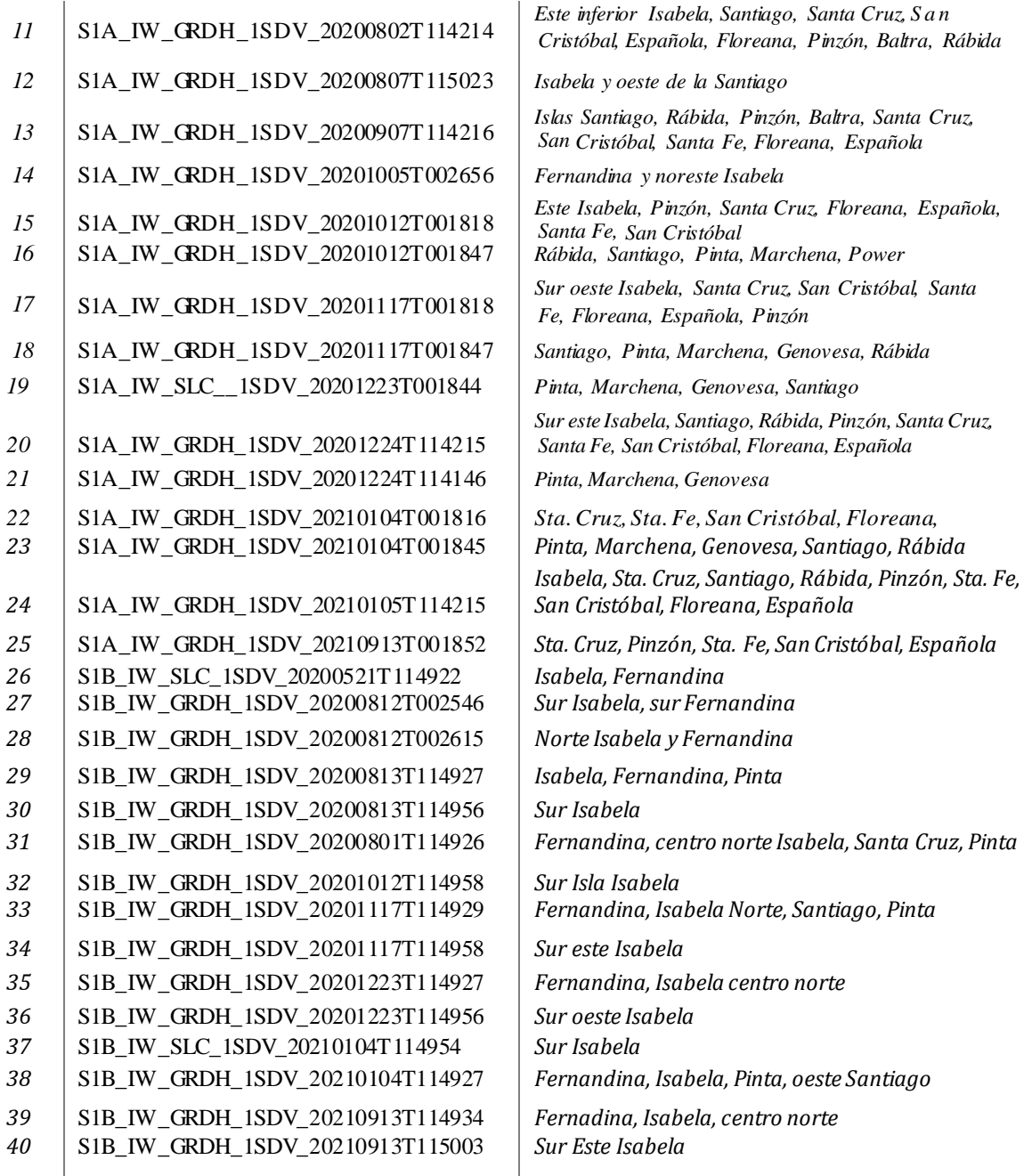

# **3.3. Correcciones y procesamiento**

Se procedió a trabajar con el SNAP (Anexo A.1), de la siguiente forma:

# **Calibración radiométrica**

Se la efectúa a fin de disponer de los valores de retrodispersión de los píxeles y corregir distorsiones de la señal radar; es un inicio para reducir la influencia del moteado de las imágenes. Se empleó la Sigma0.

**Radar > Radiometric > Calibrate.**

### **Multilooking / Speckle filtering**

El filtro permite suavizar la imagen, pero presenta ciertos inconvenientes como la distorsión de borde.

**Radar > SAR Utilities > Multilooking**

**Radar > Speckle Filtering > Single Product Speckle Filte r**.

# **Corrección Geométrica**

Con la finalidad de corregir la deformación o posición de la imagen una vez efectuado el filtrado.

#### **Radar > Geometric > Ellipsoid Correction > Geolocation-grid**

Se emplean los Modelos Digitales de Elevación mundiales y territoriales que tiene a disposición el SNAP.

Posteriormente, se identificaron sobre la imagen, áreas cercanas a las costas donde se buscaba verificar la presencia de embarcaciones; se procedía a recortar la imagen del área de interés y se la guardaba como nuevo producto.

## **Raster > Subset**

Sobre ese nuevo producto, se procedía a verificar la presencia de contactos aplicando el algoritmo correspondiente:

## **Radar > SAR Application s> OceanApplication s> Ocean obje cts detection**

De las dos polarizaciones con las que mantiene el satélite Sentinel-1 (VH o VV) se empleó la configuración VH, puesto que es la mejor para la detección de buques, dada su geometría. En la polaridad VV se aprecia mejor las estelas de las embarcaciones, lo cual contribuye a su detección.

### **3.4. Descarga de información AIS**

La data AIS para las fechas y áreas fueron descargadas desde dos fuentes diferenciadas:

 Oficina de Gestión Costera de la Oficina Nacional de Administración Oceánica y Atmosférica (NOAA por sus siglas en inglés). Se trata de una agencia científica del Departamento de Comercio de los Estados Unidos cuy as actividades se centran en monitorear las condiciones de los océanos y la atmósfera. Esta fuente se empleó para los datos que se tiene sobre el Estado norteamericano de Hawaii.

# **AIS\_2017\_01\_Zone05**

**AIS\_2017\_02\_Zone05**

 Global Datasets of AIS- based Fishing Effort and Vessel Presence de la Plataforma Global Fishing Watch. Este conjunto de datos contiene los conjuntos de datos de esfuerzo de pesca y presencia de embarcaciones basados en AIS de Global Fishing Watch. Esta fuente se empleó para los datos que se tiene sobre el Archipiélago de la Galápagos, región insular de la República del Ecuador.

**fishing-vessels-v1**

# **4. RESULTADOS**

Con los rasters con polaridad VH, VV y el detalle de la información del sistema AIS en formato CSV de texto con las coordenadas de los barcos; ambos de las mismas fechas y hora aproximada, se verifica el algoritmo de detección sobre los rasters radar. (p.e. Máxima verosimilitud (*maximun likelihood*) o umbrales de detección)

Se procede a transformar las coordenadas de las embarcaciones al sistema raster de análisis; para las posiciones dadas en las efemérides se genera en un raster limpio un mapa binario donde píxeles con valor 1 indican presencia de embarcación.

Se debe verificar la concordancia entre las efemérides y lo detectado. Esta concordancia se basa en determinar si ese píxel se superpone al de la detección de la embarcación. Si no hay concordancia inicial, se ejecuta un dilate sobre el raster de las efemérides (operación binaria que agranda el punto inicial) hasta ver si en algún momento o radio de dilatación se encuentra con algún objeto y medir así el radio necesario para detección o la distancia de error entre lo detectado por el SAR radar y efemérides.

Finalmente, a fin de evitar falsas detecciones, el radio de dilatación debe ser de alguna manera acotado para no fallar al distinguir dos buques que están cerca y que se lo detecte como uno o un buque que dé respuesta de varios píxeles, se lo distinga como dos distintos.

En el *software* SNAP, se ha introducido imagen por imagen de un universo de 49 imágenes. Para efectuar el procesamiento; primeramente se ejecuta una calibración de umbral adaptativo, la discriminación de objetos y la corrección de terreno en general.

La operación de detección de objetos consta de las siguientes cuatro operaciones principales:

- Preprocesamiento: la calibración se aplica a la imagen de origen para hacer que la preselección sea más fácil y precisa.
- Enmascaramiento tierra-mar: se genera una máscara tierra-mar para garantizar que la detección se centre solo en el área de interés.
- Preselección: los objetos se detectan con un detector de tasa constante de falsas alarmas (CFAR).
- Discriminación: las falsas alarmas se rechazan según la dimensión del objeto.

Como parámetros se han colocado como mínimo de eslora (longitud del barco) 15 metros y como máximo 500 metros; inicialmente se comenzó con 30 metros de eslora, pero se quedaban por fuera muchas embarcaciones con menor longitud y que se las puede verificar en el reporte del sistema AIS, para esas hora y fecha.

### **4.1. Procesamiento de imágenes en la plataforma SNAP**

Inicialmente se prefirió ejecutar de forma general el procesamiento de las imágenes Sentinel-1 y colocarlas en un mismo repositorio, empleando la etiqueta con la que son descargadas e importadas del sitio *Alaska Satellite Facility* [25]; se crean los parámetros dentro del *multilooking* con una resolución específica y posteriormente se activa el filtrado *speckle* para posteriormente efectuar la conversión de datos a decibeles. Al estar trabajando sobre el océano, en cuanto al DEM para la calibración topográfica será de 30 metros y se procede a aplicar un máscara al territorio continental (tierra), a fin de que en caso de que haya continente o islas no sea estimado (enmascarado) y sea considerado como falso.

La técnica de resampleado es la interpolación bilineal para el DEM y para el "resampleado" de la imagen se ha empleado la interpolación bicúbica; la proyección es la 4326 y se remueven los ruidos tanto de los bordes como los de *speckl*e con resolución a 15 metros. El número equivalente de *looks* es uno (1) y *damping* 2, ya que existe una relación entre la cantidad que se puede hacer el filtrado de *speckle* y la cantidad de información que se pierde, con un refinado y tamaño del *kernel* en el eje de las X es 3 y en el de las Y es 3; esto como la configuración de archivo por defecto.

Las imágenes se proyectan en dos bandas dentro del SNAP; la banda 1 se trata de los datos de radar y la banda 2 contiene ya las clasificaciones. Se procede a la conformación de la imagen (figura 4.1) y se llega a la clasificación de manera automática de la imagen que contiene uno o más barcos; se efectúa un *buffer* del pixel donde se encuentra un barco para posteriormente compararlo con la información registrada del sistema AIS, a fin de verificar lo que queda adentro y lo que queda afuera.

Se propone tomar, de cada imagen procesada donde haya una clasificación que se pudiese considerar un contacto (buque / barco), la coordenada geográfica; de ella se procede, como se indicaba anteriormente, a efectuar un *buffer* de distancia, la misma que será definida considerando alguna variables especialmente la velocidad que pudiese tener el contacto en movimiento dentro de su faena de pesca, que podría ser de arrastre o potera, estimándosela entre 8 y 12 nudos; es decir, 8 y 12 millas náuticas de recorrido por hora.

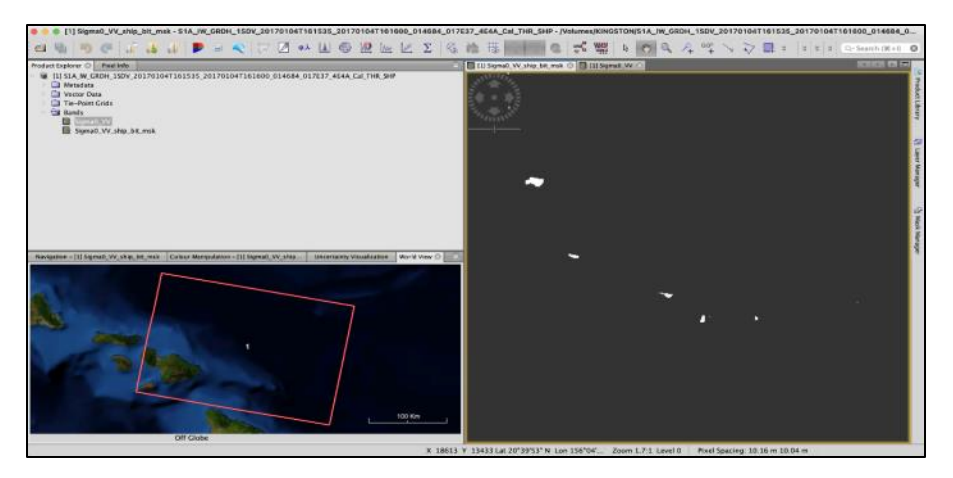

**Figura 4.1**: Captura de pantalla del Procesamiento de Imagen con SNAP, detección de embarcaciones. Elaboración propia a partir de datos de SNAP-Sentinel1

Inicialmente se propone que una vez efectuado el proceso de la clasificación de los barcos, se procede a recorrer o trasladar un *kernel* en toda la imagen, a fin de identificar las coordenadas donde se identificaron barcos; una vez de que se disponga de dichas coordenadas, se efectúa el *buffer* en cada una de las coordenadas de la detección, el mismo que será con el que vamos a explorar si hay o no coincidencia con el dato del sistema AIS.

Dentro del *buffer* se buscan las coordenadas del sistema AIS, que coincidan en fecha y hora con el contacto encontrado; de existir datos en el sistema AIS para ese buffer generado, la probabilidad de que el buque sea detectado será alta; lo que se confirmará mediante un proceso de verificación.

En ese mismo sentido, todos los contactos que se encuentren dentro de dicho *buffer*y que no estén registrados dentro de la información del sistema AIS, serán considerados como "contactos oscuros" o "barcos no colaborativos". A este proceso de analítica de data se la ha denominado, para efectos de este trabajo, como hacer un cotejo (*match*) o **pareo,** entre los dos tipos de información, tanto la del sistema AIS como la información satelital de imágenes descargadas y procesadas por el SNAP.

El propósito de la analítica de datos es precisamente extraer información que no es fácilmente deducible pero que, al ser entendida, conduce a la posibilidad de realizar estudios de los mecanismos de los sistemas que los han producido, permitiendo así la posibilidad de hacer pronósticos de posibles respuestas de estos sistemas y su evolución en el tiempo; así como se verifican los procesos de obtención de los datos y la limpieza de ellos, los cuales son muy importantes ya que la calidad del resultado de la analítica de datos dependen en gran medida de la calidad de los mismos.

En ese sentido, inicialmente se verificaron dos *scripts*:

- **AISprocessing.py:** Tiene la finalidad de realizar la lectura de datos AIS y la lectura de una imagen SAR simultáneamente. Cada imagen SAR tiene dos bandas, la primera el dato VH calibrado y el segundo las coordenadas de buques detectados (Anexo A.2).
- **AISfunctions.py** contiene tres funciones que son usadas en el primero para acceder a los datos SAR (Anexo A.3).

Finalmente, se conjugó todo en solo *Script* que se denominó **AISSelection**; toda vez que se utilizó otro método para poder emplear está referida analítica de datos, el mismo que tiene su basamento en poder exportar el formato propio BIM-DIMAP que sale del SNAP, hacia otro con formato CSV; o empleando MS-Excel®. Todo ello a fin de efectuar el procesamiento junto con la información en el sistema AIS en el mismo formato, mediante al *Script* AISSelection anteriormente indicado. A continuación, Tabla 4.1, el Código fuente (*Script*).

**Tabla 4.1:** *Script* para procesamiento de imagen. Elaboración propia.

```
# %import os
import numpy as np
import Pandas as pd
import geoPandas as gpd
from osgeo import gdal
# %%
contact = 10if contador == 10:
    path = '/Volumes/Seagate8TB/Windows/JoseBenitez/CSVs/'
    csvfile = '2017_2_24.csv'
    data = pd.read_csv(path + csvfile)
    datapd = data
    print('The dimension of the AIS data file is: ', data.shape)
    print('A sample of the data: ', data.head(10))
    print('Columns: ', data.columns)
else:
     # En este bloque se lee el archivo AIS-1 en formato shp
    path = '/Volumes/Seagate8TB/Windows/JoseBenitez/IM1/'
    csvfile = 'AIS_2017_01_Zone05.shp'
   data = gpd.read_file(path+csvfile) print('The dimension of the AIS data file is: ', data.shape)
    print('A sample of the data: ', data.head(10))
    print('Columns: ', data.columns)
    # 88 print(data.dtypes)
    datapd = pd.DataFrame(data)
    datapd["BaseDateTi"] = pd.to_datetime(datapd.BaseDateTi, format="%Y/%m/%d")
    print(datapd.dtypes)
     # %%
    datapd['year'] = pd.DatetimeIndex(datapd['BaseDateTi']).year
    datapd['month'] = pd.DatetimeIndex(datapd['BaseDateTi']).month
 datapd['day'] = pd.DatetimeIndex(datapd['BaseDateTi']).day
 cols = ["year", "month", "day"]
```

```
 datapd['date'] = datapd[cols].apply(lambda x: '-
'.join(x.values.astype(str)), axis="columns")
# %%
# Reading the csv file with contact points
path2 = '/Volumes/Seagate8TB/Windows/JoseBenitez/Results/csvs/'
csvfile2 = 
'S1A_IW_GRDH_1SDV_20170224T043020_20170224T043045_015421_0194F8_8CA3_Cal_THR_SH
P_ShipDetections_Mask.csv'
ais = gpd.read_file(path2+csvfile2)
print(ais.head(20))
dateCSK = '2017-2-24'# %%
datapd = datapd.loc[(datapd['date'] == dateCSK)]
datapd.reset_index(inplace=True, drop=True)
dt1 = datapd, head()dt2 = datapd.shape
print(dt1)
print(dt2)
datapd.to csv(path2+'AIS20170224 8CA3.csv')
# %%
aispd = pd.DataFrame(ais)
print(aispd.columns)
print(datapd.dtypes)
print(aispd.dtypes)
#aispd.rename(columns={'Sigma0_VV_ship_bit_msk': 'Contacto'}, inplace=True)
aispd["Longitude"] = pd.to_numeric(aispd["Longitude"])
\rhoispd["Latitude"] = pd.to_numeric(aispd["Latitude"])
print(aispd.dtypes)
# %%
print(aispd.shape)
contacts = []
datapd['Contacto']=''
aispd['Contacto']=''
for index, row in aispd.iterrows():
    lon = row["Longitude"]
     lat = row["Latitude"]
     print("Coordinates", index, lon, lat)
     datapd["Longitud"] = abs(datapd["LON"] - lon)
   datapd["Latitud"] = abs(datapd["LAT"] - lat)
    # print("Differences :", datapd["Longitud"], datapd["Latitud"])
   i = 0 for index2, row2 in datapd.iterrows():
        if row2["Longitud"] \leq 0.17 and row2["Latitud"] \leq 0.17:
            i = i + 1 datapd.at[index2, "Contacto"] = 1
         else:
            i = i if row2["Contacto"] == 1:
                datapd.at[index2, "Contacto"] = 1
             else:
                 datapd.at[index2, "Contacto"] = 0
    if i >= 1: aispd.at[index, "Contacto"] = 1
     else:
         aispd.at[index, "Contacto"] = 0
print("Contact processing DONE!")
# %%
aisneg = aispd.loc[(aispd['Contacto'] == 0)]
aisneg.reset_index(inplace=True, drop=True)
aispos = aispd.loc[(aispd['Contacto'] == 1)]
aispos.reset_index(inplace=True, drop=True)
cols2 = ["MMSI", "VesselName", "VesselType", "geometry"]
ail = aispd.head()ai2 = aispd.shapeprint(ai1)
print(ai2)
print(aispd.shape)
```

```
# %%
dataAIS = datapd.loc[(datapd['Contacto'] == 1)]
print(dataAIS.dtypes)
dataAIS = dataAIS.drop duplicates(["MMSI"], keep='first')
print(dataAIS.head())
aisSAR = pd.merge(aispos, dataAIS, on='Contacto', how='inner')
print(aisSAR.columns)
print(aisSAR.shape)
print(aisSAR.head())
dataAIS.to_csv(path2+'AISEND20170224_8CA3.csv')
aisneg.to_csv(path2+'AISNEG20170224_8CA3.csv')
aispos.to_csv(path2+'AISPOS20170224_8CA3.csv')
```
Su descripción es la siguiente:

- En el primer bloque se verifica la importación de librerías, donde se ha importado la librería *nump*y, lo cual permite trabajar los datos como arreglos (*arrays)* e incluir algunas funciones matemáticas, así como también las librerías Pandas® y geoPandas®; esta última es a fin de poder leer la información que se encuentra en *shapes* y en formato csv que se encuentran georeferenciados, para posteriormente pasarlo a Pandas, con lo cual es posible trabajar los datos de manera matricial y efectuar el procesamiento entre ellos.
- El segundo bloque se trata de la lectura de los archivos de información del sistema AIS, en dónde básicamente se declara el directorio en donde se encuentran ubicados dichos archivos, el nombre del archivo AIS que se descarga, se lee dicho archivo utilizando geoPandas y se imprime en la pantalla sus dimensiones; también se verifica la impresión de las primeras 10 líneas de los datos AIS, así como que se imprima el nombre de las columnas.
- En el siguiente bloque se efectúa un análisis para verificar el tipo de datos qué se encuentran cargados como AIS, se lo pasa a Pandas y se toman los datos de la columna denominada BaseDateTi, qué es la que contiene el tiempo, se lo pasa a formato date time de Pandas y nuevamente se imprime el nombre de dicho archivo.
- Seguidamente a esto, se toma de esta fecha el año, el mes y el día, para posteriormente crear una columna denominada **date**, dónde únicamente se coloca el año el mes y el día, para poder trabajarlo en ese formato, ya que en el formato original se encontraban las horas, minutos y segundos, que eran innecesarias.
- En el siguiente paso se verifica la lectura del archivo en formato csv de los contactos conseguidos mediante la imagen resultante del sensor SAR, donde igualmente se define un directorio, nombre de archivo y se lo lee asistido por geoPandas, se imprimen las primeras 20 líneas para terminar creando una variable denominada dateCSK, que básicamente es la fecha de captura de la imagen SAR Sentinel-1, la misma que es muy

importante, ya que será utilizada en el siguiente bloque a fin de filtrar los datos AIS y únicamente quedarnos con los de ese día.

- En el siguiente bloque se utiliza la información del datapd, que es donde se cargó la información de Pandas de los datos AIS, se localiza en la columna de date todas las fechas que coinciden con la columna **dateCSK**, qué son las fechas adquisición de las imágenes de radar, únicamente conservando los datos de estas fechas y el resto queda eliminado del conjunto de datos; se imprimen las primeras líneas y se verifica la forma para verificar que todo se encuentre en orden, guardando el resultado con el nombre, para este caso de AIS20170104.csv, toda vez que es la fecha de esta demostración.
- Apoyado por Pandas, en la siguiente etapa se cargan los datos del archivo de la imagen SAR Sentinel-1, lo cual se realiza como un **DataFrame** nuevamente y se pasa a datos numéricos, tanto la longitud como la latitud que resultó del SNAP, ya que no están cargados como flotantes y se imprime el tipo de datos, a fin de verificar que todo esté bien.
- En el siguiente bloque se puede apreciar el proceso de pareamiento, es decir, hacer match entre la posición que refleja el sistema AIS con la posición que refleja la imagen la imagenSAR de Sentinel-1 resultante del SNAP. En ese sentido, se imprime la forma del aispd, que es el dataframe de Pandas de los datos obtenidos de la imagen satelital, ingresando a cada fila que se verifica del archivo de SNAP y creando dos variables: **lat** y **lon** donde se colocan los valores de dicha aplicación en cuanto a latitud y longitud. Es así, que se crean dos nuevas columnas para Latitud y Longitud, en donde se coloca la diferencia tanto en latitud como en longitud de los datos de ambos sistemas, es decir, del AIS y del SNAP; para todos los puntos AIS se resta la longitud que tenga cada punto con una longitud que resulta del primer contacto de la aplicación de SNAP y se hace lo propio con la latitud, haciendo esto para todos los puntos de contacto que presentó la aplicación SNAP.
- Posteriormente, se crea un pequeño ciclo con diferencias de los datos tanto en longitud como en latitud de los datos AIS, referidos respectivamente a la longitud y a la latitud de los datos SNAP, donde esa diferencia sea menor o igual a 0.17 tanto para la latitud como para la longitud, se registran en una columna qué se denomina **contacto**, tanto para AIS como para SNAP; donde se cumple se verifica un 1 y donde no se cumple se verifica un 0.

De esta manera, con 1 y 0, se tiene un 1 para cuando haya contacto para cada punto de SNAP y además se coloca un 1 dentro de AIS para todos los puntos que estén cercanos a este punto de contacto. Adicionalmente se crean los negativos, es decir, verificar dentro del archivo

SNAP los contactos que se verificaron como 0, llamado AISNEG, lo que quiere decir que no están lo suficientemente cercanos a ningún punto AIS y AISPOS los que sí están suficientemente cercanos. Seguidamente se filtra los datos AIS, retirando todos los puntos que no estuvieran cerca de un dato de contacto SNAP, quedando finalmente estos tres archivos a saber, dataAIS qué son todos los datos de sistema AIS que estuvieron cercanos a un dato registrado por SNAP; AISNEG, que son todos aquellos que fueron detectados como contactos en el sistema SNAP pero que no fueron considerados dentro del sistema AIS y finalmente, AISPOS que son todos aquellos puntos que detectó SNAP como embarcaciones y al mismo tiempo se verificaron cerca de un dato AIS.

A cada punto de la información AIS se le está colocando una etiqueta, un 1 sí está cerca del contacto que se refleja en la imagen SAR y un 0 si no está cerca. Con ello se pretende saber cuáles puntos de AIS están cerca a cada posible contacto de la información SAR.

El procesamiento se realiza por cada fila de información AIS, qué para este caso son más de 80000 para el día de este caso y también se hace para cada contacto detectado por el SAR que fueron 89. Esto se hace para poder determinar la información del sistema AIS y poder colocarla en la información que provee la imagen satelital y poder presentarla.

Finalmente, se tiene tabulada la información que está en AIS, la Tabla de lo que no está en AIS, la Tabla de información general de AIS y el código del denominado de Pareo, el mismo que hace de una manera automática el match entre la información AIS y la información SAR, para poder arrojar un producto en donde se encuentran tabulados los contactos o embarcaciones que se encuentran en el sistema SAR y no se encuentran en el sistema AIS, del que se trata mayormente el objetivo de este trabajo; lo cual al ser automatizado, permite la obtención del resultado en cuestión de minutos.

Los pixeles del atributo CONTACTO, cuando corresponde a un valor de 0, son todos aquellos pixeles que no están cercanos a un dato AIS; por tanto no se trata de un barco; es decir, para el SAR es un conjunto de pixeles como barco pero que no mantiene ningún registro AIS. Cuando se verifica CONTACTO como 1, el SNAP lo está reconociendo como un pixel de barco y a su vez se encuentra cercano al dato de un registro AIS.

### **4.2. Análisis de coincidencia entre pisada de Datos SAR con Registros AIS**

Una vez verificado que cada archivo AIS cuenta con alrededor de dos millones de registros, se propone crear filtros de tal forma de obtener archivos en MS Excel de menor tamaño y, por tanto, más manejables. Para lograr este efecto se desarrolló el *script* denominado **SelectingAISbyDate** (Anexo A.4), donde se establece un Rango de fechas específica, que

justamente las fechas de las capturas de la imagen satelital SAR, la misma se toma tanto de la designación de cada imagen como de los metadatos correspondientes a cada escena.

De esta forma se consigue determinar, cuáles son las imágenes SAR en las que se posee información AIS y proceder con su procesamiento, sin tener que procesar inicialmente todas las imágenes SAR del área de estudio y, de esta forma, obtener comprobación de los contactos que se están verificando.

Esto permite determinar, mediante la analítica de datos, qué porcentaje de coincidencia hay entre las imágenes SAR y las del sistema AIS y también el porcentaje de no coincidencia; lo cual lleva a determinar la fiabilidad y utilidad de las imágenes SAR para este tipo de aplicaciones.

Al ejecutar inicialmente el filtrado en cuanto a la fecha, se presentan entre 40000 a 70000 datos respecto del sistema AIS de una de las dos muestras que se posee como diseño de estudio, lo cual, a efectos de eficiencia de procesamiento, resulta aún poco práctico en términos de memoria y de tiempo empleado.

Se procede entonces, a determinar un Rango de hora específica, que justamente son los de las horas de las tomas de la imagen satelital SAR, con una dispersión de una hora  $(TU<sub>\pm</sub>1)$ , dentro de cada fecha establecida, obteniéndose como producto ahora alrededor de 4000 registros de información AIS en el rango establecido y, con ello, cargando el borde de cada imagen SAR en QGIS y el dato filtrado de la información AIS de esa fecha/hora, se puede verificar los cuadros en donde exista coincidencia entre ambos sistemas.

Esto permite la optimización de la selección de las imágenes SAR, en función de la disponibilidad de información de sistema AIS dentro de esa misma escena y de sus proximidades. Esto es muy importante, porque con ello se obtiene una validación de los contactos obtenidos mediante el pareo de la información de ambos sistemas.

Las ventajas de los algoritmos desarrollados es que (i) Permite comparar los contactos detectados por el SNAP con los contactos que se encuentran en el registro de AIS, (ii) permite convalidar cuando los contactos son positivos y cuando son negativos, (iii) logran una metodología para sintetizar una base de datos de alrededor de 4.000.000 de datos AIS a tan solo de 4000 - 6000 por día y por hora; y (iv) permite, a partir de la coincidencia de la información de ambos sistemas, verificar también la exactitud del *software* de SNAP, evaluando así la potencialidad del empleo de los sistemas SAR para aplicaciones marítimas de interés.

La figura 4.2 muestra la captura de pantalla para los primeros 4 archivos de pisada SAR, numerados según la tabla 3.1, para la fecha del 2017-01-02 las 2206UT. En la imagen se puede apreciar, que solamente un punto de contacto con registros del sistema AIS; corresponde a la primera escena de la fecha indicada.

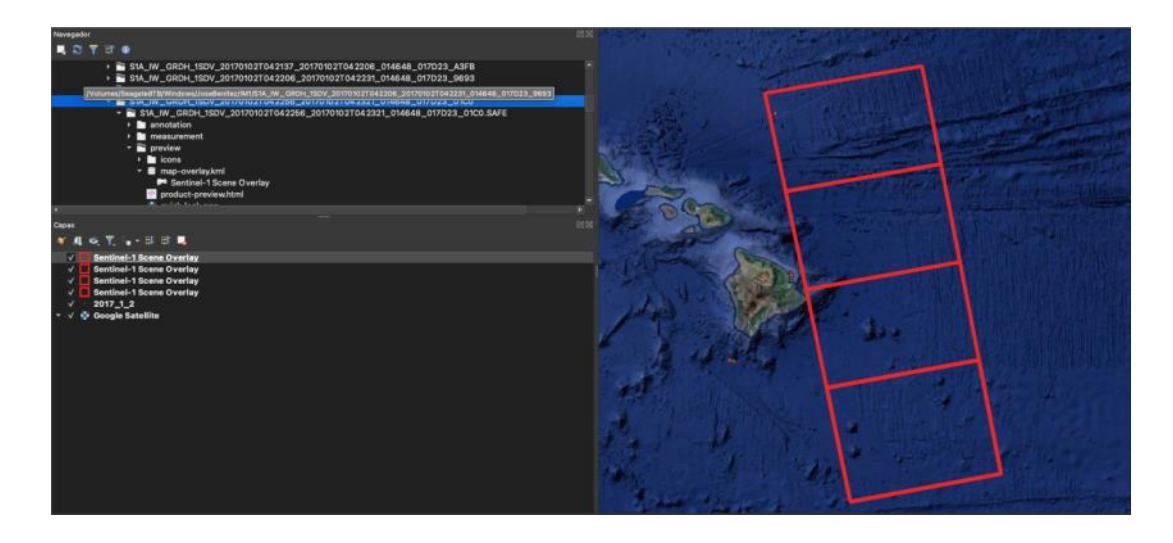

**Figura 4.2:** Registros de pisadas SAR del 2017-01-02 a las 2206UT con un contacto AIS positivo en la primera área roja. Los recuadros corresponden a las filas 1-4 en la Tabla 3.1*.* Elaboración propia a partir de datos de SNAP-Sentinel1.

Los resultados de los registros SAR, correspondientes a las filas 5-23 de la tabla 3.1, se correlacionan con la data AIS en la figura 4.3. En la imagen del 2017-01-04 se puede apreciar, que se presentan puntos de contacto correspondientes a la primera y a la segunda escena números 5 y 6. En fecha 2017-01-07 se presentan puntos de contacto correspondientes solo a la primera escena, numero 10. El 2017-01-16 se presenta una única coincidencia para registros del sistema AIS, correspondientes a la segunda escena, numero 18. El resto de los registros de huellas SAR no presentan puntos de coincidencia con registros del sistema AIS.

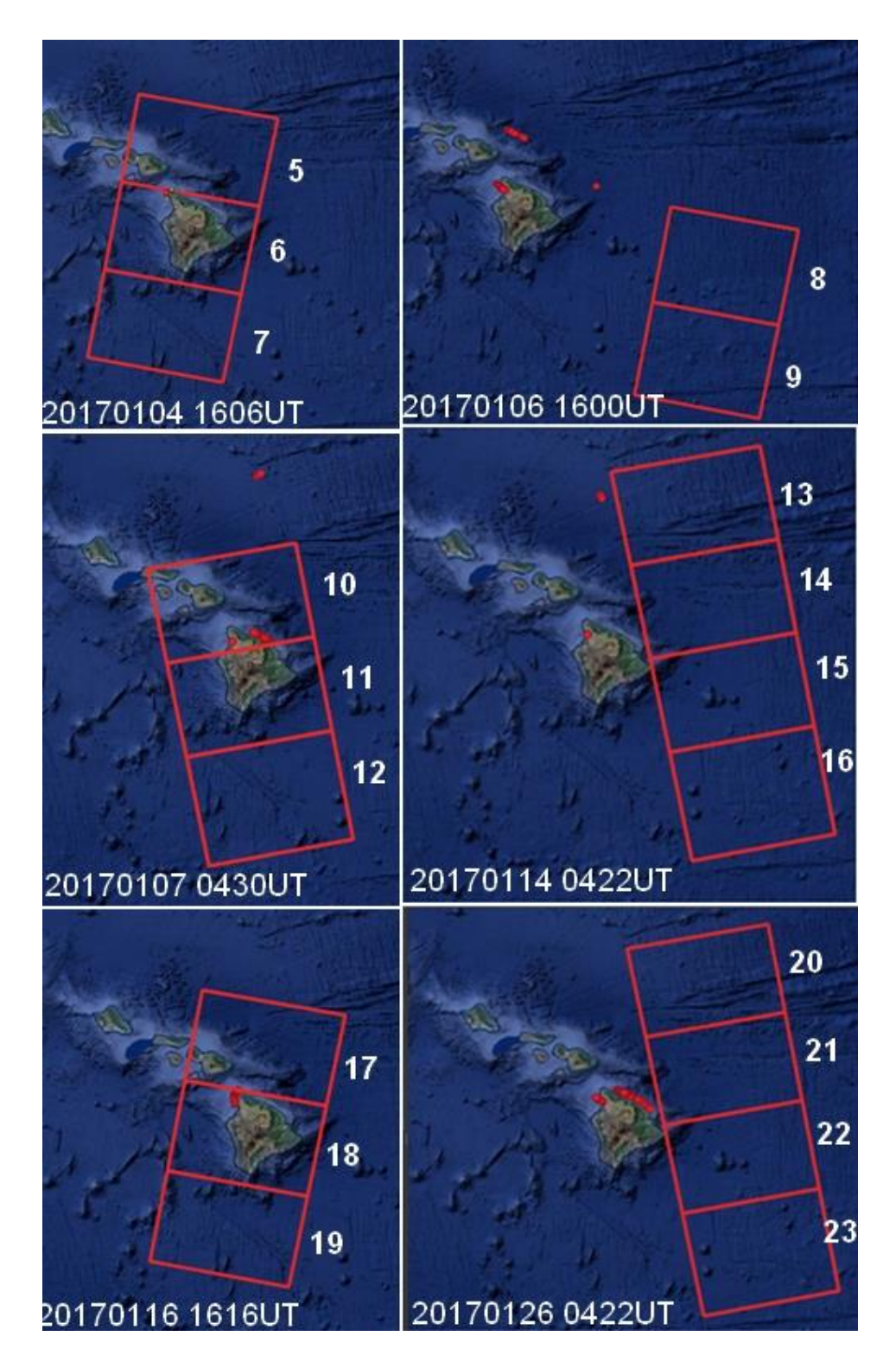

**Figura 4.3:** Pisadas SAR, registros de las filas 5-23, tabla 3.1 en recuadros rojos. Los contactos con sistema AIS, en fecha y hora se destacan con puntos rojos. Las coincidencias SAR-AIS ocurren cuando los puntos rojos están dentro de los recuadros. Elaboración propia a partir de datos de SNAP-Sentinel.

La figuras 4.4 y 4.5, ilustran los resultados de coincidencias de pisadas SAR (áreas rojas) con los registros AIS (puntos rojos) para las fechas y horas indicadas. Los números

se refieren a las filas de la tabla 3.1, de la colección de registros para el área en estudios. Obsérvese la coincidencia en los registros 25,29, 30, 37, 39 y 40 (figura 4.3). Los registros 43 y 48 en figura 4.4.

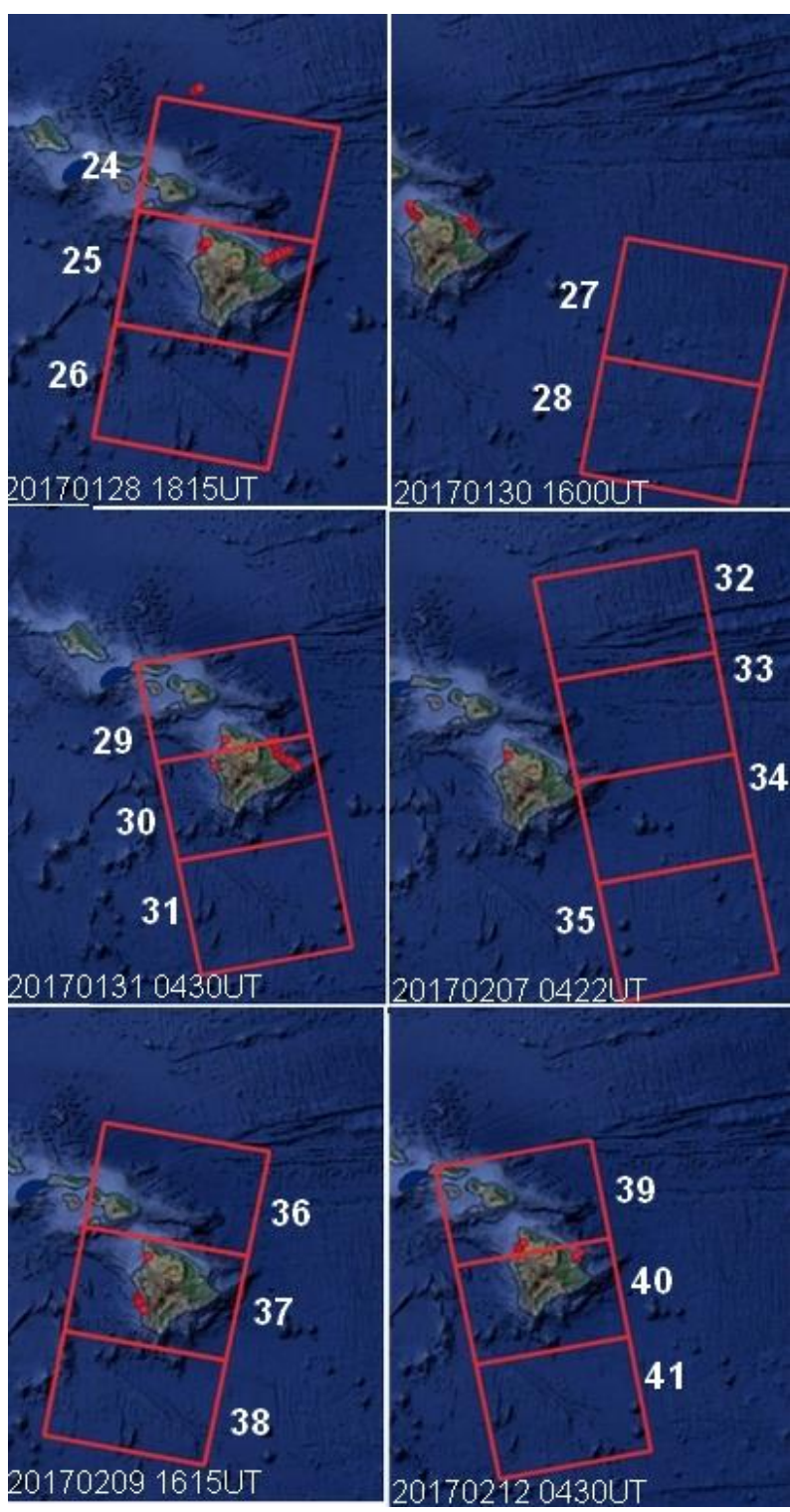

**Figura 4.4:** Pisadas SAR, registros de las filas 24-41, table 3.1. Las coincidencias SAR-AIS son puntos rojos dentro de los recuadros. Elaboración propia a partir de datos de SNAP-Sentinel1.

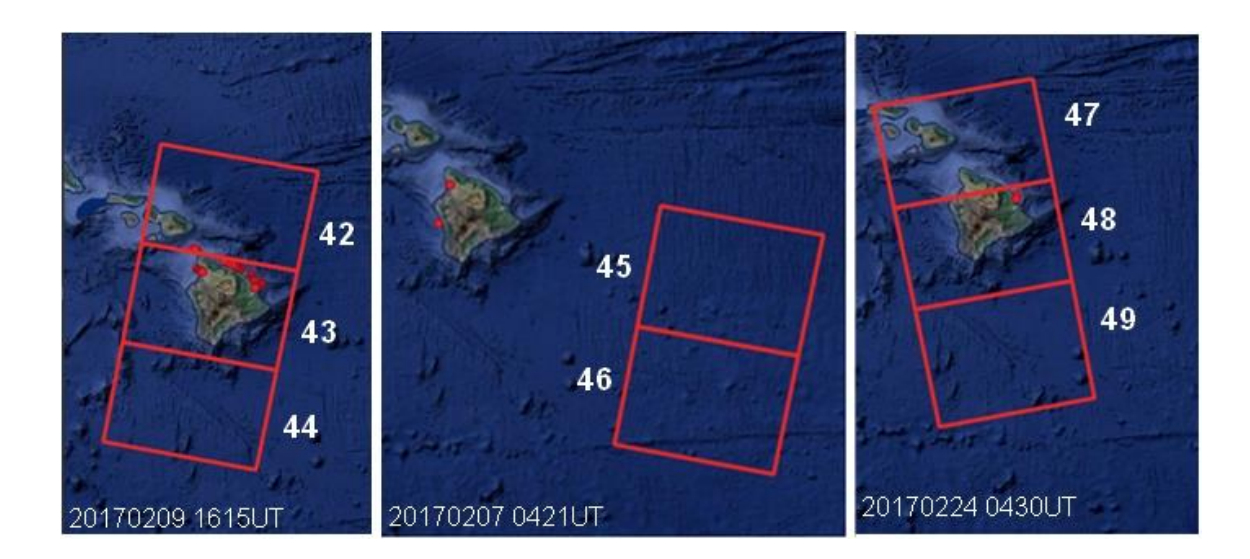

**Figura 4.5:** Pisadas SAR, registros de las filas 42-49, table 3.1. Las coincidencias SAR-AIS ocurren cuando los puntos rojos están dentro de los recuadros. Elaboración propia a partir de datos de SNAP-Sentinel 1.

Para efectuar la validación, únicamente son procesadas las imágenes satelitales para las cuales existen registros de datos del sistema AIS, toda vez que esto permitirá validar la calidad y confiabilidad del algoritmo en la detección de barcos. No se considera para el procesamiento, las huellas del sistema SAR donde no se verifica datos AIS dado que su procesamiento no permitiría validar los resultados obtenidos.

# **4.3 Análisis de Ubicación mediante QGIS**

La información recopilada de los eventos temporales, para el área base: Estado de Hawaii (USA), consiste en la serie de detecciones SAR de la Tabla 3.1 (contactos detectados por el SNAP); más la información de las señales AIS para esa geolocalización y fecha. Para su visualización en la plataforma QGIS, mediante capas de texto añadido, se emplean las secuencias de comandos (*Script*) definidos como:

- El **AISNEG** contiene pixeles de barcos o contactos detectados por el SNAP, que no quedaron cerca de un punto o trayectoria de contacto AIS.
- El **AISPOS** son todos los pixeles de barcos o contactos detectados por el SNAP que se verificaron cerca de un punto o contacto de información AIS.
- El **AISEND** contiene todos los barcos de AIS que fueron detectados por el SNAP.

La figura 4.6 muestra la imagen procesada por SNAP presentada en QGIS, de fecha 20170102\_ 1616UT. En la imagen se verifican tres contactos (puntos rojos sobre área marítima) junto con todas las trayectorias de los contactos del sistema AIS.

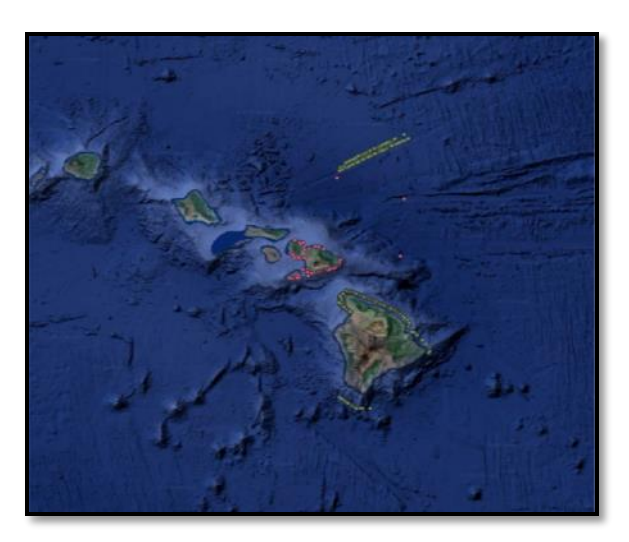

**Figura 4.6:** Analítica de ubicación presentada en QGIS, evento de fecha 20170102\_ 1616UT, datos SNAP y trayectoria del sistema AIS. Adviértase los tres contactos o puntos rojos en el área marítima que representan las coincidencias de detección AIS y SAR.

A continuación, se muestran los resultados de aplicar las secuencias de comandos o Scripts para los eventos analizados en la sección 3.3, referidos al área en estudio y las detecciones SAR de la tabla 3.1.

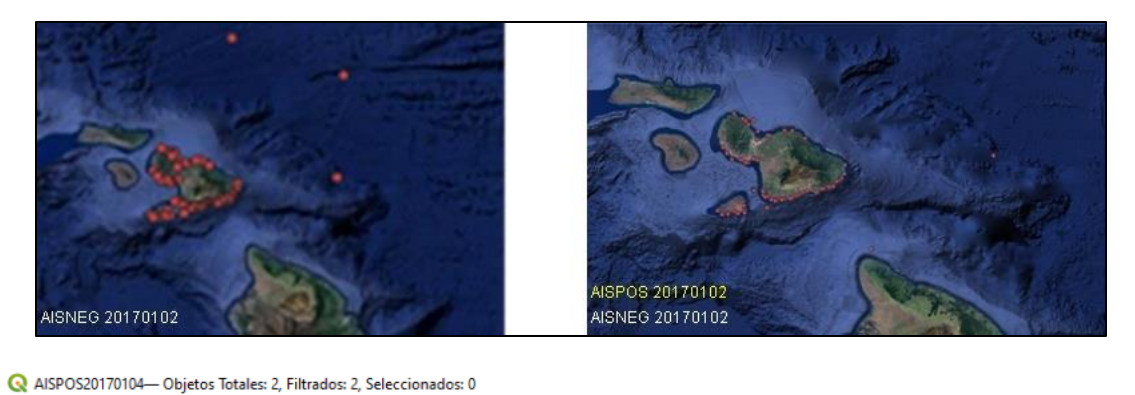

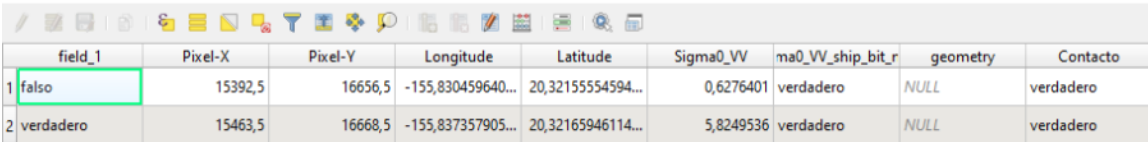

**Figura 4.7:** Resultados de AISNEG con AISPOS para los registros 2017-01-02. La parte superior imágenes filtradas. Abajo el *printou*t previo de la lectura de la matriz de verificación. Elaboración propia a partir de datos de SNAP-Sentinel1.

En el QGIS, para la fecha 2017-01-02 (Fig. 4.7), se puede verificar que efectivamente existen 88 pixeles como contactos detectados por el SNAP, los que se pueden observar atracados en la costa de las islas y no se encuentran en faena de pesca ni de tránsito; solamente un barco compuesto por dos pixeles fue detectado por el SNAP y que no estaba emitiendo con su sistema AIS.

Para la fecha 04 de Enero de 2017 1970UT (Fig. 4.8), se puede verificar que efectivamente existen 45 pixeles como contactos detectados por el SNAP, los que se pueden observar atracados en la costa de las islas y no se encuentran en faena de pesca ni de tránsito; 23 pixeles como barcos fue detectado por el SNAP y que no estaba emitiendo con su sistema AIS, que bien podría deberse a que se encuentran atracados y solo uno se encontraba fuera de la costa.

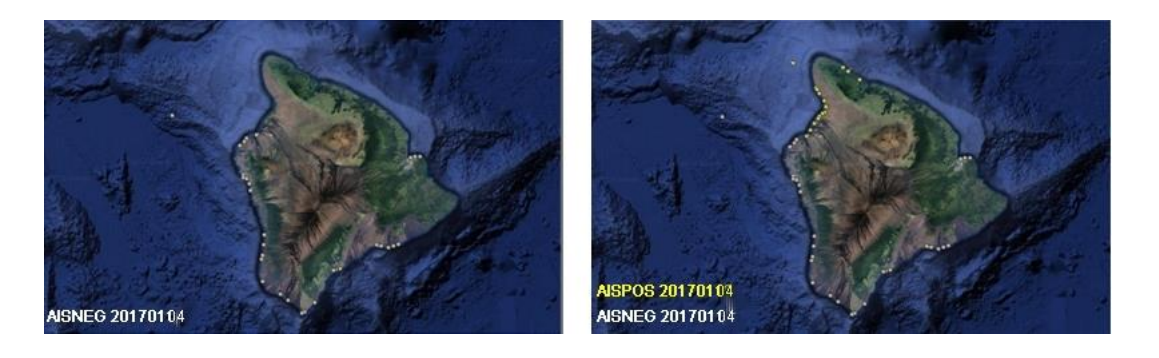

**Figura 4.8:** Resultados del *Script* AISNEG (izq) con los *Scripts* AISPOS y AISNEG (der) Evento 2017-01-04. Elaboración propia a partir de datos de SNAP-Sentinel1.

Para la fecha 16 de Enero de 2017 (Fig. 4.9), se puede verificar que efectivamente existen 59 pixeles como contactos detectados por el SNAP, los que se pueden observar atracados en la costa de las islas y en faena de pesca o en tránsito; 23 pixeles como barcos fueron detectados por el SNAP y que no estaban emitiendo con su sistema AIS.

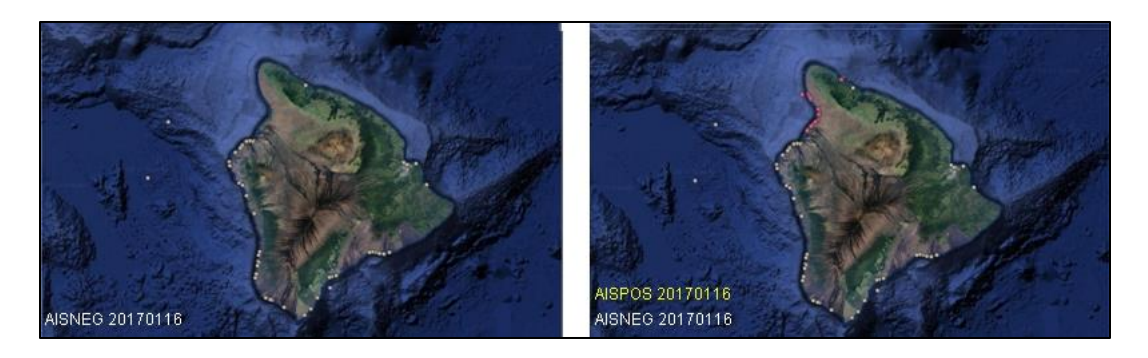

**Figura 4.9:** Resultados del *Script* AISNEG (izq) con los *Scripts* AISPOS y AISNEG (der) Evento 2017-01-16. Elaboración propia a partir de datos de SNAP-Sentinel1.

Para la fecha 28 de Enero de 2017 (Fig. 4.10), se puede verificar que efectivamente existen 49 pixeles como contactos detectados por el SNAP, los que se pueden observar atracados en la costa de las islas y en faena de pesca o en tránsito; 39 pixeles como barcos fueron detectados por el SNAP y que no estaban emitiendo con su sistema AIS.

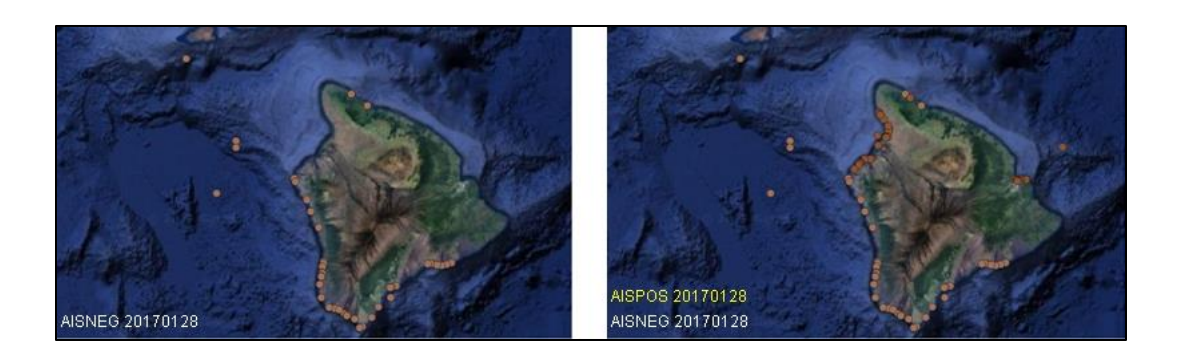

**Figura 4.10:** Resultados del *Script* AISNEG (izq) con los *Scripts* AISPOS y AISNEG (der) Evento 2017-01-28. Elaboración propia a partir de datos de SNAP-Sentinel1.

Para la fecha 31 de Enero de 2017(Fig. 4.11), se puede verificar que efectivamente existen 9 pixeles como contactos detectados por el SNAP, los que se pueden observar atracados en la costa de las islas y en faena de pesca o en tránsito; 4 pixeles como barcos fueron detectados por el SNAP y que no estaban emitiendo con su sistema AIS.

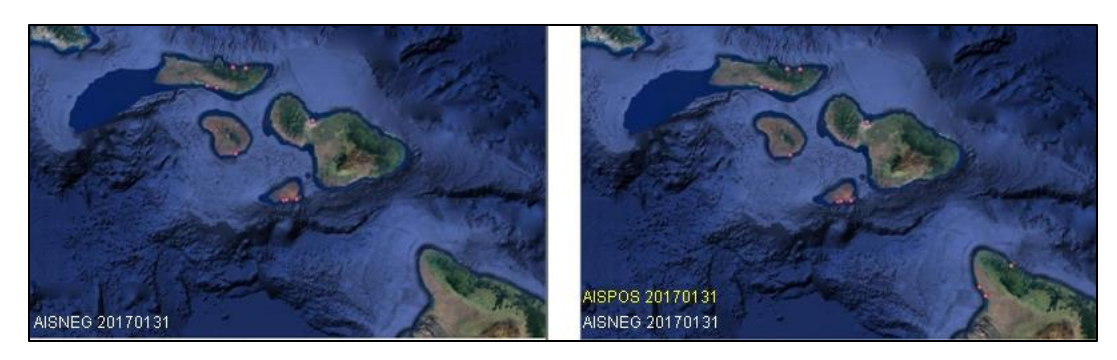

**Figura 4.11:** Resultados del *Script* AISNEG (izq) con los *Scripts* AISPOS y AISNEG (der) Evento 2017-01-31. Elaboración propia a partir de datos de SNAP-Sentinel1.

Para la fecha 12 de Febrero de 2017 (Fig. 4.12), se puede verificar que efectivamente existen 31 pixeles como contactos detectados por el SNAP, los que se pueden observar atracados en la costa de las islas y en faena de pesca o en tránsito; 2 pixeles como barcos fueron detectados por el SNAP y que no estaban emitiendo con su sistema AIS.

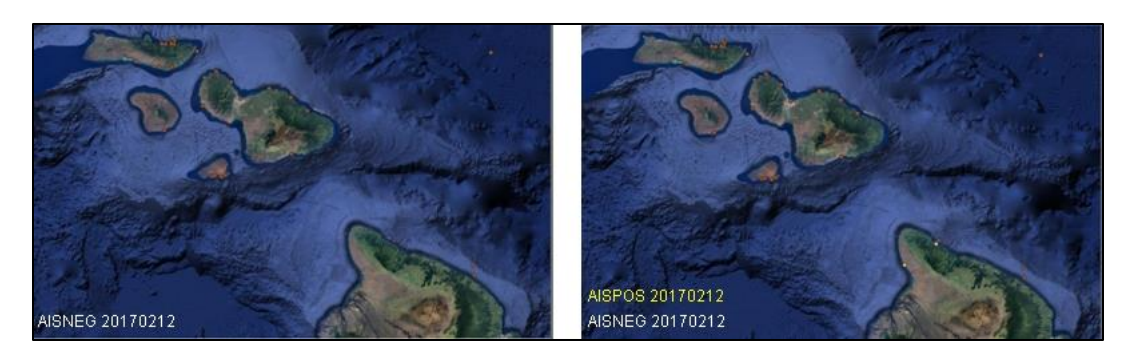

**Figura 4.12:** Resultados del *Script* AISNEG (izq) con los *Scripts* AISPOS y AISNEG (der) Evento 2017-02-12. Elaboración propia a partir de datos de SNAP-Sentinel1.

En fecha 21 de Febrero de 2017 (Fig. 4.13), se constata que existen 46 pixeles de contactos detectados por el SNAP, los que se pueden observar atracados en la costa de las islas y en faena de pesca o en tránsito; 23 pixeles detectados por el SNAP como barcos no estaban emitiendo con su sistema AIS.

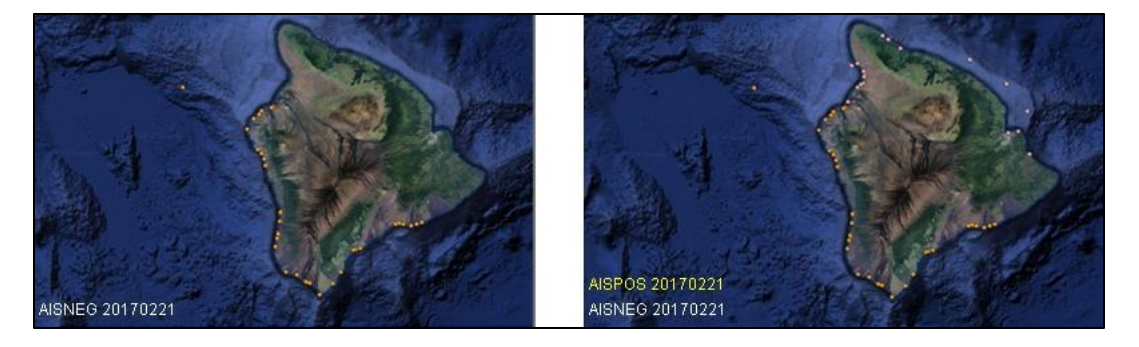

**Figura 4.13:** Resultados del *Script* AISNEG (izq) con los *Scripts* AISPOS y AISNEG (der) Evento 2017-02-21. Elaboración propia a partir de datos de SNAP-Sentinel1.

Para la fecha 24 de Febrero de 2017 (Fig. 4.14), existen 13 pixeles de contactos detectados por el SNAP, 3 pixeles detectados por el SNAP como barcos no emitían en AIS.

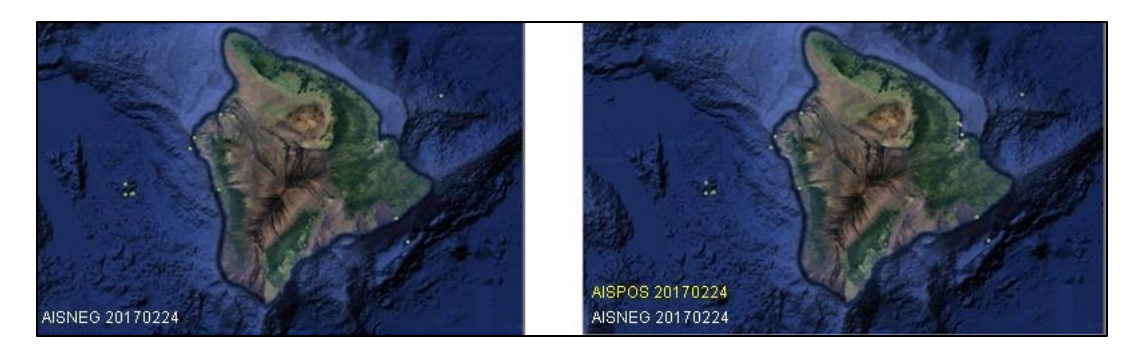

**Figura 4.14:** Resultados del *Script* AISNEG (izq) con los *Scripts* AISPOS y AISNEG (der) Evento 2017-02-24. Elaboración propia a partir de datos de SNAP-Sentinel1.

### **4.4 Filtrado de Registros AIS**

Según se pudo apreciar en la clasificación supervisada precedente, no resulta adecuado contabilizar los contactos (SNAP-AIS) como una unidad o embarcación, pues se trata de pixeles, que no siempre se encuentran agrupados de forma tal que favorezca la identificación univoca como embarcación. Luego es necesario establecer una clasificación real para evitar que se consideren pixeles repetidos y se los determine como una sí de barco se tratase.

Por otra parte, los datos preliminares de los registros AIS son demasiados y seguramente repetidos en algunos contactos, toda vez que se trata de pixeles y no barcos. Por lo que se procede a efectuar un filtrado, utilizando como parámetro inicial la fecha y la hora de la imagen satelital; y se seleccionan los contactos AIS que coinciden con dicho atributo. Con ello se logra una importante reducción en el número de contactos que verifican coincidencia entre ambos sistemas,

Sin embargo, esta reducción sigue siendo insuficiente, por lo que se procede nuevamente a hacer un filtrado respecto de las coordenadas de la posición del contacto, para obtener un número de datos AIS e más manejable computacionalmente. Ello permite hacer el pareo (match) de un contacto para ambos sistemas, tanto el AIS como el SAR, validando de esta forma la calidad de la información en cuanto a su aceptabilidad, confiabilidad y oportunidad.

Los resultados se generan automáticamente para los diferentes atributos:

- AISEND: barcos de AIS detectados por el SNAP
- AISPOS:pixeles de barcos detectados por el SNAP cerca de contacto AIS
- AISNEG:pixeles de barcos detectados por el SNAP fuera de contacto AIS

# **4.4.1 AISEND**

Son los contactos detectados por el SAR que se encuentran identificados en AIS.

El Archivo AISEND contiene toda la información de los barcos detectados, en cuanto a nombre, IMO, curso, velocidad, etc.

El AISEND determina cuántos de los contactos SAR positivos corresponden a un barco de AIS; se ejecuta el pareo entre los barcos detectados por el SAR con la información AIS y se le agrega los datos de este último sistema. El algoritmo presenta la información en el AISEND como se observa en la tabla 4.2

**Tabla 4.2:** presentación de la información en el AISEND. Elaboración propia.

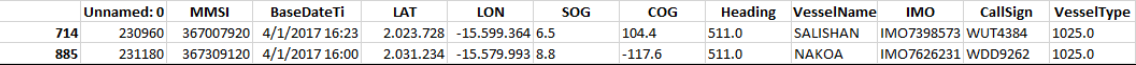

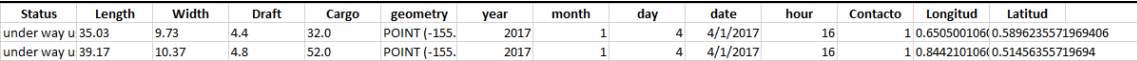

### **4.4.2 AISPOS**

El AISPOS es el match en pixeles, no en barcos; el AISEND es el match en barcos, es decir, cuantos barcos que hay en SAR coinciden con los que hay en AIS; es la automatización del AISPOS (grupo de pixeles). El algoritmo presenta la información en el AISPOS como se muestra en la tabla 4.3-

**Tabla 4.3:** presentación de la información en el AISPOS. Elaboración propia.

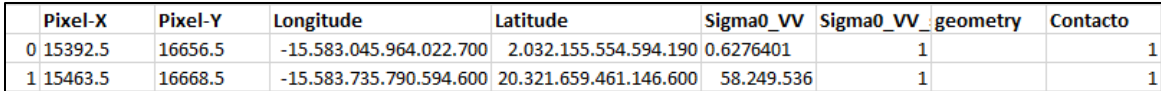

### **4.4.3 AISNEG**

En el AISNEG no se lo puede automatizar, dado que no se cuenta con información de AIS que permita consolidar los barcos con la información de los pixeles. El procedimiento supervisado consiste en tomar el archivo plano de datos de entrada AISEND, en formato .csv. Se edita con algún *software* para generar los datos separados en columnas, que antes estaban delimitados por comas (Excel por ejemplo). Se intercambia el orden de las columnas de latitud y longitud, para ordenar las filas por latitud descendente. Se filtra los eventos de latitud no repetidos. A fin de poder determinar si las coordenadas pertenecen a un mismo contacto o se trata de otro diferente (no repetido), se verifica que cada cociente entre dos celdas adyacentes en latitud sea mayor a 2 como frontera, es decir, si dos coordenadas adyacentes mantienen cociente menor o igual a dicha cifra se considera como el mismo contacto; si es mayor a 2 se lo considera como un contacto diferente (Fig. 4.15).

| ×≣             | $5 - 0 - 0$<br>ы         |                         |                                                       |               |                   |                                |                           |                         | AISNEG20170104 - Excel        |             |                |                |           |              |
|----------------|--------------------------|-------------------------|-------------------------------------------------------|---------------|-------------------|--------------------------------|---------------------------|-------------------------|-------------------------------|-------------|----------------|----------------|-----------|--------------|
| <b>ARCHIVO</b> | <b>INICIO</b>            | <b>INSERTAR</b>         | DISEÑO DE PÁGINA                                      | FÓRMULAS      | DATOS             | <b>REVISAR</b><br><b>VISTA</b> |                           | NITRO PRO 9             |                               |             |                |                |           |              |
| a,             | X Cortar                 | Calibri                 | $-14$<br>A<br>$\mathsf{A}$                            | Ξ<br>$\equiv$ | $\frac{100}{2}$ . | <b>P</b> Ajustar texto         |                           | Texto                   | 駻                             | H.          | Normal         | <b>Buena</b>   |           | 뜹            |
| Pegar          | <b>Le</b> l Copiar *     | N K <u>S</u>            | <b>H</b><br>$\triangle$ - $\triangle$<br>$\downarrow$ | 로 표 표         | 经证                | 目 Combinar y centrar *         |                           | $$ + 9600$<br>$58 - 20$ | Formato                       | Dar formato | Incorrecto     | <b>Neutral</b> | Ų         | Insert       |
|                | Copiar formato           |                         |                                                       |               |                   |                                |                           |                         | condicional ~                 | como tabla  |                |                |           |              |
|                | Portapapeles             | 履                       | Fuente<br>ß.                                          |               |                   | Alineación                     | $\overline{\mathbb{F}_M}$ | Número                  | 履                             |             | Estilos        |                |           |              |
| E14            | $\overline{\phantom{a}}$ | fx                      | -156.54980641455900                                   |               |                   |                                |                           |                         |                               |             |                |                |           |              |
|                | B<br>А                   | C                       | D                                                     |               |                   | E                              |                           | Е                       |                               | G           |                | н              |           |              |
| #              | <b>Pixel-X</b><br>▽<br>↳ | <b>Pixel-Y Latitude</b> |                                                       | $-1$          | Longitude         |                                |                           | Sigma0_VV               | Sigma0_VV_ship_bit_msk -<br>Ψ |             |                | geometry       | Contact - |              |
| 2              | 82 24328.5               | 1621                    | Ordenar de A a Z                                      |               |                   | -156.66580410211200            |                           | 0.11595063              |                               |             | <b>NaN</b>     |                |           |              |
| 3              | 83 24397.5               | $16\frac{21}{10}$       | Ordenar de Z a A                                      |               |                   | -156.672516256458              |                           | 0.06233396              |                               |             | 1              |                |           | $\mathbf{0}$ |
| 4              | 79 24051.5               | 16                      | Ordenar por color                                     |               |                   | -156.63780941083000            |                           | 0.06758562              |                               |             | 1              |                |           | $\mathbf{0}$ |
| 5              | 78 24037.5               | 16<br>₹.                | Borrar filtro de "Latitude"                           |               |                   | -156.63633239323700            |                           | 0.01978559              |                               |             | $\mathbf{1}$   |                |           | $\mathbf 0$  |
| 6              | 71 23497.5               | 16                      | Filtrar por color                                     |               |                   | -156.5833983709270             |                           | 0.57795244              |                               |             | $\mathbf{1}$   |                |           | $\mathbf{0}$ |
|                | 70 23553.5               | 16                      | Filtros de texto                                      |               |                   | -156.58832856701500            |                           | 0.47032452              |                               |             | $\mathbf{1}$   |                |           | $\mathbf{0}$ |
| 8              | 62 23125.5               | 15<br><b>Buscar</b>     |                                                       | م             |                   | 156.54642041625100             |                           | 0.013697189             |                               |             | 1              |                |           | $\bf{0}$     |
| 9              | 61 23111.5               | 15                      | Seleccionar todo)<br>720.501321423960800              |               |                   | -156.5450473883240             |                           | 0.17215514              |                               |             | $\mathbf{1}$   |                |           | $\mathbf{0}$ |
| 10             | 69 23707.5               | 16                      | 20.50136085380980                                     |               |                   | -156.60218527387700            |                           | 0.012545929             |                               |             | $\mathbf{1}$   |                |           | $\mathbf 0$  |
| 11             | 81 24705.5               | 16                      | 20.506536625669100<br>20.507118310078000              |               |                   | -156.698482068925              |                           | 0.039289594             |                               |             | $\mathbf{1}$   |                |           | $\mathbf 0$  |
| 12             | 50 21855.5               | 15                      | 20.508669226493300<br>20.51137658899810               |               |                   | 156.41793612079600             |                           | 11.753.664              |                               |             | $\mathbf{1}$   |                |           | $\bf{0}$     |
| 13             | 49 21916.5               | 15                      | 20.51231912565150                                     |               |                   | 156.42301922539000             |                           | 0.4302884               |                               |             | $\mathbf{1}$   |                |           | $\bf{0}$     |
| 14             | 60 23235.5               | 15                      | 20.512360883113900<br>20.51729478433790               |               |                   | -156.54980641455900            |                           | 0.5137362               |                               |             | $\mathbf{1}$   |                |           | $\mathbf 0$  |
| 15             | 43 21477.5               | 14                      |                                                       | $\checkmark$  |                   | -156.37348675732200            |                           | 0.19044153              |                               |             | $\mathbf{1}$   |                |           | 0            |
| 16             | 41 21433.5               | 14                      | <b>ACEPTAR</b>                                        | Cancelar      |                   | -156.3689998015240             |                           | 0.1965513               |                               |             | $\mathbf{1}$   |                |           | $\mathbf 0$  |
| 17             | 40 21560.5               | 14                      |                                                       |               |                   | -156.38092921277000            |                           | 0.08032583              |                               |             | $\mathbf{1}$   |                |           | $\mathbf{0}$ |
| 18             | 42 21714.5               | 14941.5                 | 20.58004458876560                                     |               |                   | -156.39554747512300            |                           | 0.0143502485            |                               |             | 1              |                |           | $\bf{0}$     |
| 19             | 38 21117.5               | 14827.5                 | 20.58052752962390                                     |               |                   | -156.33721611372700            |                           | 0.029634822             |                               |             | 1              |                |           | $\mathbf 0$  |
| 20             | 37 21108.5               | 14823.5                 | 20.58073964421400                                     |               |                   | -156.33629649448400            |                           | 0.12465345              |                               |             | $\mathbf{1}$   |                |           | $\mathbf 0$  |
| 21             | 35 21036.5               | 14775.5                 | 20.583874879003200                                    |               |                   | -156.32865634432700            |                           | 0.13467936              |                               |             | $\mathbf{1}$   |                |           | $\mathbf 0$  |
| 22             | 33 20916.5               | 14753.5                 | 20.583886540635800                                    |               |                   | -156.31694829367200            |                           | 0.22617202              |                               |             | 1              |                |           | $\mathbf 0$  |
| 23             | 34 20976.5               | 14762.5                 | 20.584060491163500                                    |               |                   | -156.32276697068600            |                           | 0.032059364             |                               |             | 1              |                |           | $\mathbf 0$  |
| 24             | 31 20610.5               | 14660.5                 | 20.587233726471100                                    |               |                   | -156.28643765671300            |                           | 0.06908417              |                               |             | $\mathbf{1}$   |                |           | $\mathbf 0$  |
|                |                          | AISNEG20170104          | Hoja1<br><b>Hoia1 (2)</b>                             | Hoja3         | Hoja2             | ⊕                              |                           |                         |                               |             | $\overline{4}$ |                |           |              |

**Figura 4.15:** Ejemplo de salida de la secuencia de comandos AISNEG**,** ordenada con criterio descendente (*Printout*). Elaboración propia.

A fin de poder determinar si las coordenadas pertenecen a un mismo contacto o se trata de otro diferente, se verifica que cada cociente entre dos celdas adyacentes en latitud sea mayor a 2 como frontera, es decir, si dos coordenadas adyacentes mantienen cociente menor o igual a dicha cifra se considera como el mismo contacto; si es mayor a 2 se lo considera como un contacto diferente (Fig. 4.16).

|         |                | Pixel-X - Pixel-Y - Latitude | Longitude                               |                           | Sigma0 - Sigma0 VV_shi - Contacto - |   |           |                                                    |
|---------|----------------|------------------------------|-----------------------------------------|---------------------------|-------------------------------------|---|-----------|----------------------------------------------------|
| 9415.5  | <b>ESSAS</b>   | 20.5c2824744853300           | 156.02437742846400                      | G.47626856                |                                     |   |           |                                                    |
| 4359.5  | 38343.5        | 20315752699944300            | 156.61081467474500                      | 0.32249891                | <b>NAV</b>                          | o | 1,0001427 | JCOCIENTE MENOR A 2 ENTRE COORDENADA CELDA DE Y DZ |
| 5133.5  | BUSES.         | 20.31796239120880            | (156.55525560811200                     | 0.13097921                |                                     |   | 0.5000108 | COORN'R MENOR A 2 ENTRE COORDENADA CELDA DA Y DE   |
| 12282.5 | 112465         | 20 74246027503220            | 116.87958492569300                      | 0.4794545                 |                                     |   | 1.010942  | COCIENTE MENOR A 2 ENTRE COORDENADA CELDA DS Y DA  |
| 4787.5  | 12286.5        | 2010/04/05 2384 3890         | 156.672799682075                        | 15.361.131                |                                     | Ö | 1,0078549 | COORN'T MENOR A 2 ENTRE COORDENADA CELDA DE Y DS   |
| 1972.5  | 14996.5        | 21 DERMONTHATEROD            | <b>CONTRACTOR</b><br>156.67676345441200 | 0.48947167                |                                     |   | LOOTWUNN  | COCIENTE MENOR A 2 ENTRE COORDENADA CELDA D7 Y D6  |
| 1487.5  | 15215.5        | 21081214228140000            | $-157.0187271063460$                    | <b>COLL</b><br>d Jornesse |                                     | ō | 10.00%146 | COORITE MAYOR A 2 ENTRE COORDENADA CELDA DE Y D7   |
| 東アミホス   | <b>LICHARD</b> | 21.147300911029300           | 156.8179004409010                       | 0.56512044                |                                     | c | 1,0040883 | COCIENTE MENOR A 3 ENTRE COORDENADA CELDA DE Y DUD |
| 3055.5. | 15889.5        | 21.168938946547100           | 156.89425517647200                      | 12,877,897                |                                     |   |           |                                                    |

**Figura 4.16:** Ejemplo parcial de discriminación por coordenadas para eliminar detecciones AIS repetidas (*Printout*). Elaboración propia.

Se mantuvo especial cuidado con las imágenes tomadas en el mismo día, pero con diferente hora; se han colocado con diferente terminación en el nombre a fin evitar errores en el procesamiento y en la presentación de los resultados. El algoritmo presenta la información en el AISNEG en una lista de pixeles listada por latitud-longitud, como se muestra en el ejemplo de la figura 4.17.

|                | Pixel-X | <b>Pixel-Y</b> | Longitude                 | Latitude                           | Sigma0 VV D VV ship b | geometry | Contacto |
|----------------|---------|----------------|---------------------------|------------------------------------|-----------------------|----------|----------|
| 0              | 9439.5  | 10068.5        | $-1.551.496.483.639.200$  | 2.081.415.629.977.710 0.041971583  | 1                     |          | 0        |
| 1              | 9438.5  | 10074.5        | $-1.551.496.642.395.870$  | 2.081.359.944.961.830 0.072246484  | 1                     |          | 0        |
| $\overline{2}$ | 10542.5 | 1499.5         | $-15.509.669.033.901.800$ | 216.037.759.599.838 0.01534752     | 1                     |          | 0        |
| 3              | 17854.5 | 12199.5        | -15.598.254.415.240.800   | 2.076.316.698.223.960 0.174772     | 1                     |          | O        |
| 4              | 17791.5 | 12678.5        | $-15.598.516.416.513.900$ | 2.071.905.555.126.070 0.028641628  | 1                     |          | 0        |
| 5              | 17904.5 | 12996.5        | $-15.600.151.762.971.000$ | 20.692.324.249.326.100 0.03482756  | 1                     |          | n        |
| 6              | 17989.5 | 13122.5        | $-1.560.117.917.189.890$  | 206.823.961.604.088 0.22437476     | 1                     |          | 0        |
| 7              | 18003.5 | 13125.5        | $-15.601.316.652.079.800$ | 20.682.357.336.859.500 0.09792541  | 1                     |          | o        |
| 8              | 18087.5 | 13160.5        | $-15.602.171.890.257.000$ | 20.680.595.745.781.400 0.4411561   | 1                     |          | o        |
| 9              | 18162.5 | 13223.5        | $-15.602.992.168.345.700$ | 2.067.616.796.112.240 0.17972592   | 1                     |          | n        |
| 10             | 18269.5 | 13446.5        | -15.604.399.988.685.800   | 2.065.788.104.381.230 0.0918016    | 1                     |          | n        |
| 11             | 18311.5 | 13534.5        | $-1.560.495.334.890.030$  | 2.065.066.112.074.220 0.14252178   | 1                     |          | 0        |
| 12             | 18618.5 | 13589.5        | $-15.607.947.883.560.300$ | 20.650.781.346.143.800 0.11323554  | $\mathbf{1}$          |          | O        |
| 13             | 18508.5 | 13607.5        | $-15.606.942.209.523.300$ | 2.064.734.773.309.890 0.07313488   | 1                     |          | o        |
| 14             | 18824.5 | 13739.5        | $-15.610.158.668.863.000$ | 20.640.693.454.757.100 0.026642416 | 1                     |          | n        |
| 15             | 18899.5 | 13762.5        | $-15.610.907.158.165.600$ | 2.063.986.314.226.450 0.21351157   | 1                     |          |          |

**Figura 4.17:** Ejemplo parcial de Salida de la información del ejecutable AISNEG *(Printout).* Elaboración propia*.*

Una vez identificado los píxeles que corresponden a barcos, según SNAP, y cotejados con la información AIS, filtrada, como ya se mencionó, por cercanía geográfica y fecha; el algoritmo presenta los resultados de **BARCOS\_NEG** y de **BARCOS\_POS** como se muestra en la figura 4.18

El *Script* AISSelection primeramente lee el archivo AIS que se sintetizó por día y por hora; seguidamente, lee el archivo CSV con los pixeles que pueden ser barcos que detectó el SAR. Posteriormente, verifica los puntos del dato de SAR y si están cerca de puntos de datos AIS, determina que ese pixel es un contacto; si se encuentra lejos de un punto AIS, indica que no es un contacto. En sentido crea tres archivos, AISEND que son los barcos que eran pixeles positivos en el AISPOS y que correspondían a un barco en AIS, o cual decanta en la determinación del número de barcos en el archivo AISPOS. Este último agrupa a todos los pixeles que corresponden a un barco cuya posición está cercana de un registro AIS. Por otro lado, el archivo AISNEG son todos los pixeles que corresponden a barco en SAR pero que no corresponden a un registro AIS.

| $\mathbf{r}$ Pixel-X | $\overline{\mathsf{r}}$   Pixel-Y | ▼ Latitude         | √ Longitude         |             | Sigma0_V - Sigma0_V - geomet - Contac - |   |              |
|----------------------|-----------------------------------|--------------------|---------------------|-------------|-----------------------------------------|---|--------------|
| 22 10573.5           | 14390.5                           | 18.934885384933300 | -155.64270256090500 | 0.09548562  |                                         |   |              |
| 21 10290.5           | 13986.5                           | 18.96645635374570  | -155.60908121053300 | 0.062015094 |                                         |   |              |
| 23 11858.5           | 14161.5                           | 18.977348011185400 | -155.75843947715200 | 0.09612542  | 1                                       |   |              |
| 24 11867.5           | 14162.5                           | 18.97741059013510  | -155.75929675334600 | 0.18497095  | 1                                       |   |              |
| 25 12643.5           | 13882.5                           | 19.015782213252200 | -155.82669602450000 | 0.037124477 | 1                                       |   |              |
| 26 12749.5           | 13884.5                           | 19.017393213535600 | -155.8366230456890  | 0.09829692  | 1                                       |   |              |
| 28 13025.5           | 13851.5                           | 19.02502829430180  | 155.86179168941900  | 0.041986268 | 1                                       |   |              |
| 20 10006.5           | 13274.5                           | 19.025748974451900 | -155.56983476081700 | 0.040320743 | 1                                       |   |              |
| 19 9381.5            | 12573.5                           | 19.078296428922300 | -155.49935411861000 | 0.38363013  | 1                                       |   |              |
| 37 13826.5           | 12818.5                           | 19.13160715500160  | 155.918415076833    | 0.021566888 | 1                                       |   |              |
| 17 95 17.5           | 11972.5                           | 19.13484553833290  | -155.50177505550300 | 0.084280536 | 1                                       |   |              |
| 18 9530.5            | 11972.5                           | 19.135067308743900 | -155.50298851170000 | 0.23894309  | 1                                       |   |              |
| 16 9417.5            | 11923.5                           | 19.137560933176200 | -155.49160323642300 | 0.062064342 | 1                                       |   | CONTACTO 1   |
| 15 9161.5            | 11801.5                           | 19.14420234007720  | -155.4656201753560  | 0.23290926  | 1                                       | 0 |              |
| 14 9171.5            | 11799.5                           | 19.14455338391020  | -155.46651947346800 | 0.25723457  | 1                                       |   |              |
| 36 13830.5           | 12585.5                           | 19.152689366099000 | -155.9148566099340  | 0.025716845 | 1                                       |   |              |
| 35 13843.5           | 12579.5                           | 19.1534500312151   | -155.91596923428400 | 0.09754022  | $\overline{1}$                          |   |              |
| 34 13840.5           | 12114.5                           | 19.19533845426860  | 155.9078423497380   | 0.09965691  | NaN                                     |   |              |
| 33 13846.5           | 12058.5                           | 19.20049046644350  | -155.90745775674000 | 0.030236451 | 1                                       |   |              |
| 32 138 19.5          | 11887.5                           | 19.215457481052400 | -155.90205024112700 | 0.13540179  | <b>NaN</b>                              |   |              |
| 31 13843.5           | 11828.5                           | 19.22118387888120  | -155.90329639884200 | 0.1329682   | 1                                       |   |              |
| 30 13887.5           | 11486.5                           | 19.25277074828360  | -155.90163663895300 | 0.0776326   | 1                                       |   |              |
| 7 6591.5             | 10061.5                           | 19.25743274775310  | -155.19703611391300 | 0.19887847  | 1                                       |   |              |
| 6 6586.5             | 10060.5                           | 19.25743738132890  | -155.19655301996700 | 0.1361191   | 1                                       |   |              |
| 12 6864.5            | 10081.5                           | 19.26030936515300  | 155.222853801701    | 0.15011345  | 1                                       | 0 |              |
| 5 6306.5             | 9916.5                            | 19.26565680119690  | -155.1680760345950  | 0.035667393 | 1                                       | 0 |              |
| 13 7466.5            |                                   | 19.266481412222400 | -155.27981367233300 | 0.06931962  | 1                                       |   |              |
| 8 7093.5             | 10127.5<br>10040.5                | 19.267948040068000 | -155.24357810998300 |             | 1                                       |   |              |
|                      |                                   |                    |                     | 0.24927427  | 1                                       |   |              |
| 9 7195.5             | 10049.5                           | 19.26888467196840  | 155.2532488897620   | 0.18244846  |                                         |   |              |
| 29 13854.5           | 11286.5                           | 19.27025329937940  | 155.89517813321800  | 0.055866998 | 1                                       |   |              |
| 11 7293.5            | 10051.5                           | 19.270385771425900 | -155.2624331937880  | 0.076086104 | 1                                       |   |              |
| 10 7285.5            | 10049.5                           | 19.27042935327430  | 155.26165384991600  | 0.19962665  | 1                                       |   |              |
| 38 14522.5           | 9181.5                            | 19.47169046746430  | -155.9242484354670  | 42.912.583  | 1                                       |   |              |
| 39 15169.5           | 8254.5                            | 19.56618712192400  | -155.96945882146900 | 39.440.215  | 1                                       |   |              |
| 49 15512.5           | 7702.5                            | 19.62172336432710  | -155.99245835399000 | 11.056.451  | 1                                       |   |              |
| 0 4897.5             | 5651.5                            | 19.62564635532380  | 154.95886521117800  | 0.064060375 | 1                                       |   | CONTACTO 2   |
| 48 15502.5           | 7652.5                            | 19.626067060983800 | -155.99069539739800 | 0.11629361  | $\mathbf{1}$                            | 0 |              |
| 47 15515.5           | 7644.5                            | 19.627006136526700 | -155.99178105529800 | 8.177.638   | 1                                       |   |              |
| 45 15543.5           | 7588.5                            | 19.63252640888730  | 155.99347891786800  | 0.56569296  | <b>NaN</b>                              |   |              |
| 46 15716.5           | 7609.5                            | 19.63352401133210  | 156.01003295735300  | 0.7941786   | 1                                       |   |              |
| 58 21081.5           | 8287.5                            | 19.661390790458800 | -156.5239196125820  | 0.06849889  | 1                                       |   |              |
| 56 16446.5           | 6729.5                            | 19.72473027438110  | -156.0618138039760  | 0.30284294  | 1                                       |   |              |
| 55 16450.5           | 6707.5                            | 19.726770008671900 | 156.06176239304800  | 4.621.917   | 1                                       |   |              |
| 4 6287.5             | 4764.5                            | 19.72922252137490  | -155.07154916285500 | 0.45603564  | 1                                       |   |              |
| 3 6171.5             | 4720.5                            | 19.731180535231200 | -155.0598243772800  | 36.636.864  |                                         |   |              |
| 15753.5              | 4570.5                            | 19.73746841204940  | -155.01773811620000 | 0.4061667   | 1                                       | 0 |              |
| 26456.5              | 4640.5                            | 19.7432557994936   | 155.08494942687000  | 0.87575674  | 1                                       | 0 |              |
| 54 16545.5           | 6531.5                            | 19.74413653784500  | -156.0672586469160  | 0.010592428 | 1                                       | 0 |              |
| 53 16277.5           | 5911.5                            | 19.795275991522800 | -156.03010805208300 | 0.19224495  | 1                                       | 0 |              |
| 52 16266.5           | 5907.5                            | 19.79545100890240  | -156.02899886819400 | 0.2535218   | 1                                       | 0 |              |
| 51 16061.5           | 5612.5                            | 19.81848572287160  | -156.00404867127700 | 0.6463974   | 1                                       | 0 |              |
| 50 15992.5           | 5479.5                            | 19.829269267143900 | -155.9950328304290  | 0.40679717  | 1                                       | 0 |              |
| 44 15959.5           | 5408.5                            | 19.835090671014000 | -155.9905829147780  | 16.309.358  | 1                                       |   |              |
| 41 15438.5           | 5116.5                            | 19.852599433580400 | -155.93612973003700 | 0.018593064 | 1                                       |   | 0 CONTACTO 3 |
| 43 15764.5           | 5175.5                            | 19.85274720907500  | -155.96784308556600 | 0.026875786 | 1                                       | 0 |              |
| 42 15596.5           | 5118.5                            | 19.85505810255140  | -155.95099247251700 | 0.012678262 | 1                                       | 0 |              |
| 40 15378.5           | 5077.5                            | 19.855098171078700 | -155.92975507957900 | 0.13171183  | 1                                       | 0 |              |
| 57 20513.5           | 4919.5                            | 19.954455732708600 | -156.4087966560880  | 0.22867551  | 1                                       | 0 |              |
| 27 13043.5           | 1365.5                            | 20.14872439244390  | -155.6368370977780  | 0.7717744   | 1                                       | 0 |              |

**Figura 4.18:** Ejemplo de presentación parcial de la información de BARCOS\_NEG y BARCOS\_POS (*Printout*). Elaboración propia.

# **4.5 Estadísticas de Detección SNAP-AIS**

El algoritmo presenta los resultados totales del pareo (*match*) SNAP-AIS para la muestra estudiada, resumida en la Tabla 4.4. Para el período de estudio que es de alrededor de mes y medio, se detectó en un total de 49 imágenes, 27 barcos que se encontraban sin emitir con su sistema AIS.

| ORD.          |               | FECHA/ IMAGEN REGISTROS AIS | SAR / SNAP | AIS_NEG<br>(Pixeles) | BARCOS NEG | AIS_POS<br>(Pixeles)    | BARCOS_POS | AIS END<br>(AIS/SHAP) | % PAREO |
|---------------|---------------|-----------------------------|------------|----------------------|------------|-------------------------|------------|-----------------------|---------|
| 01            | 20170102      | 4105                        | 3          | 3                    |            | 0                       | n          | a.                    | 0       |
| CC            | 20170104      | 6421                        | 90         | 88                   |            | $\overline{\mathbf{2}}$ |            |                       | 50      |
| œ             | 20170104 1970 | 6421                        | 69         | 45                   |            | $\frac{24}{0}$          |            |                       | 33      |
| 04            | 20170106 A118 | 5246                        | 60         | 60                   |            |                         |            |                       | ū       |
| 05            | 20170106 BE7A | 5246                        | 82         | 59                   |            | 23                      |            |                       | 100     |
| 06            | 20170107      | 4846                        | 48         | 43                   |            | 5                       |            |                       | 100     |
| 07            | 20170128      | 4672                        | 88         | 49                   |            | 39                      |            |                       | 100     |
| 08            | 20170131 C39D | 5733                        | 13         | 9                    |            |                         |            |                       | 33      |
| OS            | 20170131 CF4E | 5733                        | 14         | $\overline{c}$       |            | 12                      |            |                       | 100     |
| 10            | 20170209      | 4483                        | 82         | 54                   |            | 28                      |            |                       | 100     |
| 11            | 20170212 0312 | 4436                        | 33         | 31                   |            | $\mathbf{2}$            |            |                       | 50      |
| 12            | 20170212_C54C | 4436                        | 20         | 11                   |            | 9                       |            |                       | 150     |
| $\frac{1}{3}$ | 20170221 8522 | 5519                        | 69         | 46                   |            | 23                      |            |                       | 40      |
| 14            | 20170221 7882 | 5519                        | 63         | 61                   |            | $\overline{2}$          |            |                       | 100     |
| 15            | 20170224      | 26                          | 16         | 13                   |            | $\overline{3}$          |            |                       | $*100$  |
|               |               |                             | 750        |                      | 27         |                         | 23         | 30                    | 76,67%  |
|               |               |                             |            | 3.60%                |            |                         |            |                       |         |

**Tabla 4.4:** rresultados de Barcos\_NEG y porcentaje de pareo. Elaboración propia.

La cantidad de barcos que son detectados por el SNAP, posterior a su captura por el SAR, en comparación al número total de barcos detectados por dicho algoritmo, que no emiten con su sistema AIS; es alrededor de un 3,6 %. Puede deberse a que dicho sistema AIS es puesto fuera de servicio de forma voluntaria o involuntaria y/o mantenían su sistema inoperativo si los buques fueron detectados atracados en la costa de las islas. Esto está presentado por el BARCOS\_NEG y contiene los barcos o contactos detectados por el SNAP, que no quedaron cerca de un punto o trayectoria de contacto AIS. El algoritmo presenta la información en el BARCOS\_NEG en forma gráfica como se muestra en la figura 4.19.

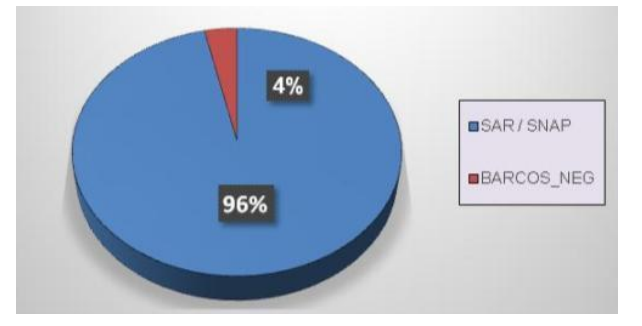

**Figura 4.19:** Estadística de Barcos detectados por SAR que no emiten con AIS. Elaboración propia.

Por otro lado, se verifica un porcentaje importante (76.67 %) de coincidencia entre los resultados que se presenta en el algoritmo en AISEND (que contiene todos los barcos del sistema AIS que fueron detectados por el SNAP), en contrastación con el BARCOS\_POS son todos los pixeles de barcos agrupados desde la información del AIS\_POS. La Fig. 4.20muestra la coincidencia porcentual para los registros de la primera columna en la Tabla 4.4.

La información del AIS\_POS son todos los pixeles de barcos u objetos detectados por el SNAP que se verificaron cerca de un punto o contacto de información AIS, pero ahora identificados como embarcación siguiendo el procesamiento indicado previamente (sección 4.4.3),

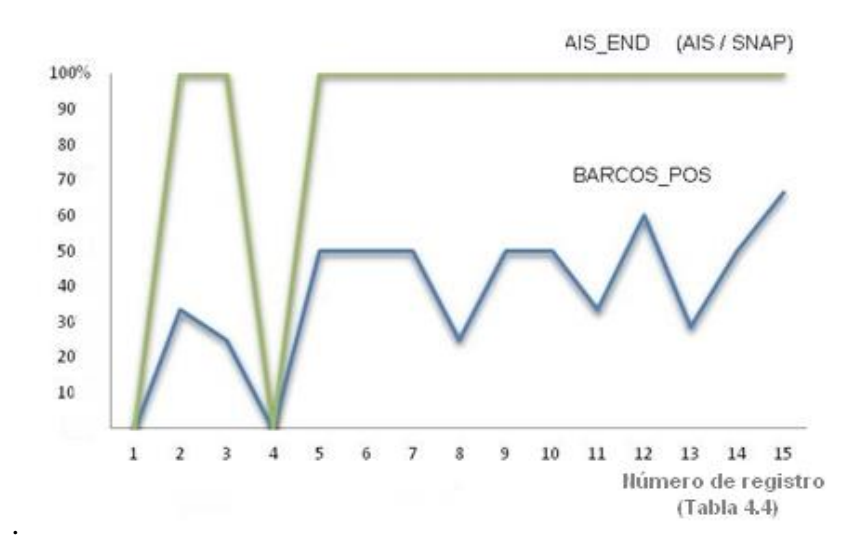

**Figura 4.20:** Coincidencia Porcentual de identificación positiva de barcos mediante el algoritmo en AISEND. Elaboración propia.

Otro escenario que se ha podido verificar con este procedimiento de pareo de pixeles SNAP y señales AIS, es cuando dos barcos se encuentra tan cercanos entre sí, qué podría dársele un tratamiento como que si se tratase de un solo contacto único; así mismo verificamos una situación similar cuando un barco estacionario que está emitiendo en su sistema AIS y, debido a las faenas propias de la pesca, se le acercan otros barcos móviles, lo que podría generar un error y no presentar un resultado adecuado (Fig. 4.21).

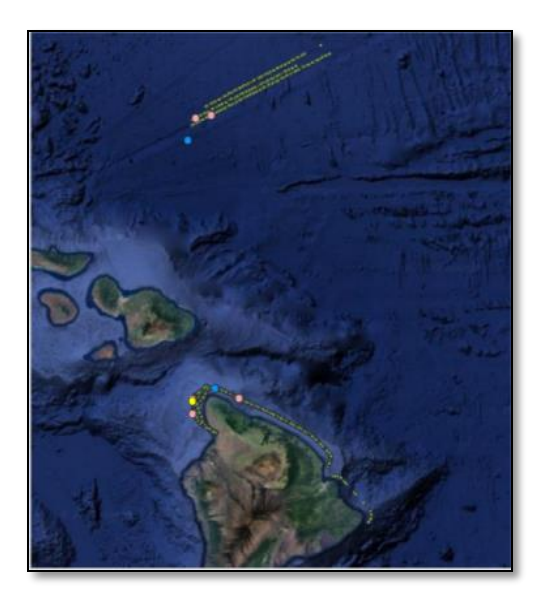

**Figura 4.21:** Contactos AIS estacionarios (puntos rosados) próximo a contactos procesado por SNAP (puntos Azules). Elaboración propia a partir de datos de SNAP-Sentinel1.

Finalmente, se han presentado variadas trayectorias del sistema AIS que "orbitan" en una determinada área, como suele pasar cuando las embarcaciones se encuentran en faenas de pesca o alguna maniobra de reabastecimiento en la mar. Esta complicación adicional dificultaría el análisis, dado que se superponen las trayectorias en varias oportunidades. En ese caso la analítica de ubicación en la Tabla de atributos de QGIS, permitirá la identificación inequívoca (Fig, 4.22).

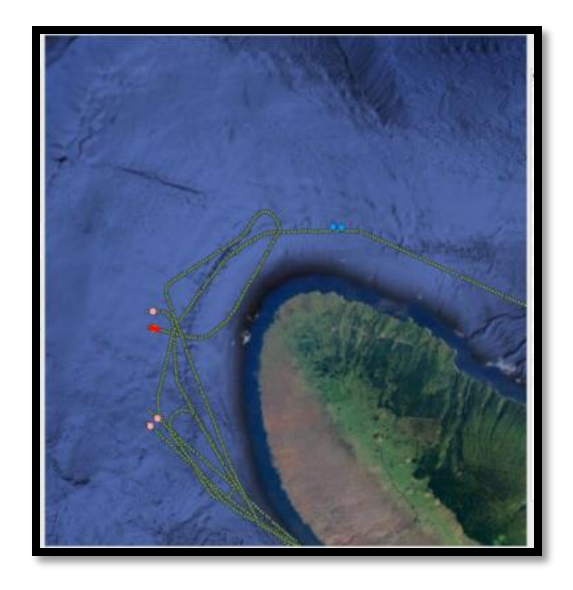

**Figura 4.22:** Trayectorias superpuestas de información del sistema AIS que pueden ser discriminadas espacialmente mediante la analítica de ubicación. Elaboración propia a partir de datos de SNAP-Sentinel1.

# **5. CONCLUSIONES**

Se ha cumplido a cabalidad con el objetivo general de la Tesis, en cuanto a la aplicación del procesamiento de imágenes del Radar de Apertura Sintética (SAR) y su contrastación con la información provista por el Sistema de Identificación Automático (AIS), mediante el algoritmo presentado en la sección 4.2, que permitió determinar las embarcaciones que no se encuentran emitiendo y asignarlas como probables contactos oscuros o embarcaciones no colaborativos en las muestra de imágenes estudiadas.

Más específicamente (sección 4.1) se empleó la Plataforma de Aplicación de Sentinel-1 (SNAP) para procesar las imágenes descargadas e importadas del sitio *Alaska Satellite Facility* del área de muestreo: Estado de Hawai, para la detección de barcos por medio del sistema de radar de apertura Sintética. Concluyéndose la factibilidad y prestaciones de la misión Sentinel-1 y su tecnología SAR, en la ubicación de embarcaciones en mar.

En ese sentido, se verifica la funcionalidad y confiabilidad del algoritmo del SNAP para la detección de objetos en el océano, toda vez que ha detectado un alto porcentaje de los barcos que si presentan un registro AIS, lo que verifica su empleo en el procesamiento de imágenes satelitales con ese objetivo.

El *script* desarrollado para ejecutar la analítica de datos a fin de reducir los datos AIS, tanto por día y por hora, provee un manejo eficiente de dichos datos, en tiempos muchísimo menores de los que hubiere tomado el procesamiento de la base completa, lo que se refleja en menores tiempos de procesamiento y el empleo más eficiente de hardwares.

El desarrollo y empleo del *script* de pareo (*match*) fue sumamente importante, toda vez que permite, partiendo de los datos SAR y de los datos AIS, determinar los pixeles de la imagen de radar correspondían a un barco que se encontraba dentro de la base de datos AIS, para posteriormente, luego del correspondiente análisis, establecer los que correspondían a un barco.

Esta implementación metodológica demuestra ser muy confiable, para la detección de barcos, con alrededor del 77% de coincidencia con los datos (S-AIS), por ende, se verifica confiable la información de los barcos que se están detectando en SAR pero que no se encuentran en AIS.

Algunas limitaciones podrían ser que, en un momento determinado, puede ocurrir que se encuentren dos barcos captados por el SAR a una distancia igual o menor a 10 millas náuticas de la posición AIS, de tal forma que no se pueda discriminar si es un contacto o más. Sin embargo, en el filtrado no se lo puede descartar a priori, si no que deberá ser de forma posterior y producto de un análisis más específico, considerando los instantes de la detecciones y la trayectoria de los

contactos en el sistema AIS y que se encuentren más cerca del instante de captura de la imagen SAR.

Otro aspecto a considerar es que el algoritmo se ha considerado una velocidad promedio de faena de 10 nudos, pues se tiene como objeto determinar barcos con intenciones de pesca. Con esa consideración y junto con la discriminación en cuanto al horario tanto de las trayectorias AIS, cómo de la información SAR obtenida, se puede llegar a determinar la coincidencia entre los contactos de ambos sistemas, y efectuar el pareo correspondiente para la confirmación del mismo. Sin embargo es posible pensar otra forma de comprobación, como es contar con un barco guardacostas, que sea detectada por la imagen satelital y procesada mediante el SNAP, la misma que puede informar su posición en la fecha y la hora de la toma de la imagen.

El modelo y algoritmo presentado tiene una alta precisión, ya que tanto la tasa de verdaderos positivos como la tasa de verdaderos negativos son relativamente altas; esto significa que el modelo utilizado para generar las etiquetas predichas tuvo un buen rendimiento en general, ya que acertó en la detección de barcos en la mayoría de los casos.
#### **5.1 TRABAJOS POSTERIORES**

La aproximación metodológica para la detección de embarcaciones en el océano usando el cotejo de la información conjunta de los sistemas SAR-AIS, podría verificarse más precisamente a futuro, cuando existan sensores de radar cómo carga útil de satélites en la órbita sincrónica geoestacionaria. O también cuando se pueda contar con una mayor constelaciones SAR, que provean información más frecuente, con menores lapsos de revisita, y obtener información casi en tiempo real. Este trabajo puede considerarse como pionero en la búsqueda de un sistema geomático de control de tráfico marítimo, demostrando la importancia de esta aplicación para el ejercicio de la soberanía en aguas territoriales y el control de la Pesca Ilegal, no declarada y no reglamentada (INDNR) en las Zonas Económicas Exclusivas. A tal fin se sugiere implementar la presente metodología sobre los históricos de detecciones SAR y AIS en las Islas Galápagos a fin de detectar, estadísticamente, las áreas de mayor frecuencia de navegación oscura para planificar el patrullaje marítimo jurisdiccional más eficazmente (Figura 1.1).

Por otro lado, dado los incrementos de pesca y sobrepesca a nivel mundial, existen los llamados barcos oscuros o no colaborativos, los mismos que desconectan o apagan sus sistema AIS, ingresando a aguas jurisdiccionales de otros países de forma no autorizada. Mediante ésta aplicación se puede evidenciar su ingreso a los territorios soberanos y proceder jurídicamente con multas y/o confiscaciones ulteriores, teniendo como prueba el análisis de los registros AIS y las imágenes SAR de la región, que pueden cotejarse con el algoritmo y la analítica de datos del presente trabajo.

Un aspecto que debe investigarse a futuro, es como idear alguna discriminación cuando las trayectorias de varias embarcaciones se encuentren lo suficientemente cercanas al contacto detectado por el SAR; para cotejarla unívocamente con la Información AIS. Sin embargo el procedimiento funciona bastante bien en el caso general, habida cuenta que el tráfico marítimo es poco denso en las zonas que requieren vigilancia para la navegación oscura. Después de todo si hay varias embarcaciones en un área y alguna no opera con el Sistema AIS puede ser detectada e identificada por otros medios menos tecnológicos y más expeditos. Téngase en cuenta también que si existe una diferencia horaria de los contactos que emiten información AIS y cuyas trayectorias se encuentren lo suficientemente cercanas al contacto SAR, se puede proceder a su discriminación considerando los tiempos de emisión, en la misma longitud y latitud registradas. Se sugiere evaluar el algoritmo y procedimiento para zonas de mar abierto, ya que se conoce la exactitud y alta confiabilidad del algoritmo, debidamente calibrado en áreas insulares.

# **REFERENCIAS BIBLIOGRÁFICAS**

- [1] IMO, AIS transponders <https://www.imo.org/en/OurWork/Safety/Pages/AIS.aspx> Accedido 30-09-2023.
- [2] ESA, European Space Agency, Copernicus Europe´s Eyes of Earth <http://www.copernicus.eu/es> Accedido 30-09-2023.
- [3] Sentinel-1 Radar visión for Copernicus<http://www.esa.int/Sentinel-1> Accedido 30-09- 2023.
- [4] C. P. Schwegmann, W. Kleynhans and B. P. Salmon. "Ship detection in south african oceans using sar, cfar and a haar-like feature classifier", *IEEE Geoscience and Remote Sensing Symposium*, Quebec, pp : 557-560, doi: 10.1109/IGARSS.2014.6946483, 2014.
- [5] P. Salembier, S. Liesegang and C. López-Martínez. "Ship detection in SAR images based on maxtree representation and graph signal processing" I*EEE Trans Geosci Remote Sens* 57 (5) : 2709–2724, 2018.
- [6] J. M.Bozzalla Bondio and J. J. Silva. "Detección de barcos en imágenes SAR con modelos basados en CNN para el control marítimo y protección del medio ambiente. Tesis Doctoral *Universidad Nacional de Mar del Plata*. Facultad de Ingeniería; Argentina, 2022.
- [7] M. Yasir, W. Jianhua, X. Mingming et al." Ship detection based on deep learning using SAR imagery: a systematic literature review". *Soft Computing* 27 (1): 63-84, 2023.
- [8] Y. Wang, C. Wang, and H. Zhang "Combining a single shot multibox detector with transfer learning for ship detection using Sentinel-1 SAR images". *Remote sensing letters* 9 (8):780- 788, 2018.
- [9] K. A. Sørensen. "Automatic Identification System tracking of ships using Neural Networks and correlation with satellite images" Thesis for: Earth and Space Physics and Engineering. *Heiselberg's Lab*, 2021. DOI: 10.6084/m9.figshare.14604759.v4
- [10] FAO. El estado mundial de la pesca y la acuicultura 2020. La sostenibilidad en acción. Roma, 2020. https://doi.org/10.4060/ca9229es.
- [11] Asamblea Nacional Republica del Ecuador. Ley Orgánica de Navegación, Gestión de la Seguridad y Protección Marítima y Fluvial en los Espacios Acuáticos (340360) [https://www.asambleanacional.gob.ec/es/multimedios-legislativos/58348-ley-organica-de](https://www.asambleanacional.gob.ec/es/multimedios-legislativos/58348-ley-organica-de-navegacion-gestion-de)[navegacion-gestion-de](https://www.asambleanacional.gob.ec/es/multimedios-legislativos/58348-ley-organica-de-navegacion-gestion-de) Accedido 30-09-2023.
- [12] Ministerio de Relaciones Exteriores Republica de Ecuador, 2017.
- [13] J. C. Curlander and R. N. McDonough. "A tutorial on synthetic aperture radar" (2nd ed.). Society of Photo-Optical Instrumentation Engineers, 2013.
- [14] K. El-Darymli, P. McGuire, D. Power, C. Moloney, "Target detection in synthetic aperture radar imagery: a state-of-the-art survey" arXiv: 1804.04719, 2018.
- [15] A. Passah, S. Nath Sur, et al. "Synthetic Aperture Radar image analysis based on deep learning: A review of a decade of research", Eng. Applications of Artificial Intelligence 123 (A):106305-35, 2023,
- [16] K. Fletcher Production Ed. "Sentinel-1: ESA's Radar Observatory Mission for GMES Operational Services (ESA SP-1322/1, March 2012)"Layout Contactivity bv, Leiden, The Netherlands, 2012
- [17] F.J. Meyer. "SAR Processing with Sentinel-1". Geophysical Institute, University of Alaska Fairbanks. Chief Scientist, Alaska Satellite Facility, 2021.
- [18] European Space Agency. Sentinel Application Platform (Toolboxes SNAP). <https://step.esa.int/main/toolboxes/snap/> Accedido 30-09-2023
- [19] IMO International Maritime Organization. . <https://www.imo.org/> Accedido 30-09- 2023.
- [20] IEC International Electrotechnical Commission https://jec.ch/ Accedido 30-09-2023.
- [21] M. Fournier, R., Casey Hilliard, S. Rezaee et al. "Past, present, and future of the satellite-based automatic identification system: areas of applications (2004–2016)". WMU J Marit Affairs 17: 311–345, 2018.
- [22] K.Wolsing, I. Roepert, J. Bauer, K. Wehrle, K. "Anomaly detection in maritime AIS tracks: a review of recent approaches". J. Maritime Sci. Eng. 10: 112, 2022
- [23] J. D.Smith, A. B. Johnson. "Data Analytics in Business: A Review of the literature" *Journal of Business Analytics* 4(1): 1-15. 2021.
- [24] TIBCO *Software* Inc. (s.f.). (2023) Home page.<https://www.tibco.com/>
- [25] Alaska Satellite Facility Distributed Active Archive Center Sentinel.1 <https://asf.alaska.edu/data-sets/sar-data-sets/sentinel-1/> Accedido 30-09-2023.
- [26] Copernicus Open Access Hub<https://scihub.copernicus.eu/userguide/> Accedido 30-09-2023.
- [27] T. Fawcett "An Introduction to ROC Analysis". *Pattern Recognition Letters*. 27 (8): 861–874, 2006.

## **A.1** Secuencia de procesamiento de imágenes SAR en *software* SNAP *[18]*.

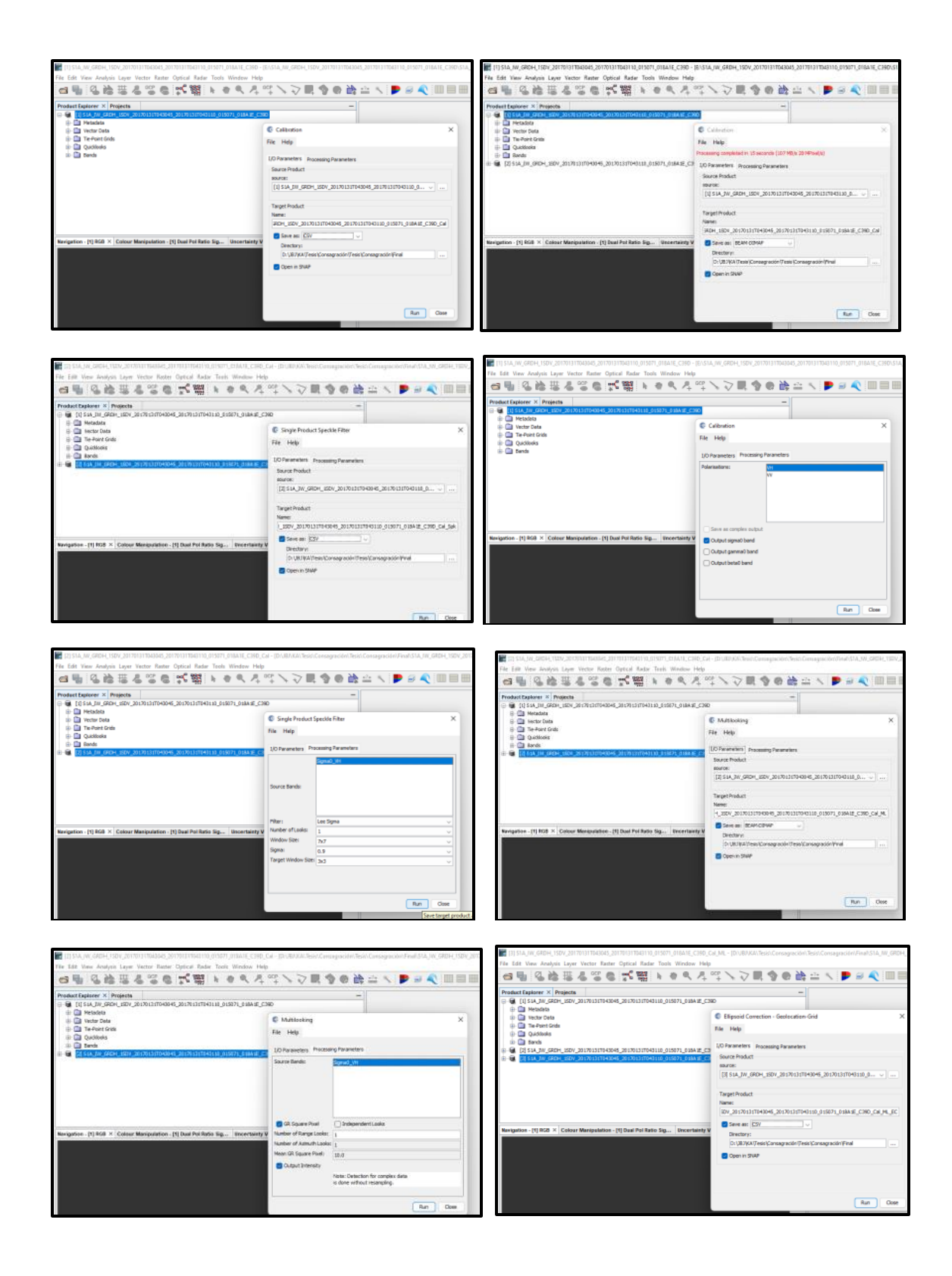

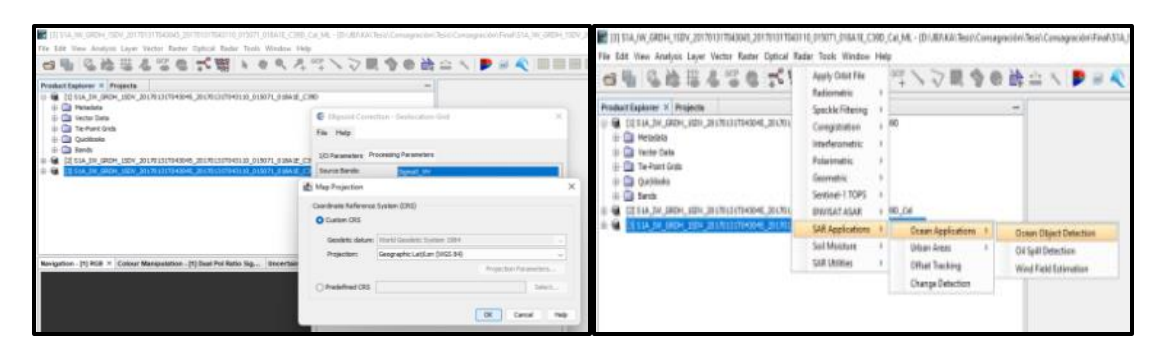

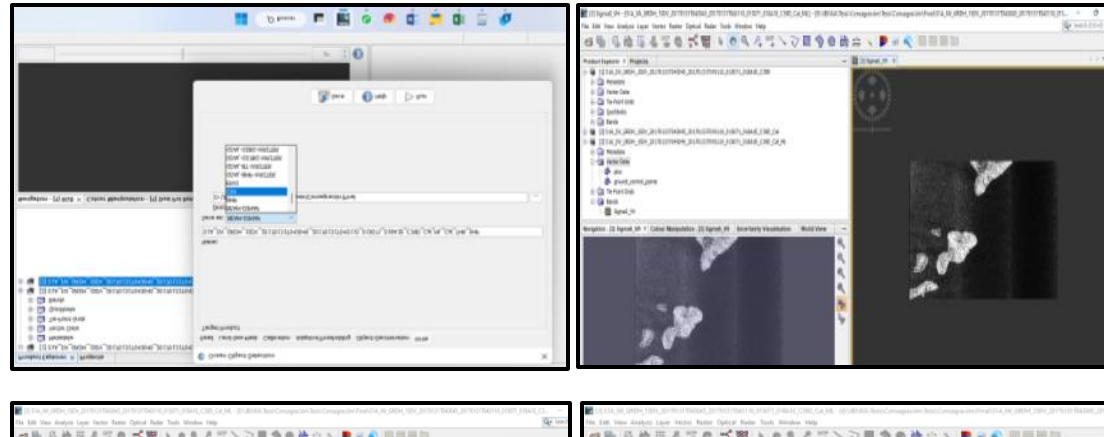

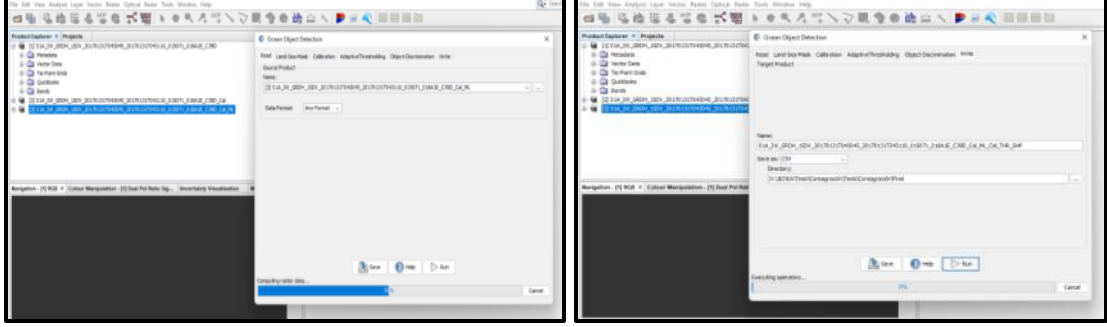

### **A.2 Código AISprocessing**

# %% import Pandas as pd import geoPandas as gpd from osgeo import gdal import matplotlib.pyplot as plt from AISfunctions import multiraster2array import matplotlib as mpl import mpl\_toolkits.axes\_grid1 as axes\_grid1

# %% # En este bloque se lee el archivo AIS-1 en formato shp path = '/Volumes/Seagate8TB/Windows/JoseBenitez/IM1/' csvfile = 'AIS\_2017\_01\_Zone05.shp'  $data = gpd.read_file(path +csvfile)$ print('The dimension of the ASI data file is: ', data.shape) print('A sample of the data: ', data.head(10)) print('Columns: ', data.columns) # %% # Lectura de imagen SAR procesada pathToTif = '/Volumes/Seagate8TB/Windows/JoseBenitez/Results/Tifs/' sartif='S1A\_IW\_GRDH\_1SDV\_20170102T042206\_20170102T042231\_014648\_017D 23\_9693\_Cal\_THR\_SHP.tif'  $s$ arpath = pathToTif + sartif sarimage = gdal.Open(sarpath, gdal.GA\_ReadOnly)  $r = \text{gdal}$ . Info(sarimage, format='json') print("gdalinfo",r) # %% # Imprimir en pantalla informacion sobre el datos SAR importado print('Numero de bandas', sarimage.RasterCount) band = sarimage.GetRasterBand(1) #print('Tipo de dato en el tif SAR', band.DataType) print('Escala del dato', band.GetScale()) print('Tipo de dato en el tif SAR', gdal.GetDataTypeName(band.DataType))  $arr = band. ReadAsArray()$ plt.imshow(arr, cmap='gray') plt.show() # %%

# obteniendo metadatos  $img1_array, img1_values = multiraster2array(sarpath, 2)$ for item in sorted(img1\_values): print(item  $+$  ':', img1 values[item])

#### **A.3 Código AISfunctions**

```
import matplotlib.pyplot as plt
from osgeo import gdal
import numpy as np
import sys
```

```
def raster2array(geotiffile):
  metadata = \{\}dataset = gal.Open(gectiffile) metadata['array_rows'] = dataset.RasterYSize
   metadata['array_cols'] = dataset.RasterXSize
   metadata['bands'] = dataset.RasterCount
   metadata['driver'] = dataset.GetDriver().LongName
   metadata['projection'] = dataset.GetProjection()
   metadata['geotransform'] = dataset.GetGeoTransform()
```

```
 mapinfo = dataset.GetGeoTransform()
metal['pixelWidth'] = mapinfo[1]
metal['pixelHeight'] = mapinfo[5]
```

```
metadata['ext_dict'] = {}
metadata['ext_dict']['xMin'] = mapinfo[0]
metal<sup>\text{Text\_dict'}</sup>[['xMax'] = mapinfo[0] + dataset.RasterXSize / mapinfo[1]
metalata['ext_dict']['yMin'] = mapinfo[3] + dataset. RasterYSize / mapinfo[5] metadata['ext_dict']['yMax'] = mapinfo[3]
```
 metadata['extent'] = (metadata['ext\_dict']['xMin'], metadata['ext\_dict']['xMax'], metadata['ext\_dict']['yMin'], metadata['ext\_dict']['yMax'])

```
if metadata['bands'] = 1:
   raster = dataset.GetRasterBand(1)
   metadata['noDataValue'] = raster.GetNoDataValue()
```

```
 # band statistics
    metadata['bandstats'] = { } # make a nested dictionary to store band stats in same
      stats = raster.GetStatistics(True, True)
     metadata['bandstats']['min'] = round(stats[0], 2)
     metadata['bandstats']['max'] = round(stats[1], 2)
    metadata['bandstats']['mean'] = round(stats[2], 2)
     metadata['bandstats']['stdev'] = round(stats[3], 2)
      array = dataset.GetRasterBand(1).ReadAsArray(0, 0, metadata['array_cols'], 
   metadata['array_rows']).astype(np.float)
     array|array == metadata['noDataValue'] = npnan# array = array/metadata['scaleFactor']array = array[:-1] # inverse array because Python is column major
     return array, metadata
   elif metadata['bands'] > 1:
      print('More than one band ... need to modify function for case of multiple bands')
def multiraster2array(geotiffile2, bandNumber):
    metadata = \{\}src ds = \text{gdal}. Open(geotiffile2)
      if src_ds is None:
        print('Unable to open INPUT.tif')
       sys.exit(1) print("[ RASTER BAND COUNT ]: ", src_ds.RasterCount)
      for band in range(src_ds.RasterCount):
       band += 1 print("[ GETTING BAND ]: ", band)
        srcband = src_ds.GetRasterBand(band)
        if srcband is None:
           continue
        stats = srcband.GetStatistics(True, True)
        if stats is None:
           continue
        print("[ STATS ] = Minimum=%.3f, Maximum=%.3f, Mean=%.3f, StdDev=%.3f" % ( 
           \stackrel{\text{0}}{\text{stats}}(1], \text{stats}[2], \text{stats}[3])) if srcband == bandNumber:
          dataset = srcband metadata['array_rows'] = dataset.RasterYSize
          metalataf'array<sub>c</sub> cols'] = dataset.RasterXSize
           metadata['bands'] = dataset.RasterCount
           metadata['driver'] = dataset.GetDriver().LongName
           metadata['projection'] = dataset.GetProjection()
           metadata['geotransform'] = dataset.GetGeoTransform()
          mapinfo = dataset.GetGeoTransform()
          metal['pixelWidth'] = mapinfo[1] metadata['pixelHeight'] = mapinfo[5]
          metal['ext_dict'] = \{\}metalataf'ext\;dict'I['xMin'] = mapinfo[0]
```
metadata['scaleFactor'] = raster.GetScale()

```
metadata['ext_dict']['xMax'] = mapinfo[0] + dataset.RasterXSize / mapinfo[1]
          metadata['ext_dict']['yMin'] = mapinfo[3] + dataset.RasterYSize / mapinfo[5]
          metadata['ext_dict']['yMax'] = mapinfo[3]
           metadata['extent'] = (metadata['ext_dict']['xMin'], metadata['ext_dict']['xMax'],
                         metadata['ext_dict']['yMin'], metadata['ext_dict']['yMax'])
          if metadata['bands'] = 1:
             raster = dataset.GetRasterBand(1) metadata['noDataValue'] = raster.GetNoDataValue()
              metadata['scaleFactor'] = raster.GetScale()
              # band statistics
             metadata['bandstats'] = { } # make a nested dictionary to store band stats in same
              stats = raster.GetStatistics(True, True)
             metadata['bandstats']['min'] = round(stats[0], 2)
             metadata['bandstats']['max'] = round(stats[1], 2)
              metadata['bandstats']['mean'] = round(stats[2], 2)
             metadata['bandstats']['stdev'] = round(stats[3], 2)
              array = dataset.GetRasterBand(1).ReadAsArray(0, 0, metadata['array_cols'], 
                    metadata['array_rows']).astype( np.float)
             arrav|<i>arrav</i> = metadata['noDataValue'] = npnnan# array = array/metadata['scaleFactor']array = array[:-1] # inverse array because Python is column major
              return array, metadata
           elif metadata['bands'] > 1:
              print('More than one band ... need to modify function for case of multiple bands')
# Define the plot_band_array function from Day 1
def plot_band_array(band_array: object, refl_extent: object, colorlimit: object, ax: object =
   plt.gca(),
             title: object = ", cbar: object = 'on', cmap_title: object = ",
              colormap: object = 'Spectral') -> object:
   plot = plt.imshow(band_array, extent=refl_extent, clim=colorlimit);
  if \text{char} == \text{`on':}\text{char} = \text{plt.colorbar}(\text{plot}, \text{aspect=40}); plt.set_cmap(colormap);
     cbar.set_label(cmap_title, rotation=90, labelpad=20);
   plt.title(title);
  ax = plt.gca;
  ax.ticklabel_format(useOffset=False, style='plain'); # do not use scientific notation #
  rotatexlabels = plt.setp(ax.get_xticklabels(), rotation=90); # rotate x tick labels 90 degrees
   plt.show()
```
### **A.4 Código Selecting AISbyDate**

# %% import os import numpy as np import Pandas as pd import geoPandas as gpd from osgeo import gdal from geoPandas import GeoDataFrame from shapely.geometry import Point # %%

```
# parameters definition
yearV = 2017davV = '4'monthV = '1'date = '2017-1-1'# %%
# En este bloque se lee el archivo AIS-1 en formato shp
path = '/Volumes/Seagate8TB/Windows/JoseBenitez/IM1/'
#csvfile = 'AIS_2017_01_Zone05.shp'
csvfile = 'AIS_2017_02_Zone05.shp'
data = gold.read_file(path+csvfile)\# \text{geometry} = [\text{Point}(xy) \text{ for } xy \text{ in } zip(data.LON, data.LAT)]#data = GeoDataFrame(data, crs= "EPSG:4326", geometry= geometry)
print('The dimension of the AIS data file is: ', data.shape)
print('A sample of the data: ', data.head(10))
print('Columns: ', data.columns)
# %%
print(data.dtypes)
datapd = pd.DataFrame(data)datapd["BaseDateTi"] = pd.to_datetime(datapd.BaseDateTi, format="%Y/% m/%d")
print(datapd.dtypes)
# %%
datapd['year'] = pd.DatetimeIndex(datapd['BaseDateTi']).year
datapd['month'] = pd.DatetimeIndex(datapd['BaseDateTi']).month
datapd['day'] = pd.DatetimeIndex(datapd['BaseDateTi']).day
datapd['hour'] = pd.DatetimeIndex(datapd['BaseDateTi']).hour
\text{cols} = ['year", "month", "day"]datapd['date'] = datapd[cols].apply(lambda x: '-'.join(x.values.astype(str)),
axis="columns")
# %%
dataf = datapd.copy()dataf = dataf.loc[dataf['date'] = 2017-2-24']print(dataf.shape)
datah = dataf.copy()datah = datah.loc[(datah['hour'] > 3) \& (datah['hour'] < 6)]print(datah.shape)
# %%
import fiona
gdf = GeoDataFrame(datah, crs="EPSG:4326", geometry=datah['geometry'])
gdf.to_csv('2017_2_24.csv')
```